# TYPE-GUIDED WORST-CASE INPUT GENERATION

Di Wang

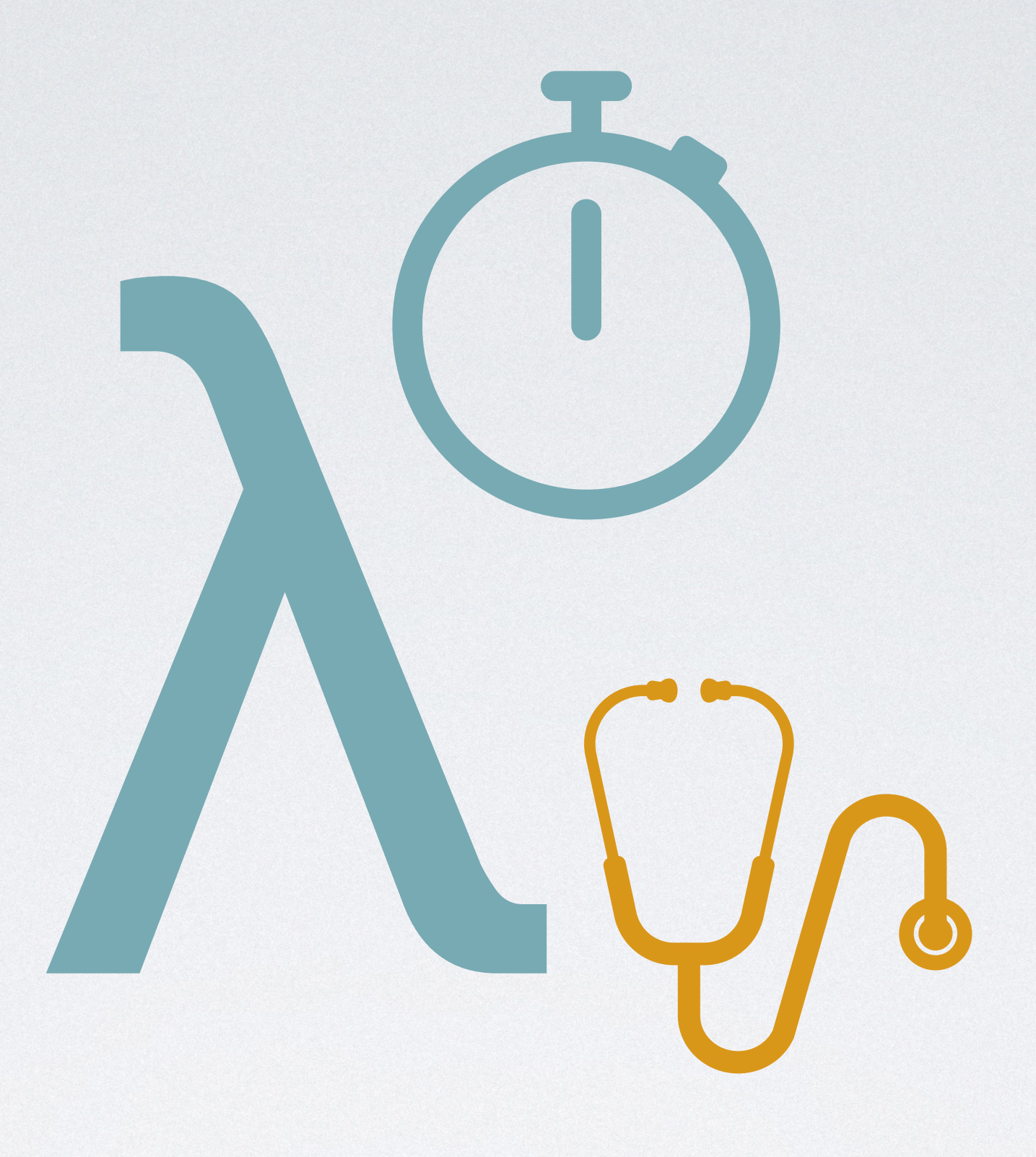

### ABOUT ME

- I am a fourth-year doctoral student in Computer Science
- I am interested in programming languages and software engineering
- My focuses are probabilistic programming and static resource analysis

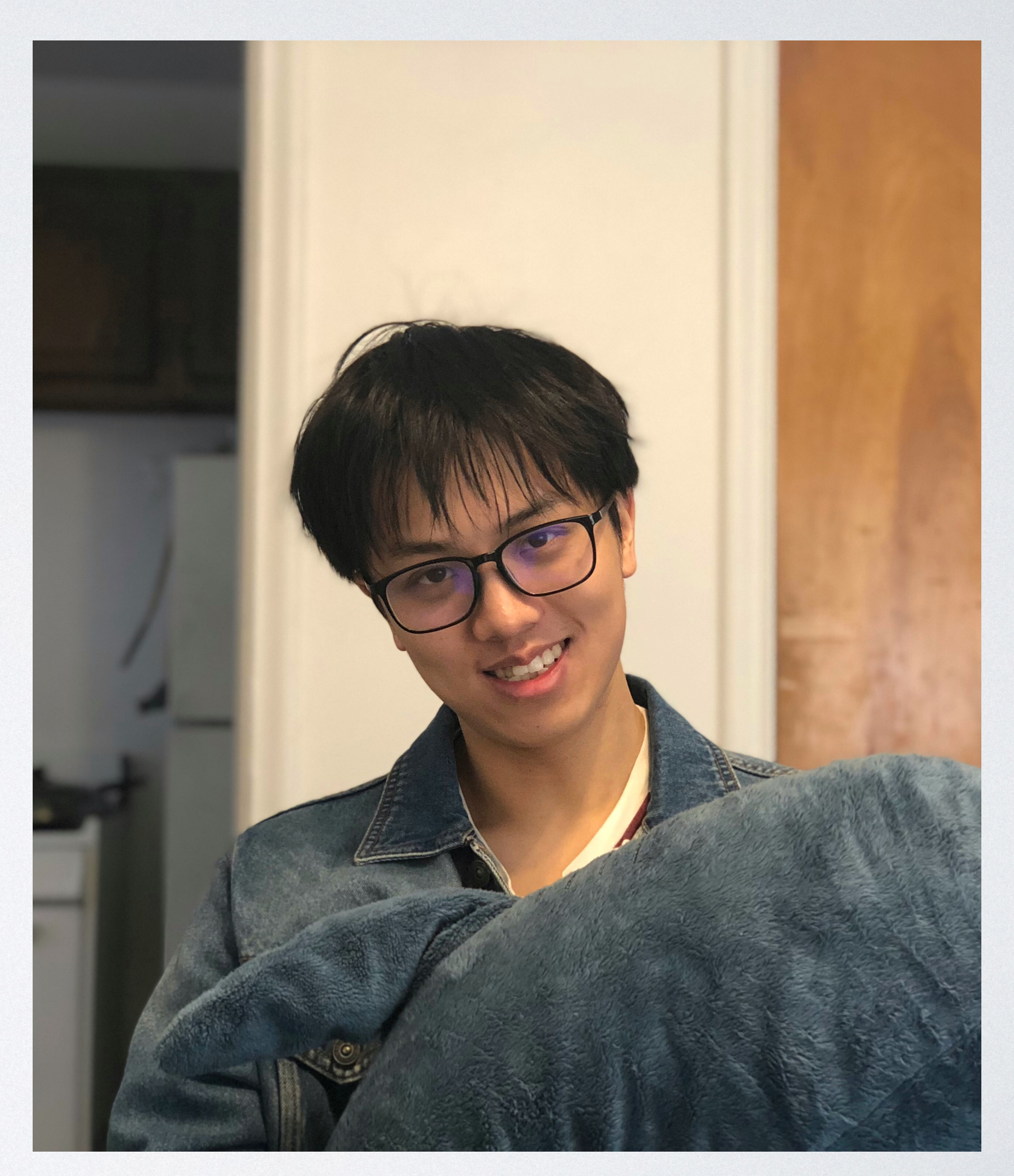

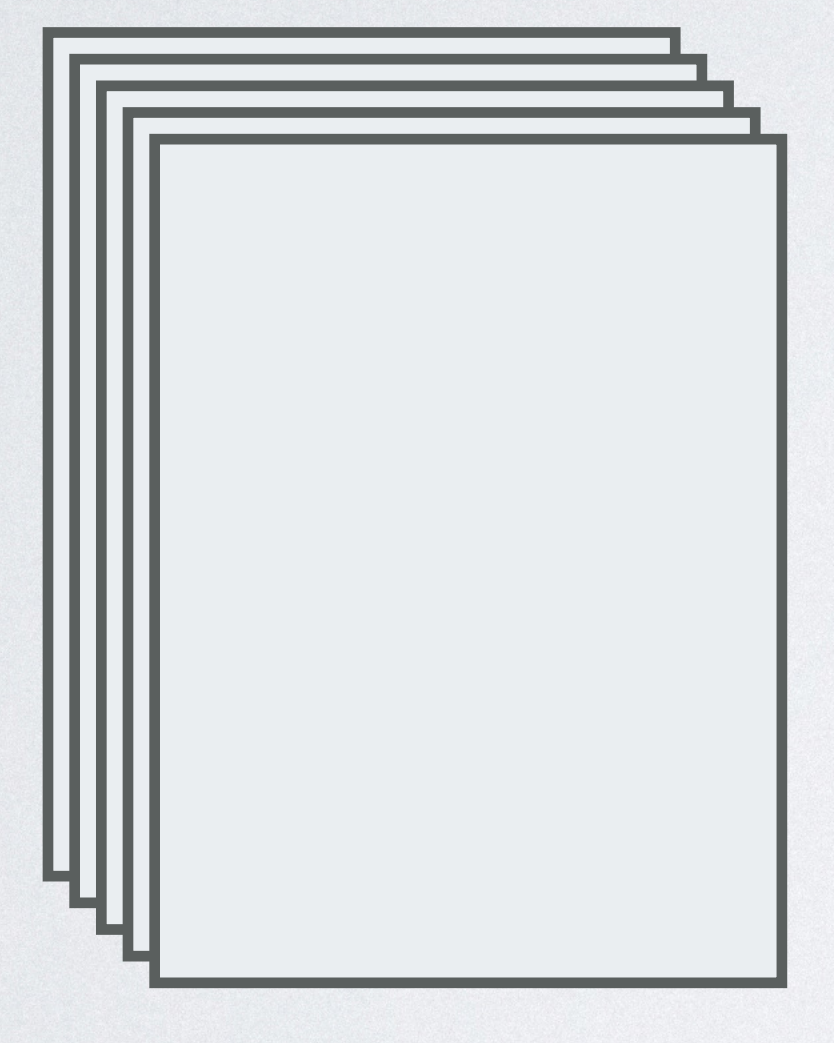

#### Programs

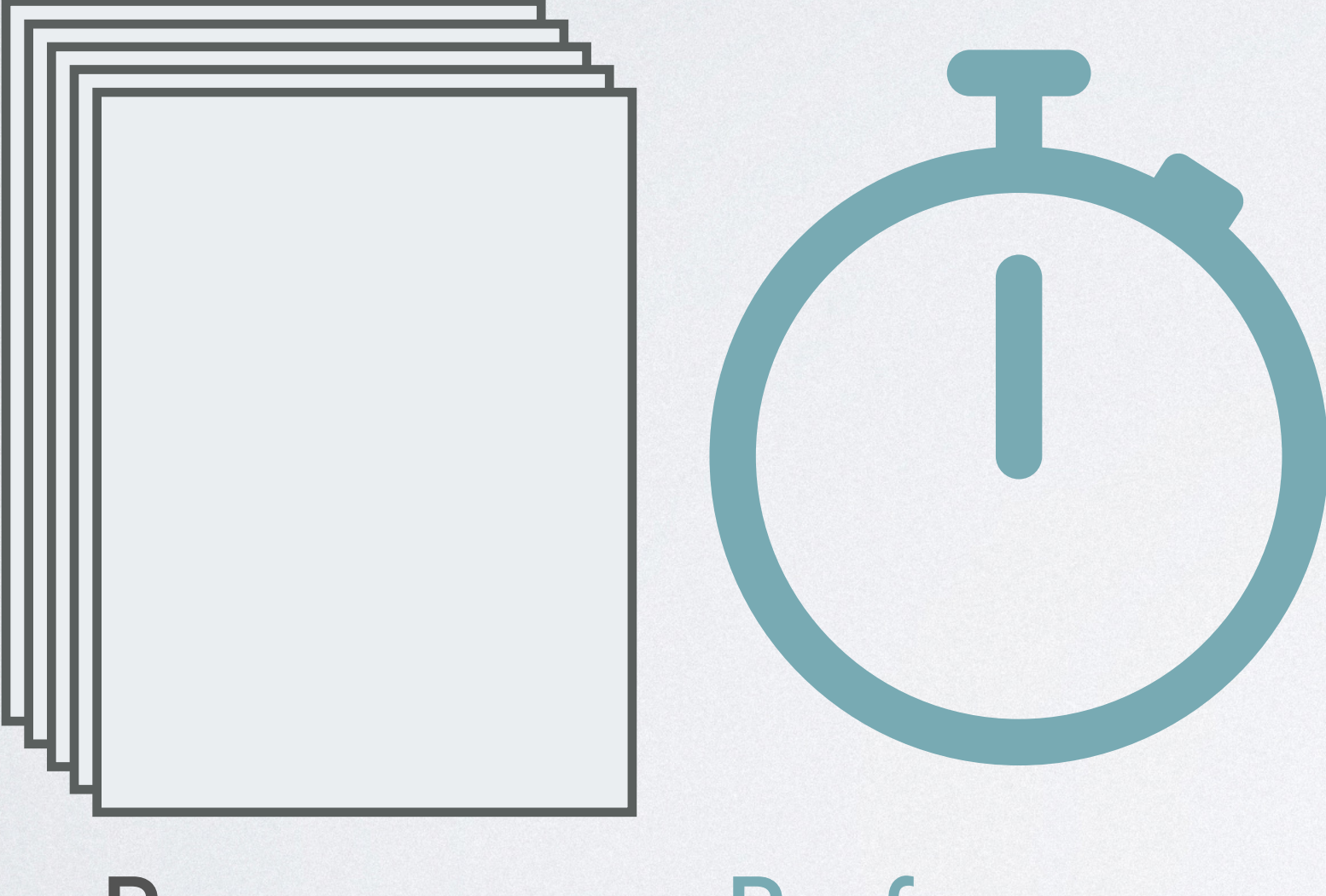

Programs Performance

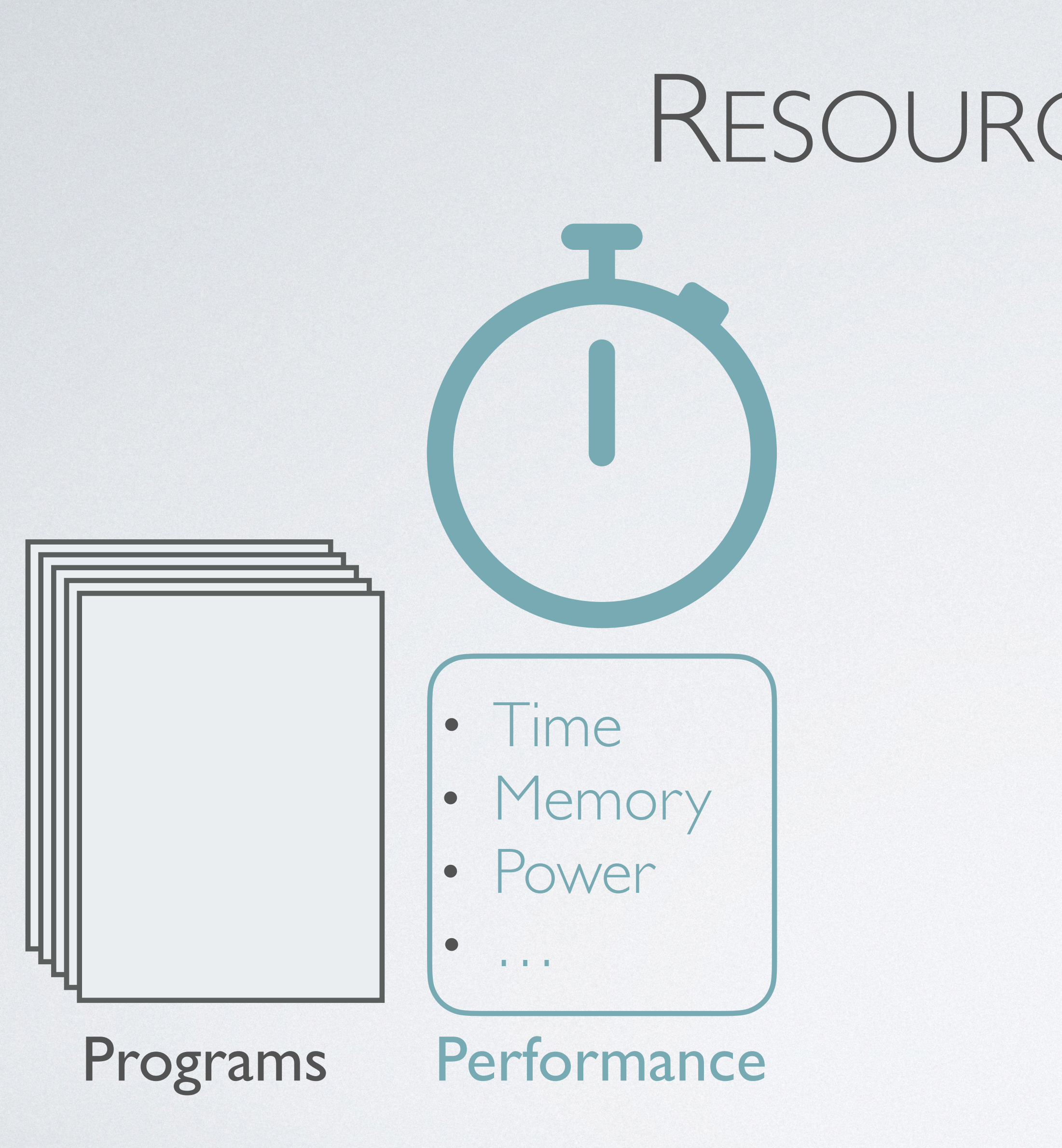

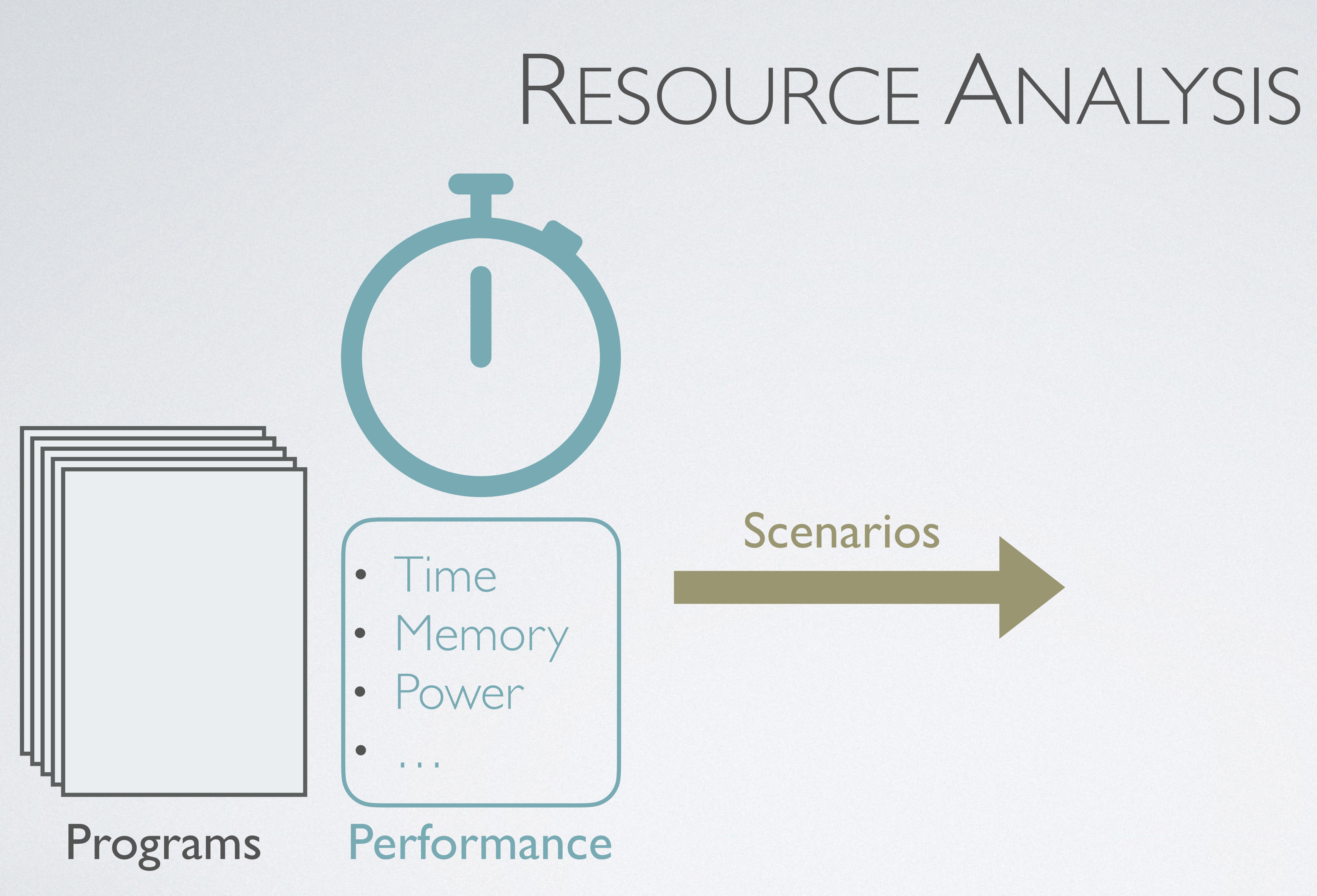

#### • Identifying bottlenecks

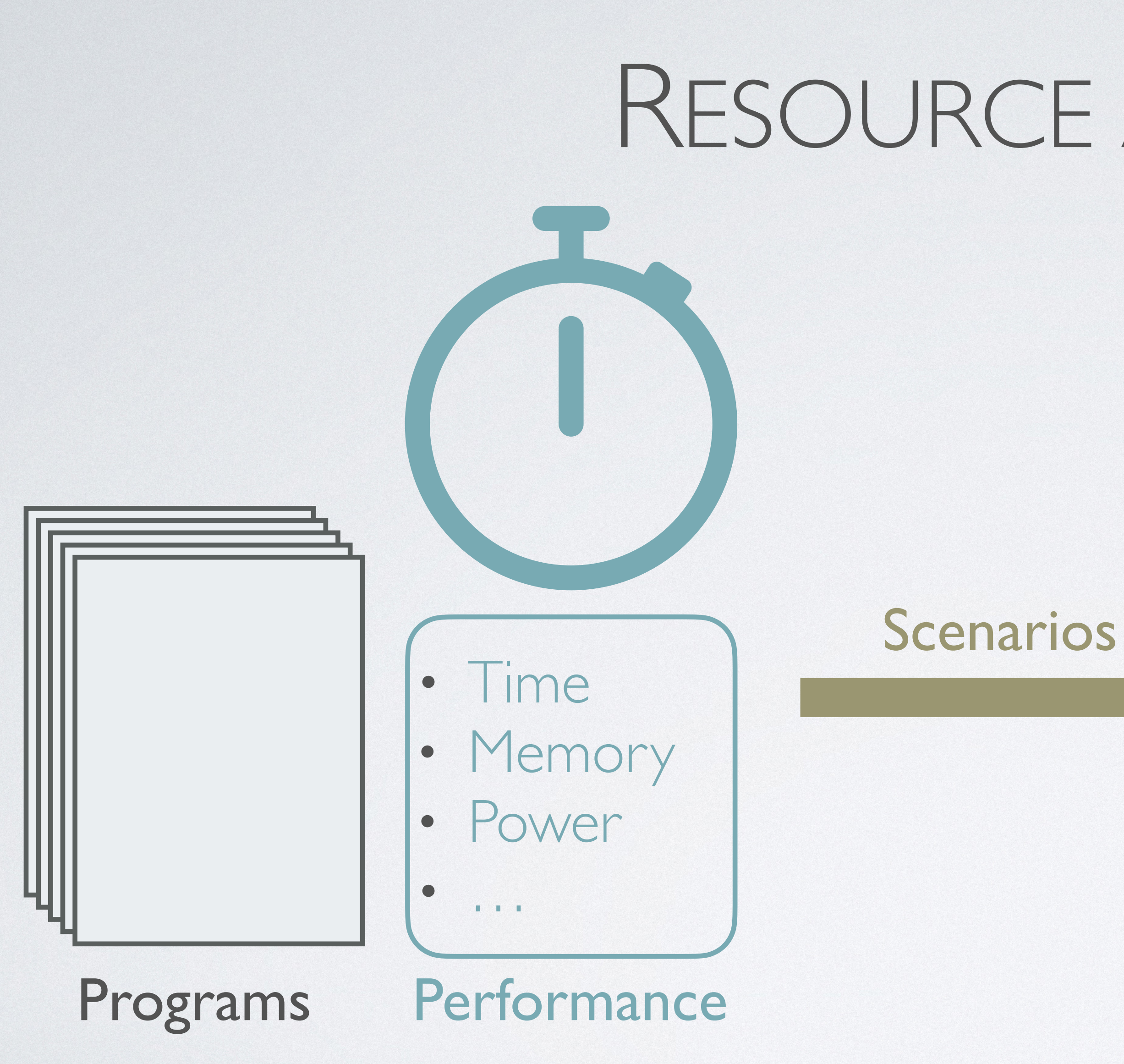

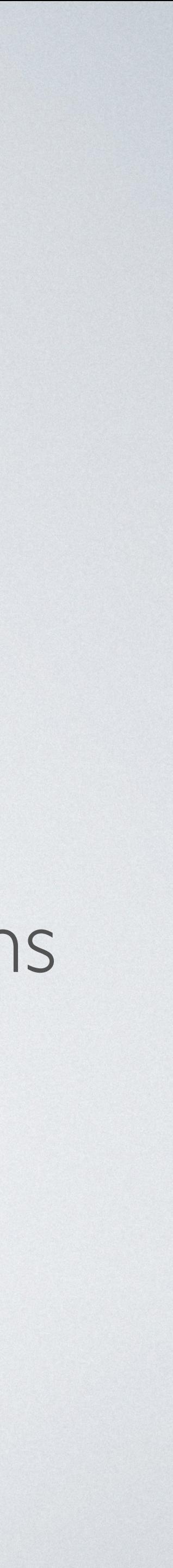

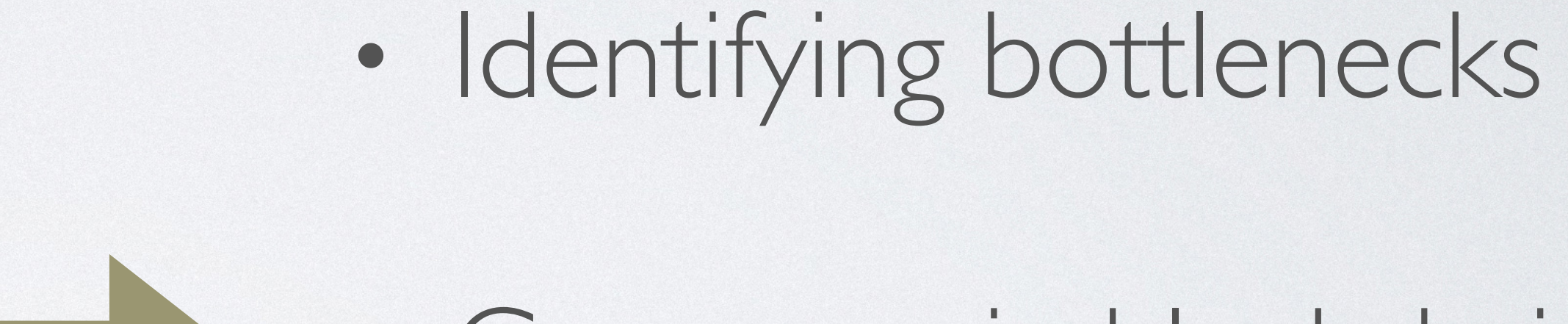

• Gas usage in blockchains

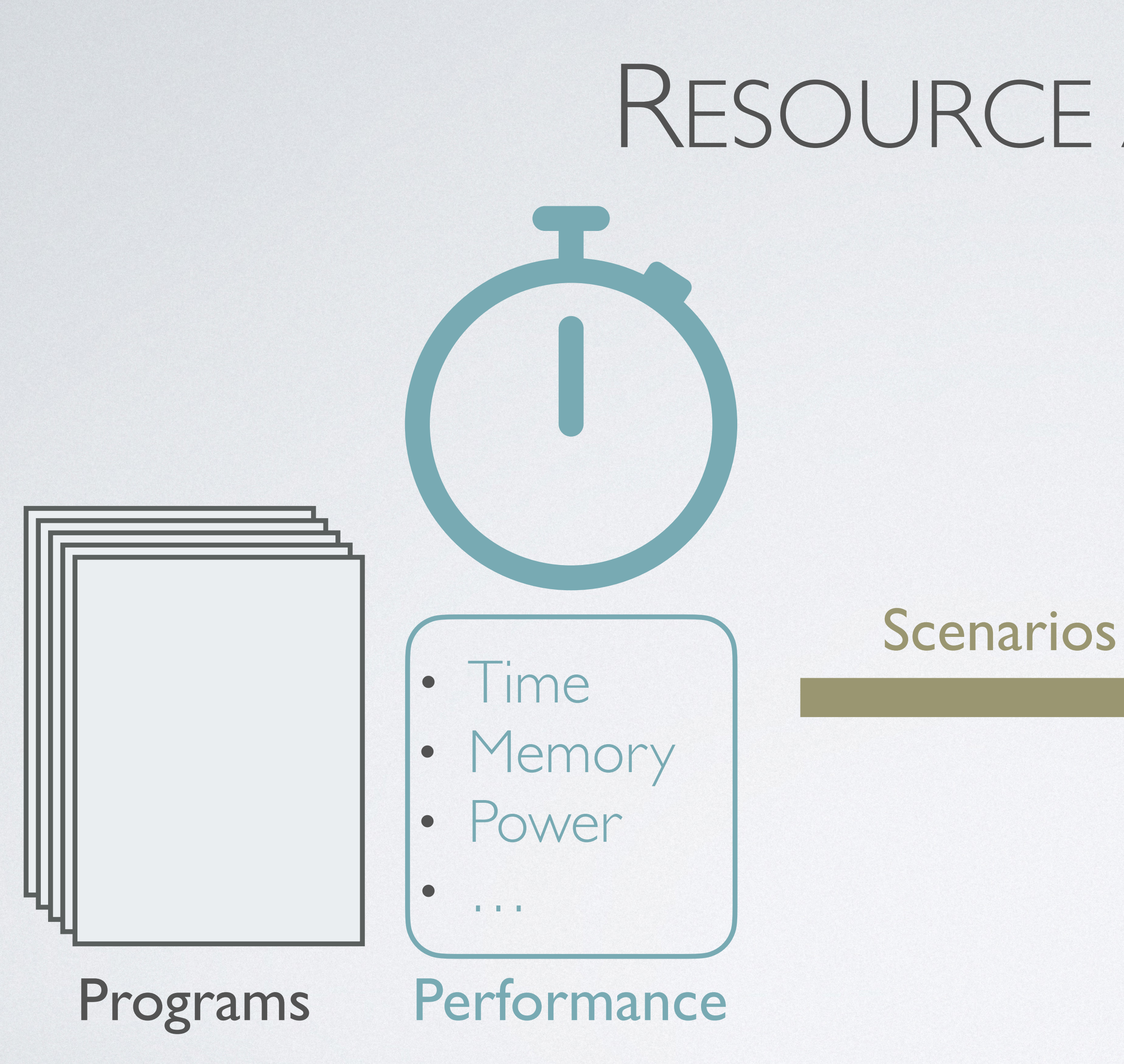

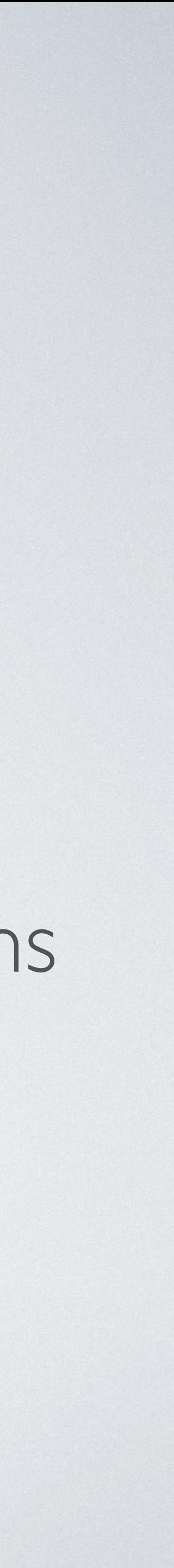

#### • Identifying bottlenecks

- Gas usage in blockchains
- Carbon footprint

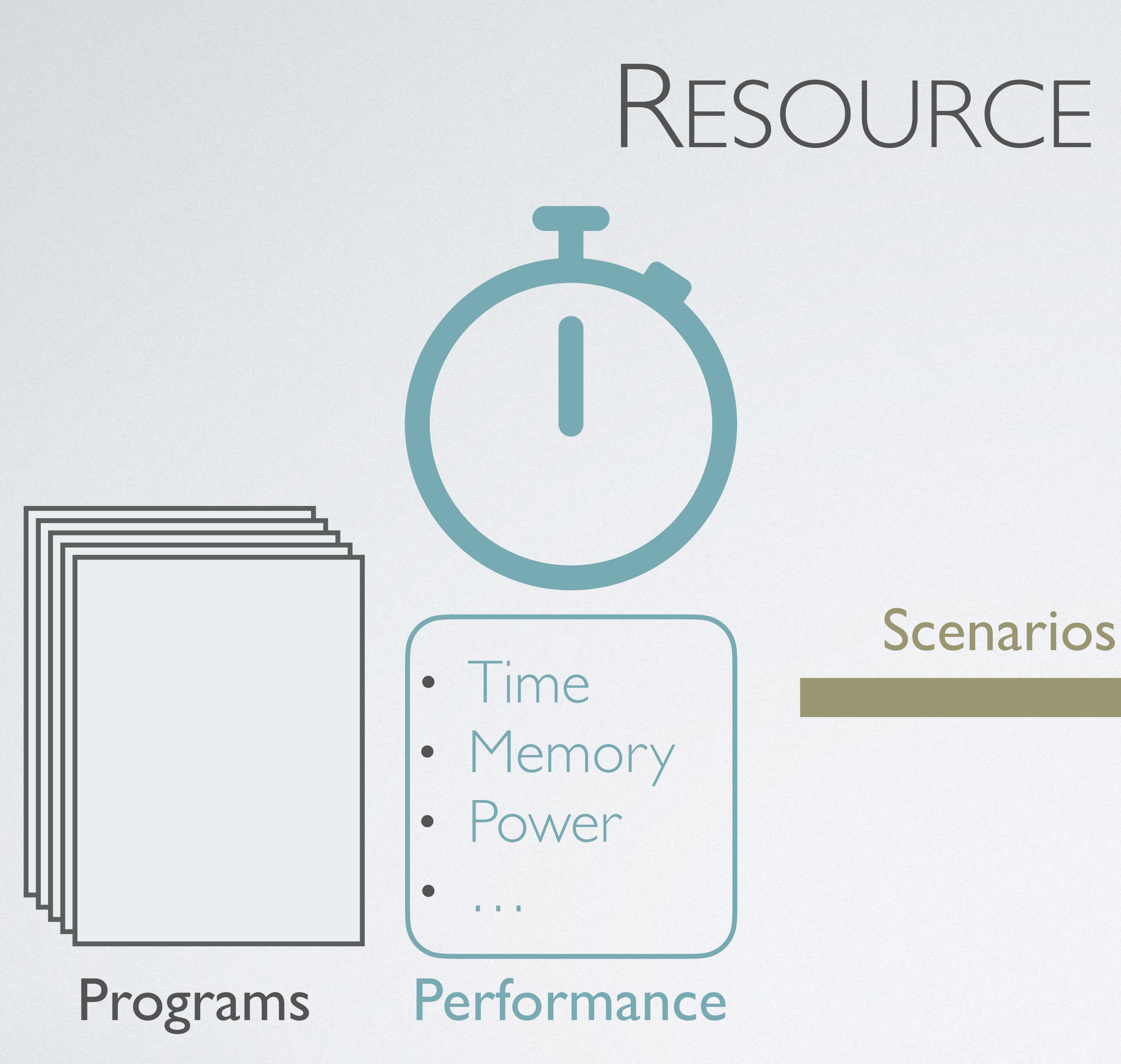

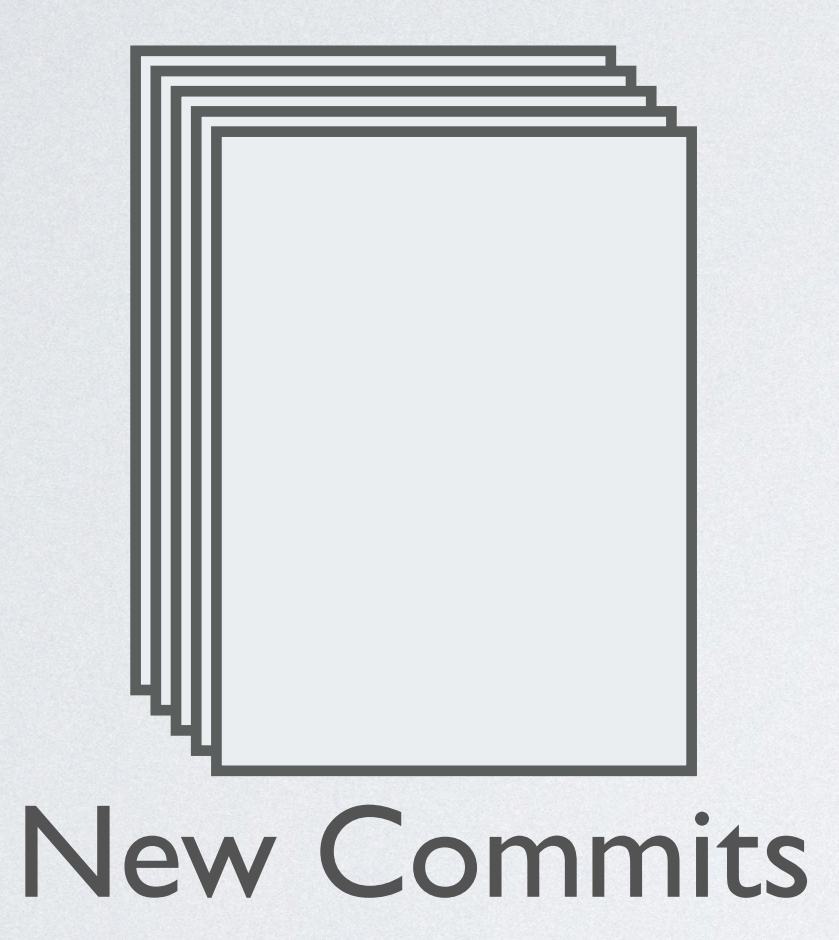

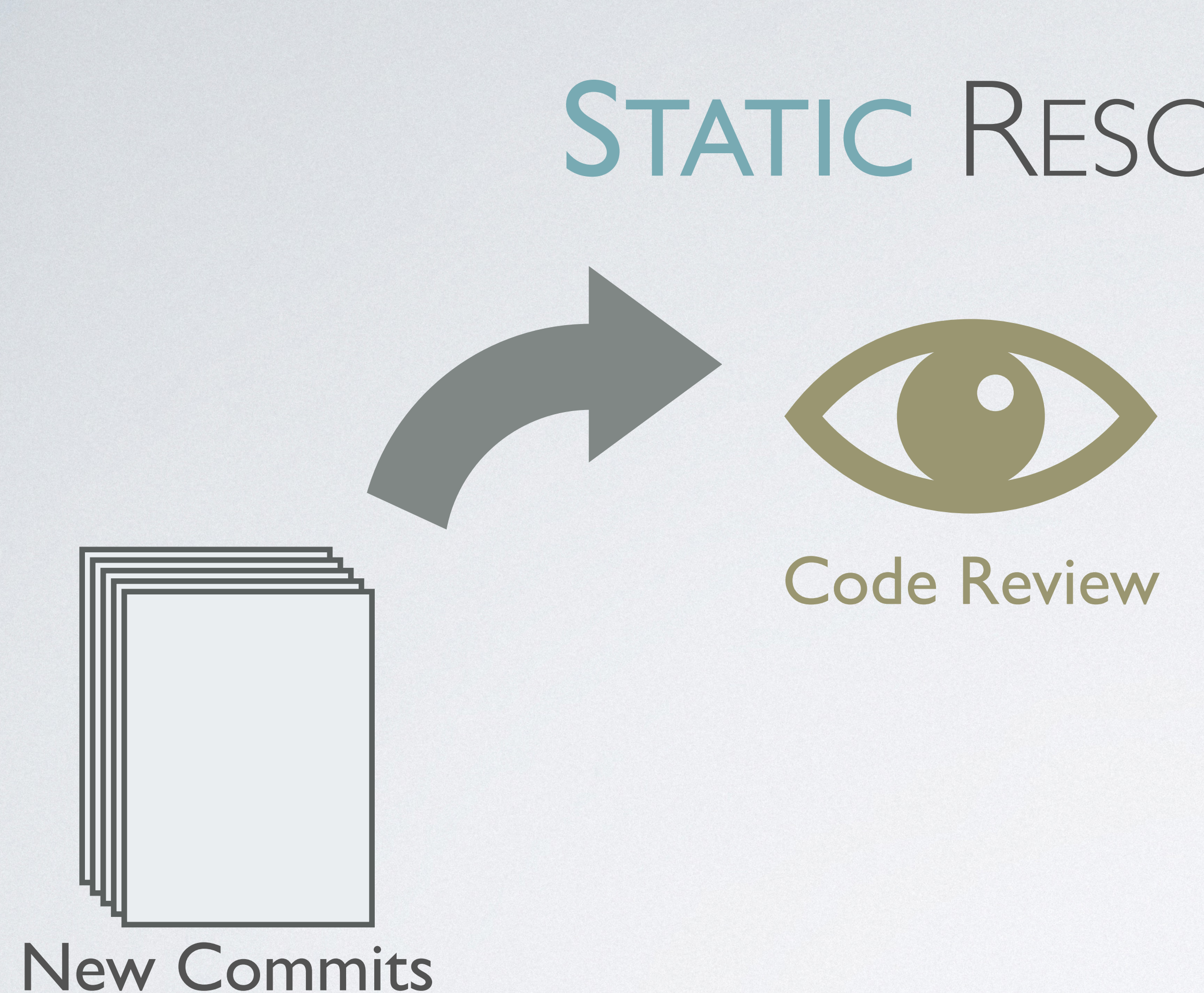

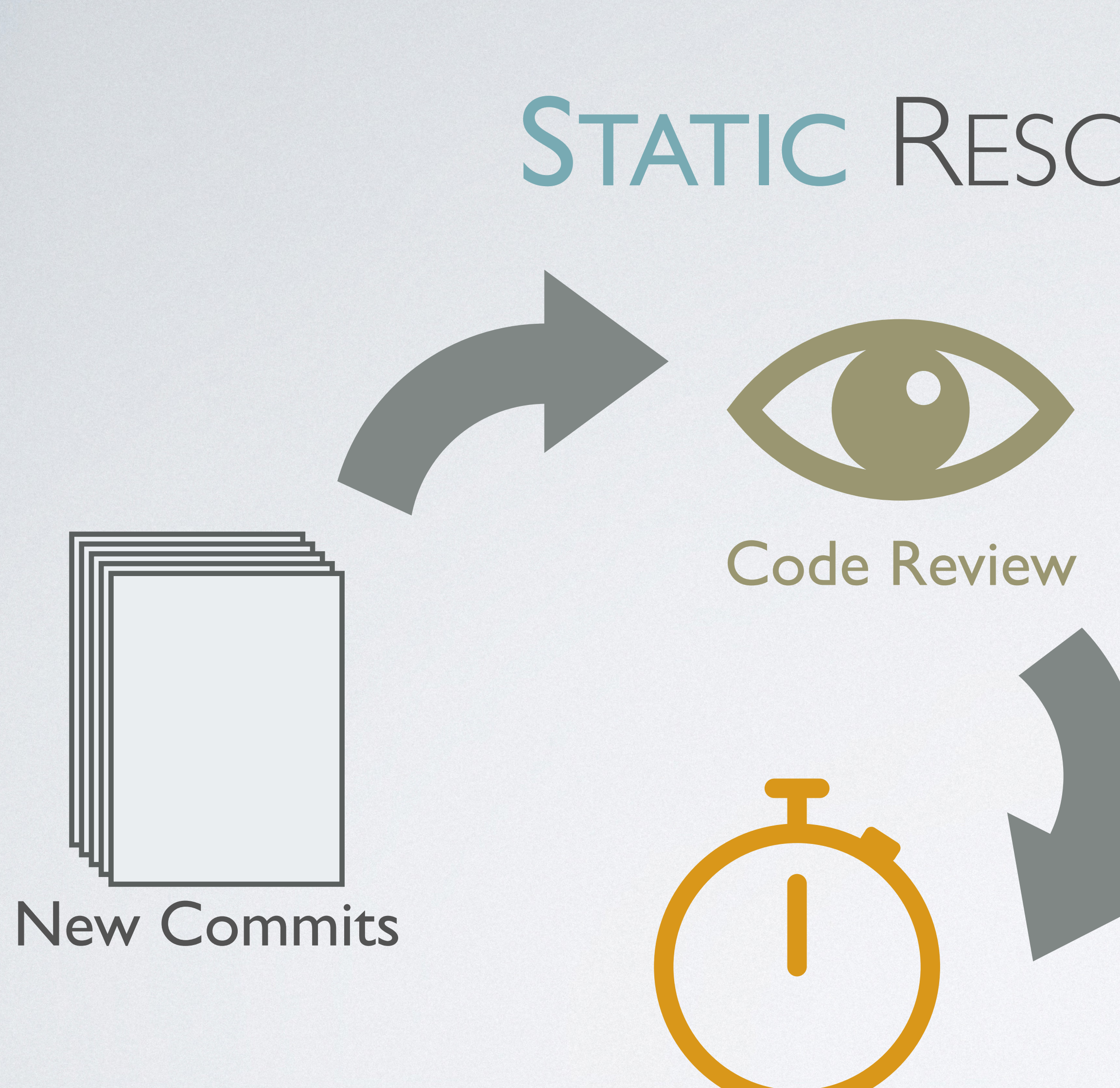

Performance Tests

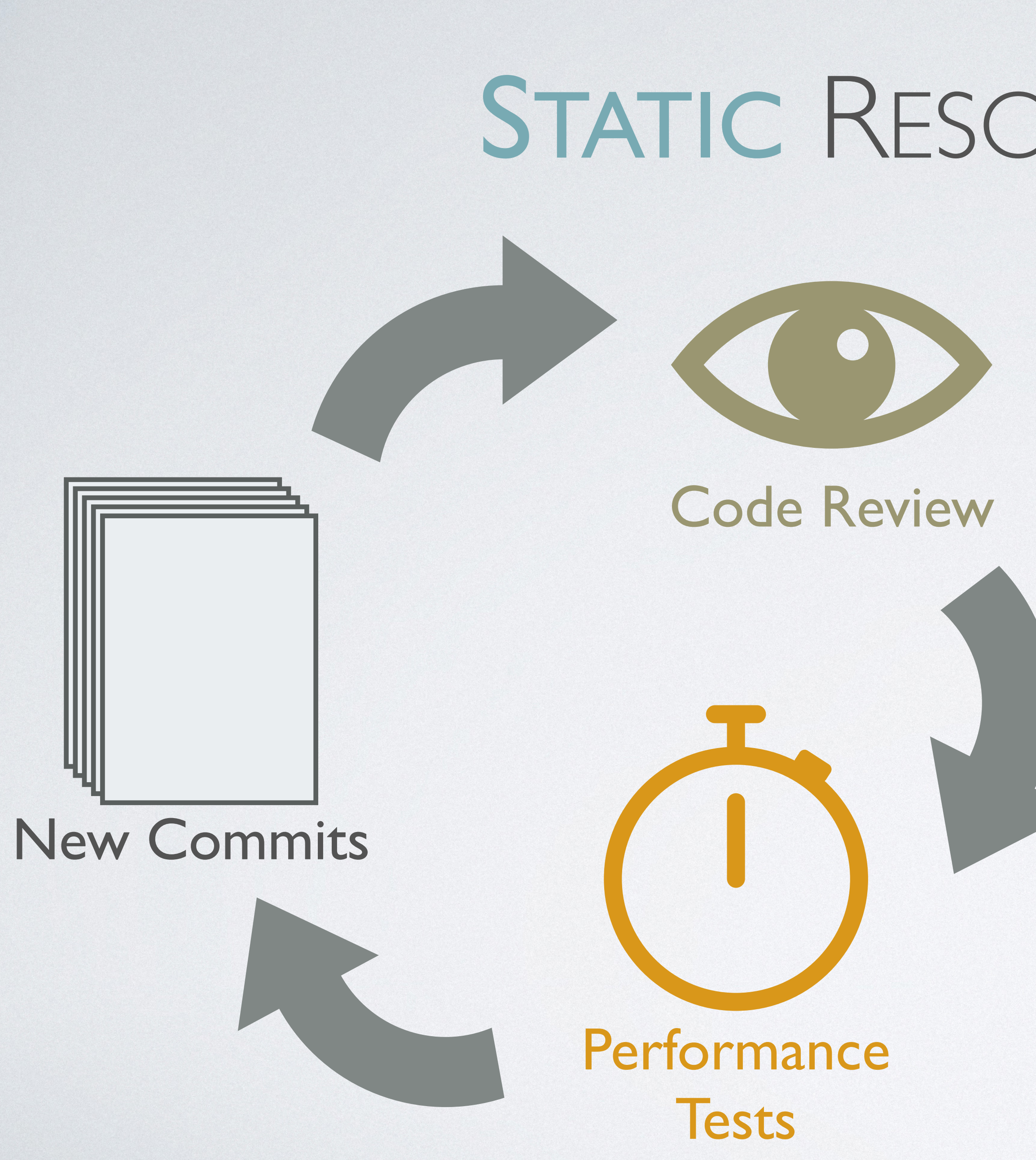

#### Possible drawbacks:

- Incomplete test coverage
- Time-consuming

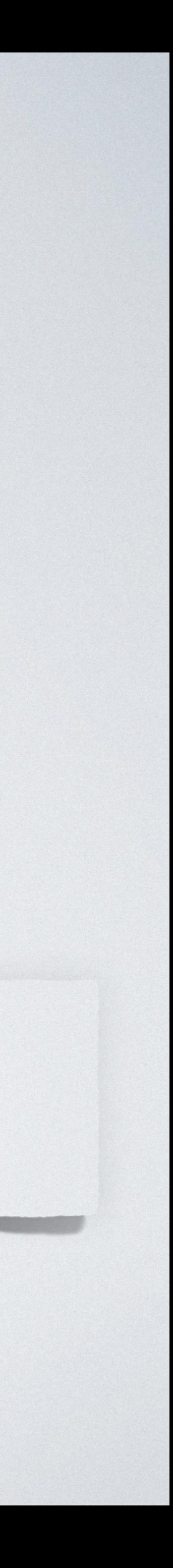

#### New Commits

## STATIC RESOURCE ANALYSIS

#### Code Review

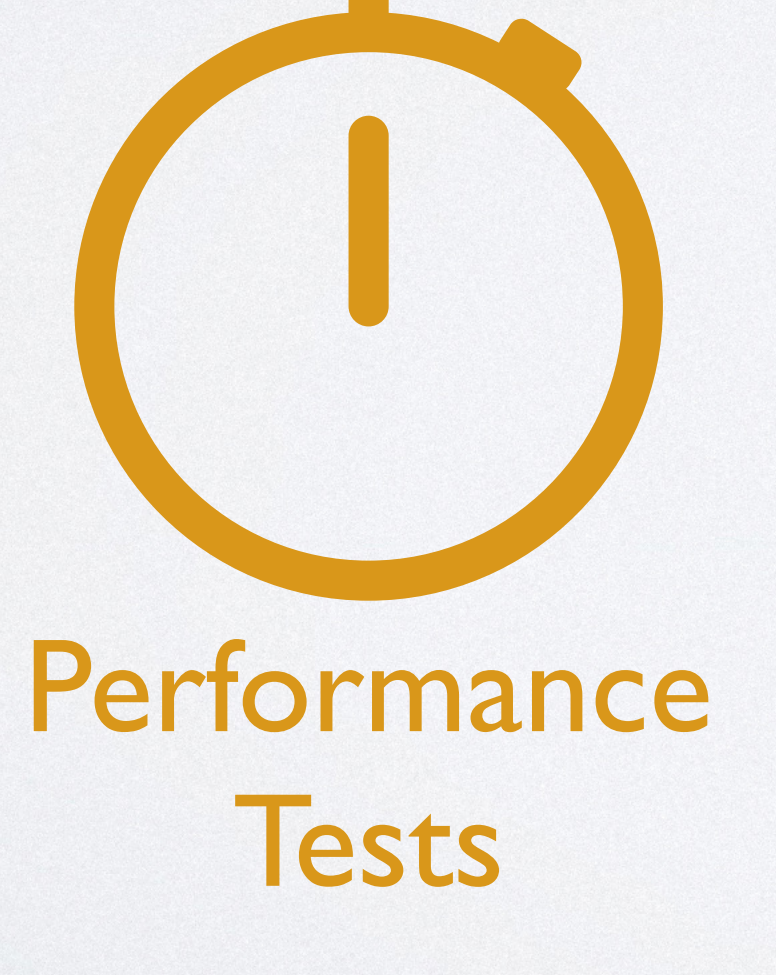

#### New Commits

## STATIC RESOURCE ANALYSIS

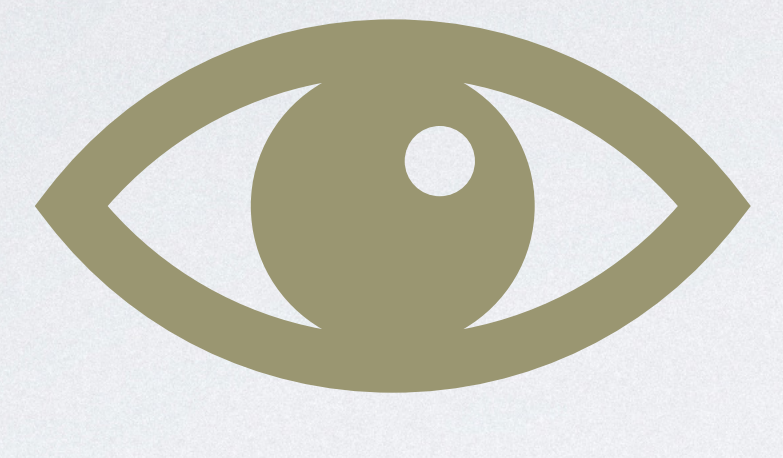

#### Code Review

Performance

Tests

#### New Commits

## STATIC RESOURCE ANALYSIS **+**  $\ddot{\phi}$ Static Analysis

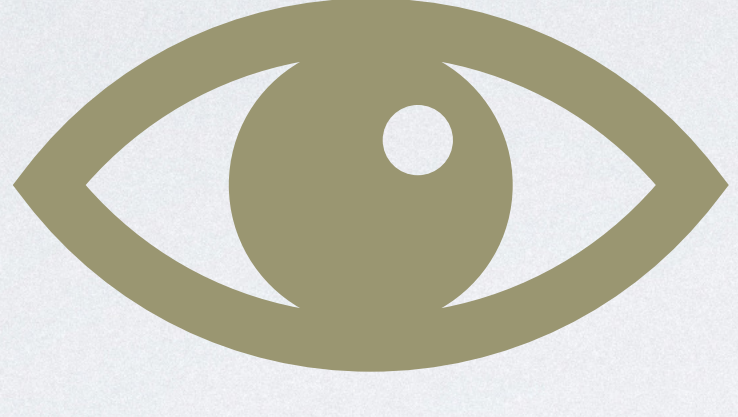

#### Code Review

Performance

Tests

#### Possible benefits:

- Derive resource bounds for all inputs
- More efficient if analysis is modular

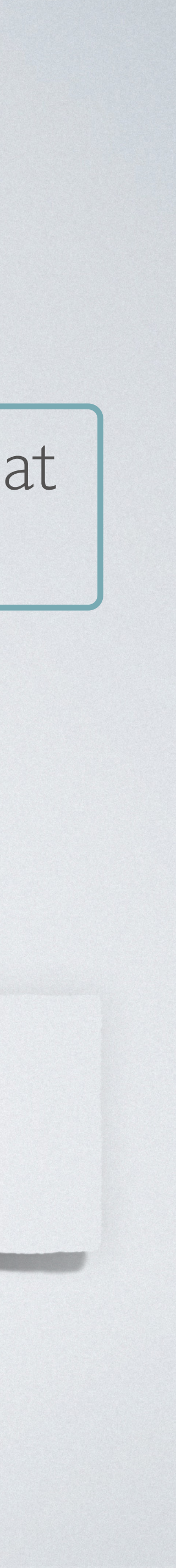

#### New Commits

#### Code Review

Performance

**Tests** 

# STATIC RESOURCE ANALYSIS

**+**

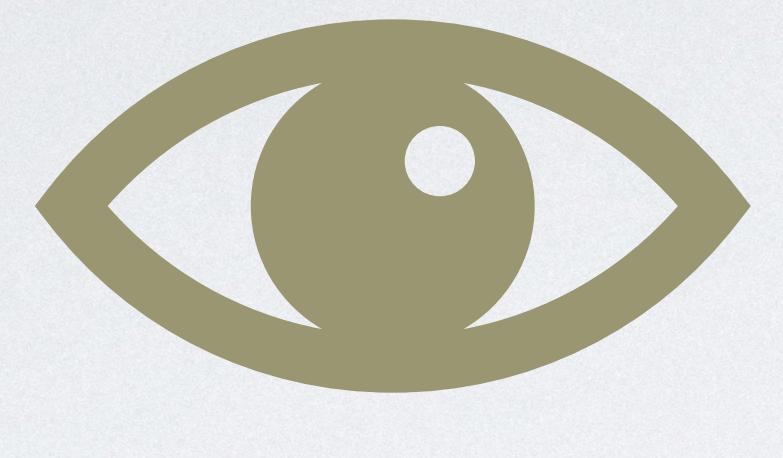

Static Analysis

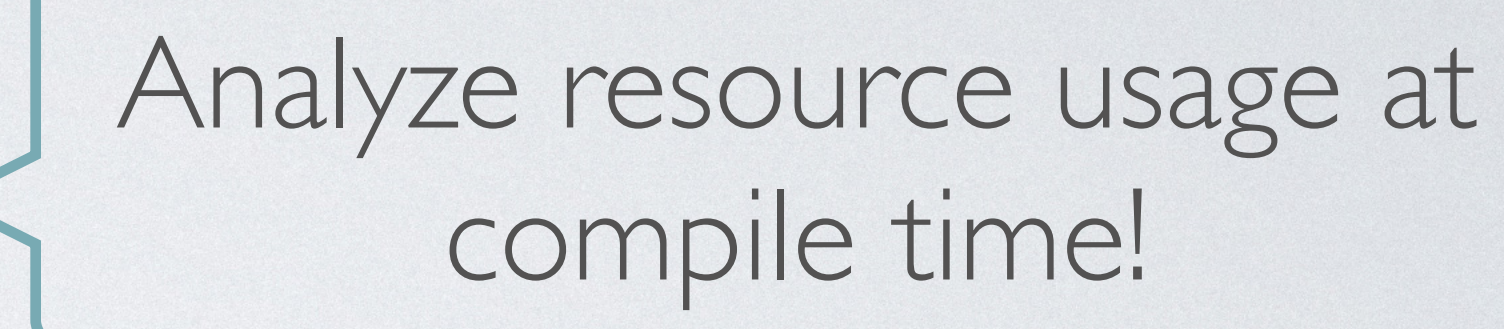

The example comes from Infer's documentation. Available on: <https://fbinfer.com/docs/next/checker-cost/>.

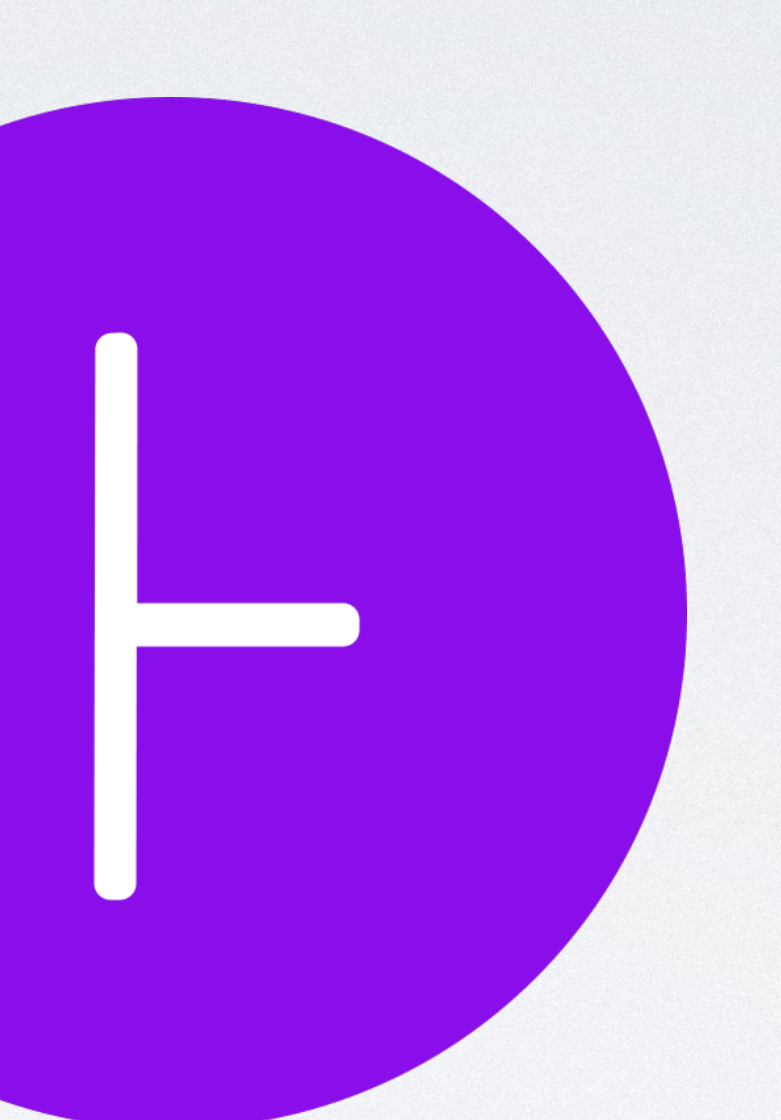

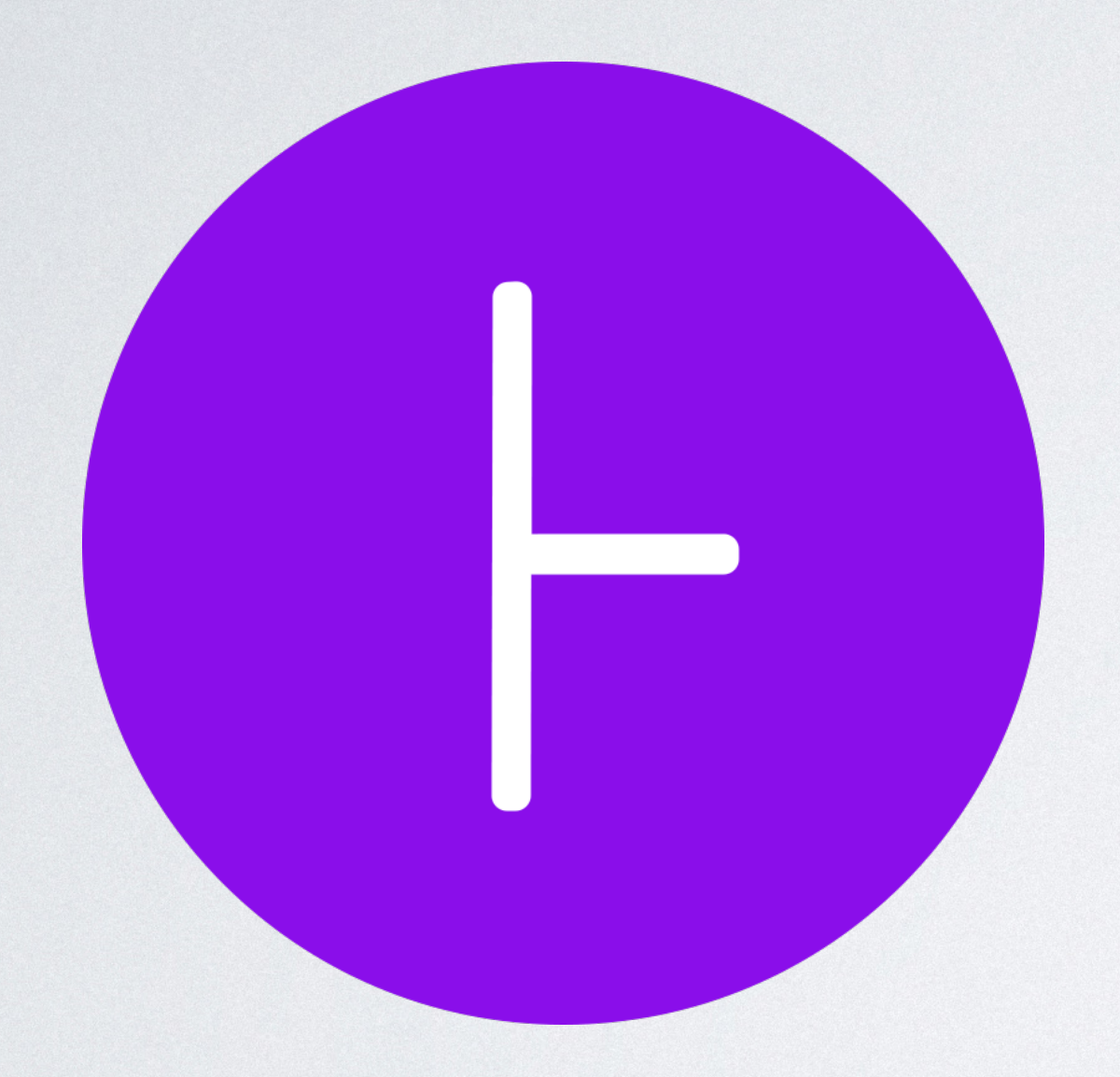

The example comes from Infer's documentation. Available on: <https://fbinfer.com/docs/next/checker-cost/>.

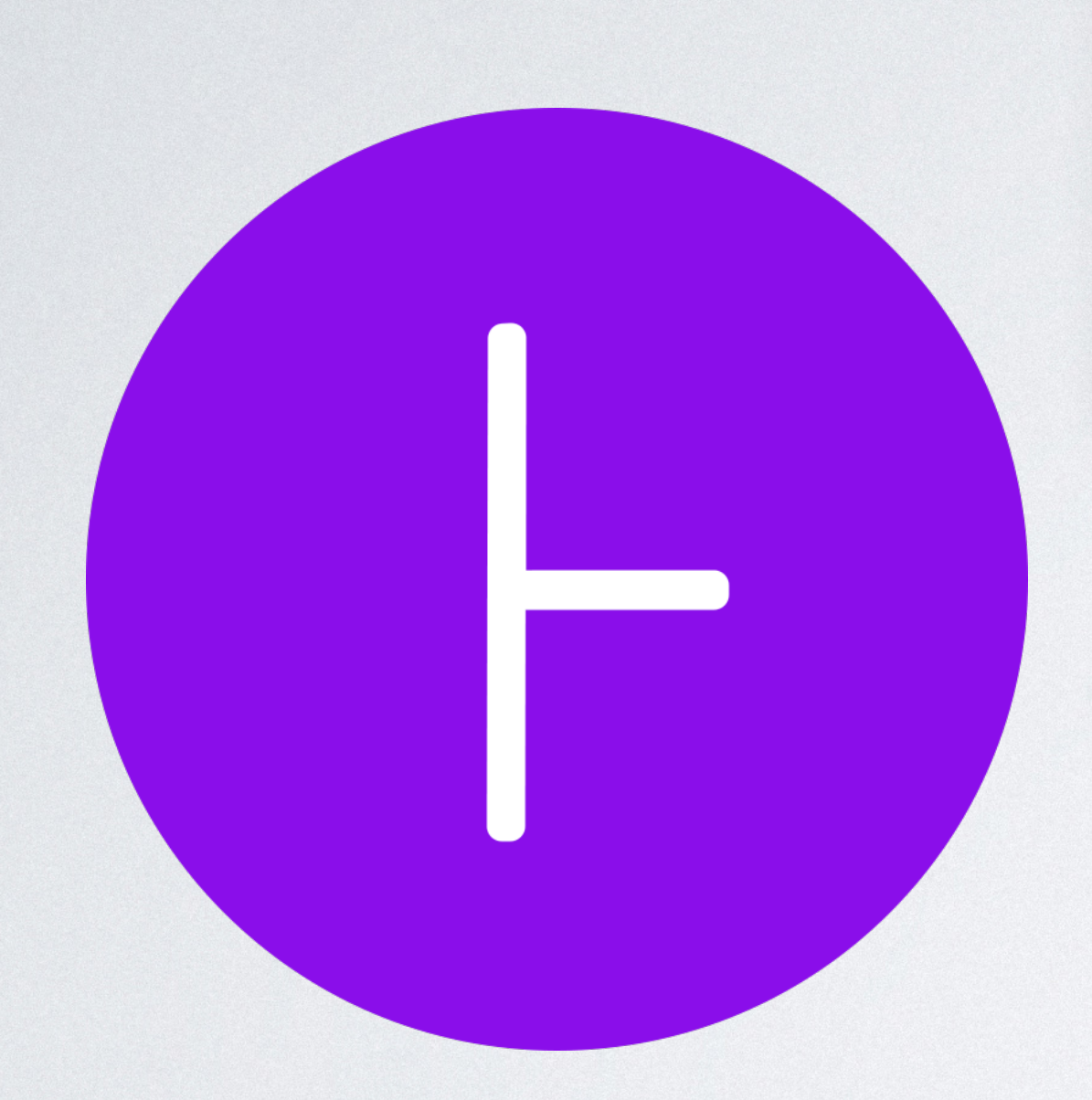

**void** loop(ArrayList<Integer> list) { for (int  $i = 0$ ; i <= list.size(); i++) { } }

The example comes from Infer's documentation. Available on: <https://fbinfer.com/docs/next/checker-cost/>.

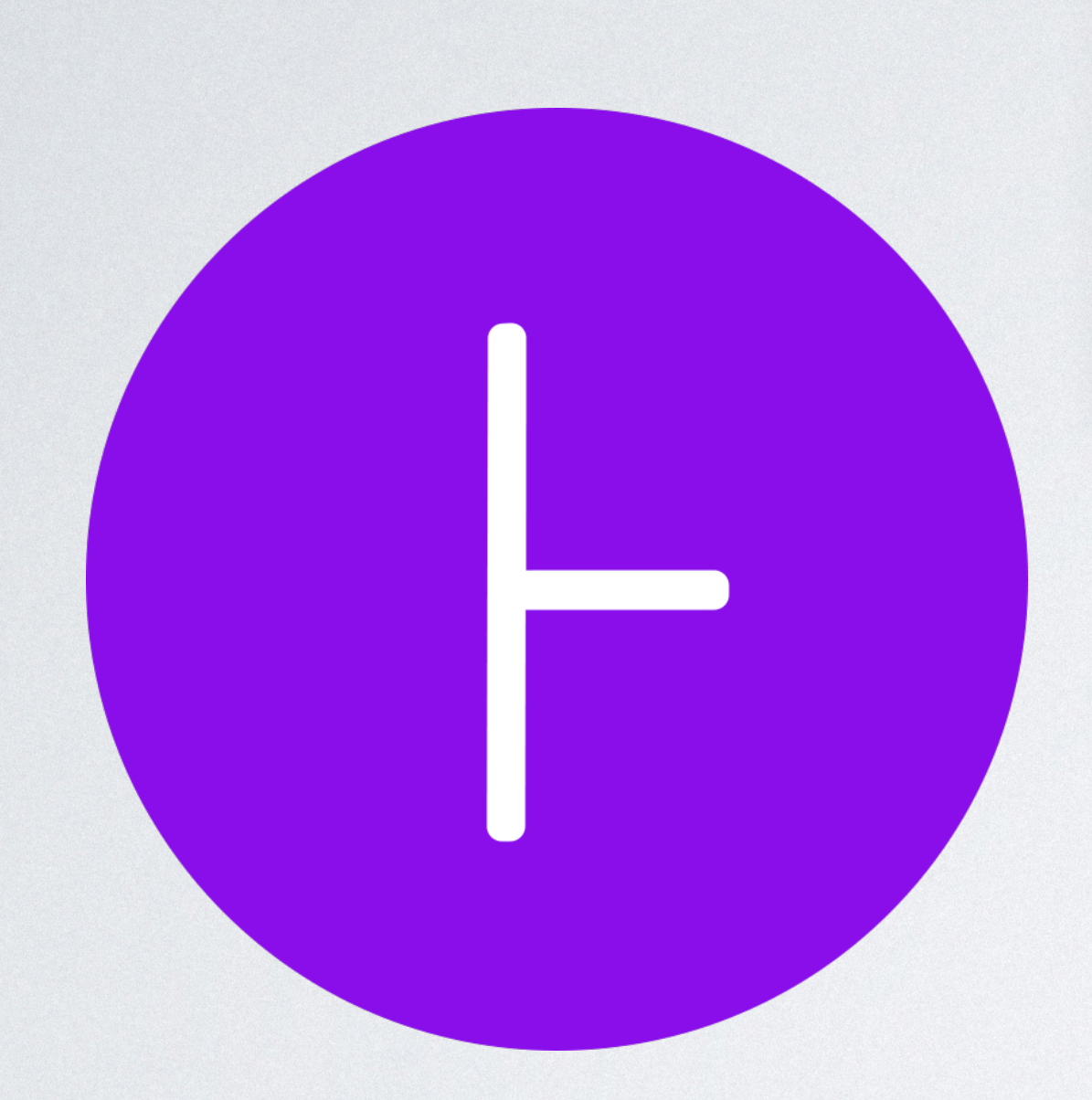

**void** loop(ArrayList<Integer> list) { for (int  $i = 0$ ; i <= list.size(); i++) { } }

The example comes from Infer's documentation. Available on: <https://fbinfer.com/docs/next/checker-cost/>.

8|*list*| + 16 = *O*(|*list*|)

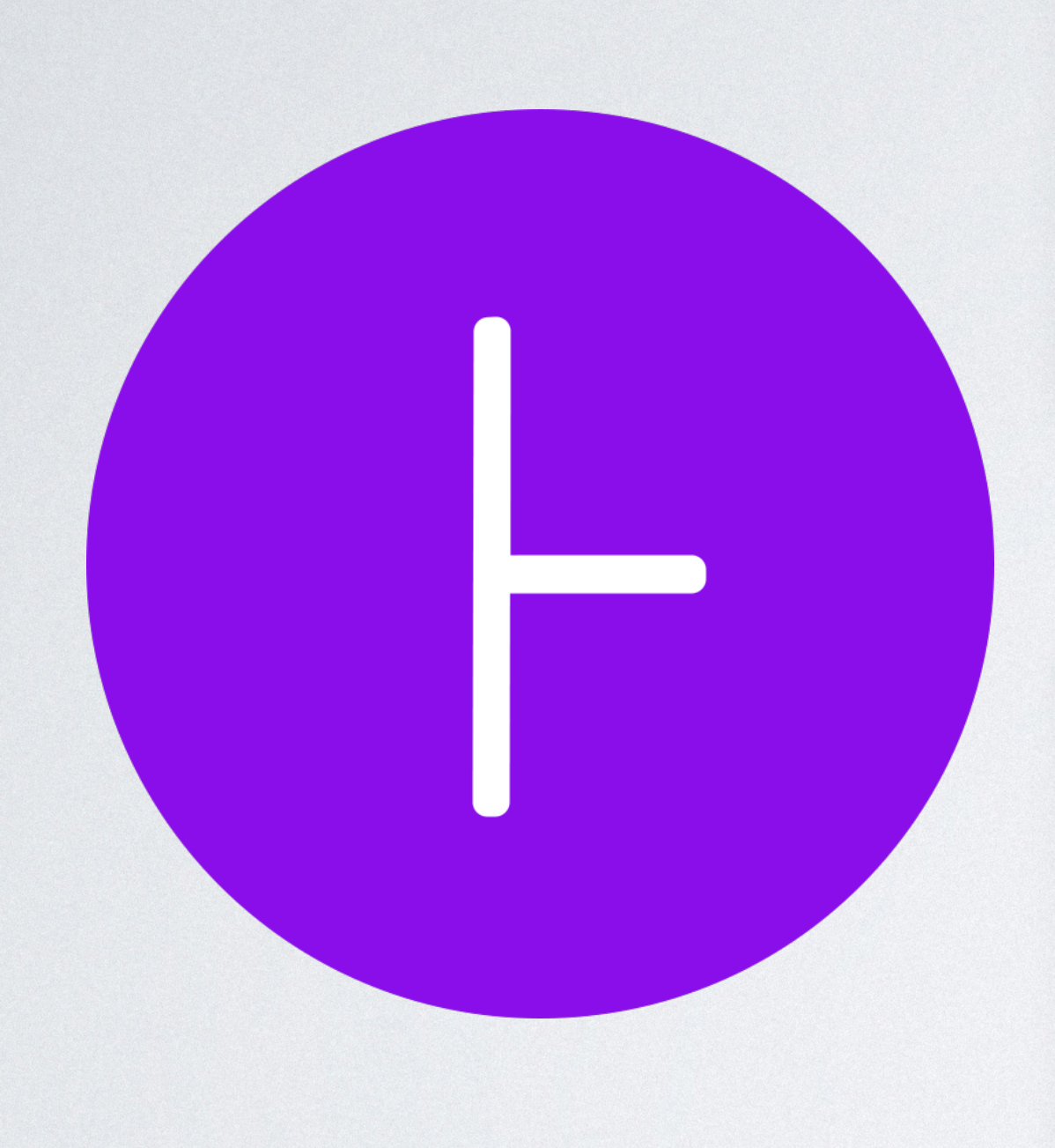

**void** loop(ArrayList<Integer> list) { for (int  $i = 0$ ; i <= list.size(); i++) { } }

for (int  $i = 0$ ; i <= list.size(); i++) { foo(i); // newly added function call

void loop(ArrayList<Integer> list) { } }

The example comes from Infer's documentation. Available on: <https://fbinfer.com/docs/next/checker-cost/>.

 $8|list| + 16 = O(|list|)$ 

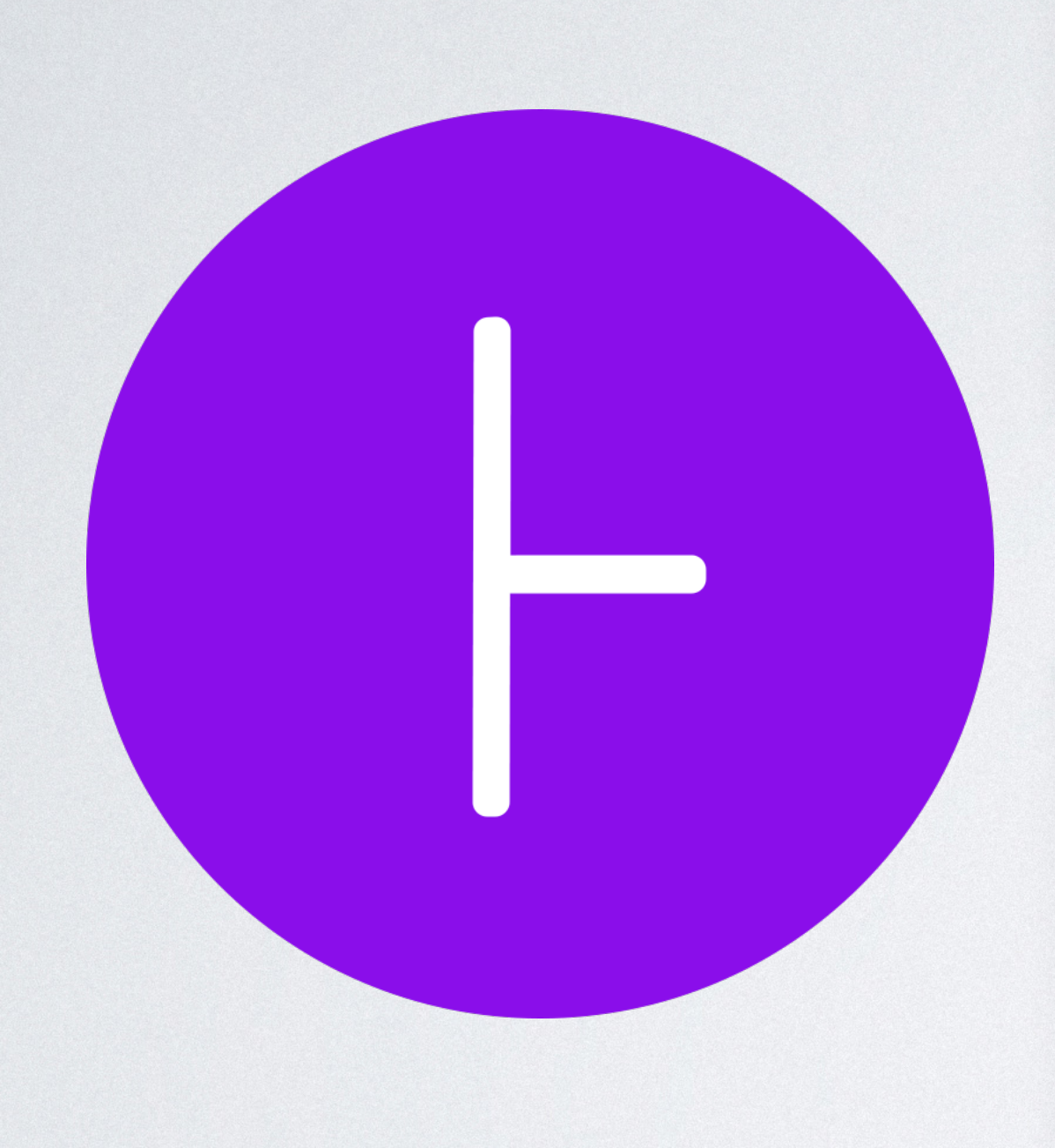

**void** loop(ArrayList<Integer> list) { for (int  $i = 0$ ; i <= list.size(); i++) { } }

for (int  $i = 0$ ; i <= list.size();  $i++)$  { foo(i); // newly added function call

 $O(|$ *list* $|^2)$ 

void loop(ArrayList<Integer> list) { } }

The example comes from Infer's documentation. Available on: <https://fbinfer.com/docs/next/checker-cost/>.

8|*list*| + 16 = *O*(|*list*|)

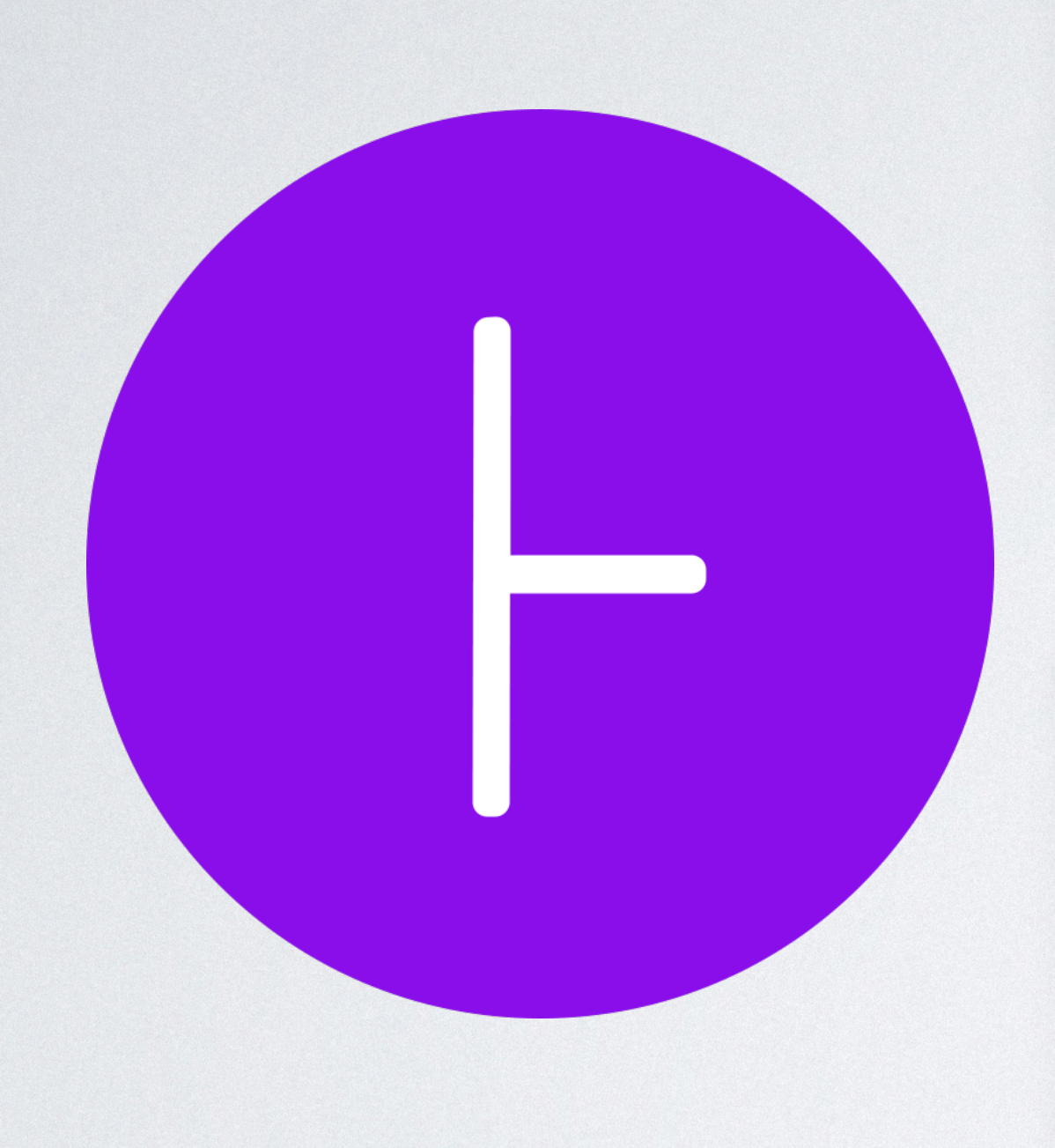

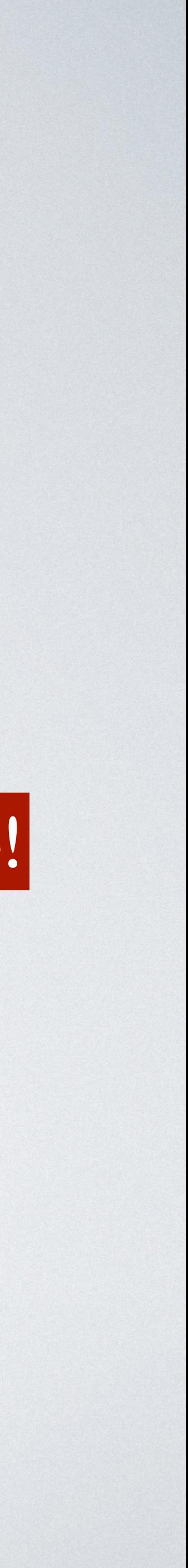

**void** loop(ArrayList<Integer> list) { for (int  $i = 0$ ; i <= list.size(); i++) { } }

for (int  $i = 0$ ; i <= list.size(); i++) { foo(i); // newly added function call

void loop(ArrayList<Integer> list) { } }

The example comes from Infer's documentation. Available on: <https://fbinfer.com/docs/next/checker-cost/>.

 $8|list| + 16 = O(|list|)$ 

Complexity increase!

 $O(|$ *list* $|^2)$ 

1 CVE - CVE-2011-4885. Available on: <https://cve.mitre.org/cgi-bin/cvename.cgi?name=CVE-2011-4885>. <sup>2</sup> PHP 5.3.8 - Hashtables Denial of Service. Available on <https://www.exploit-db.com/exploits/18296/>. 3 PHP: PHP 5 ChangeLog. Available on <http://www.php.net/ChangeLog-5.php#5.3.9>.

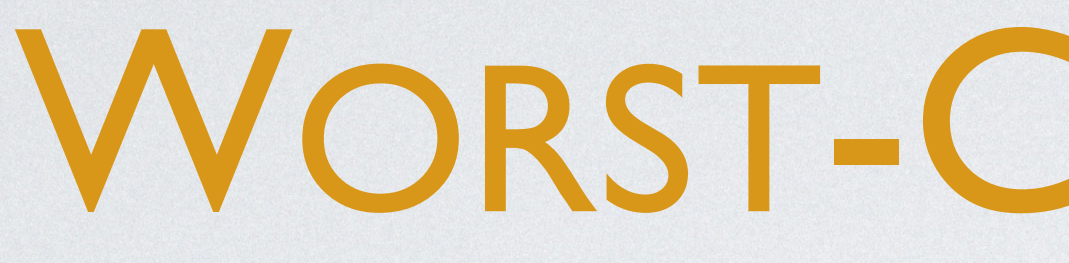

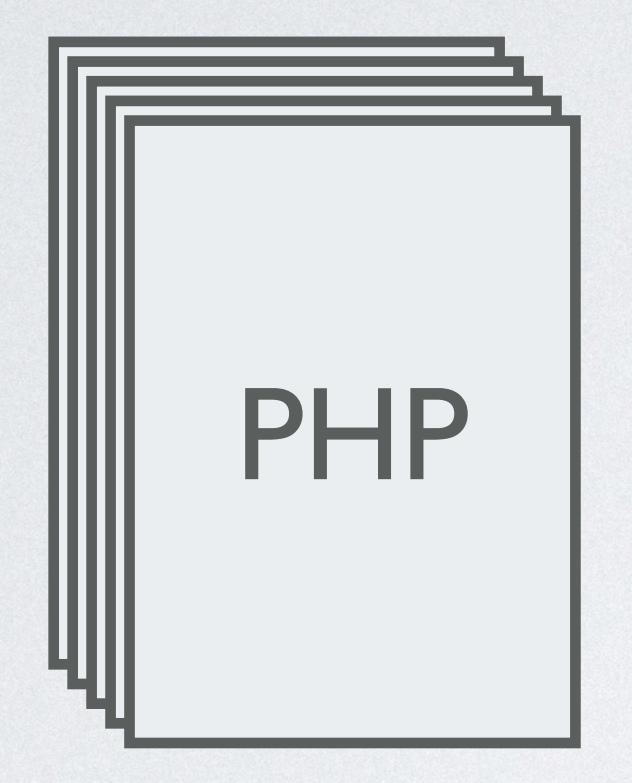

1 CVE - CVE-2011-4885. Available on: <https://cve.mitre.org/cgi-bin/cvename.cgi?name=CVE-2011-4885>. <sup>2</sup> PHP 5.3.8 - Hashtables Denial of Service. Available on <https://www.exploit-db.com/exploits/18296/>. 3 PHP: PHP 5 ChangeLog. Available on <http://www.php.net/ChangeLog-5.php#5.3.9>.

#### WORST-CASE ANALYSIS

#### Potential Denial-of-Service attack<sup>1</sup>

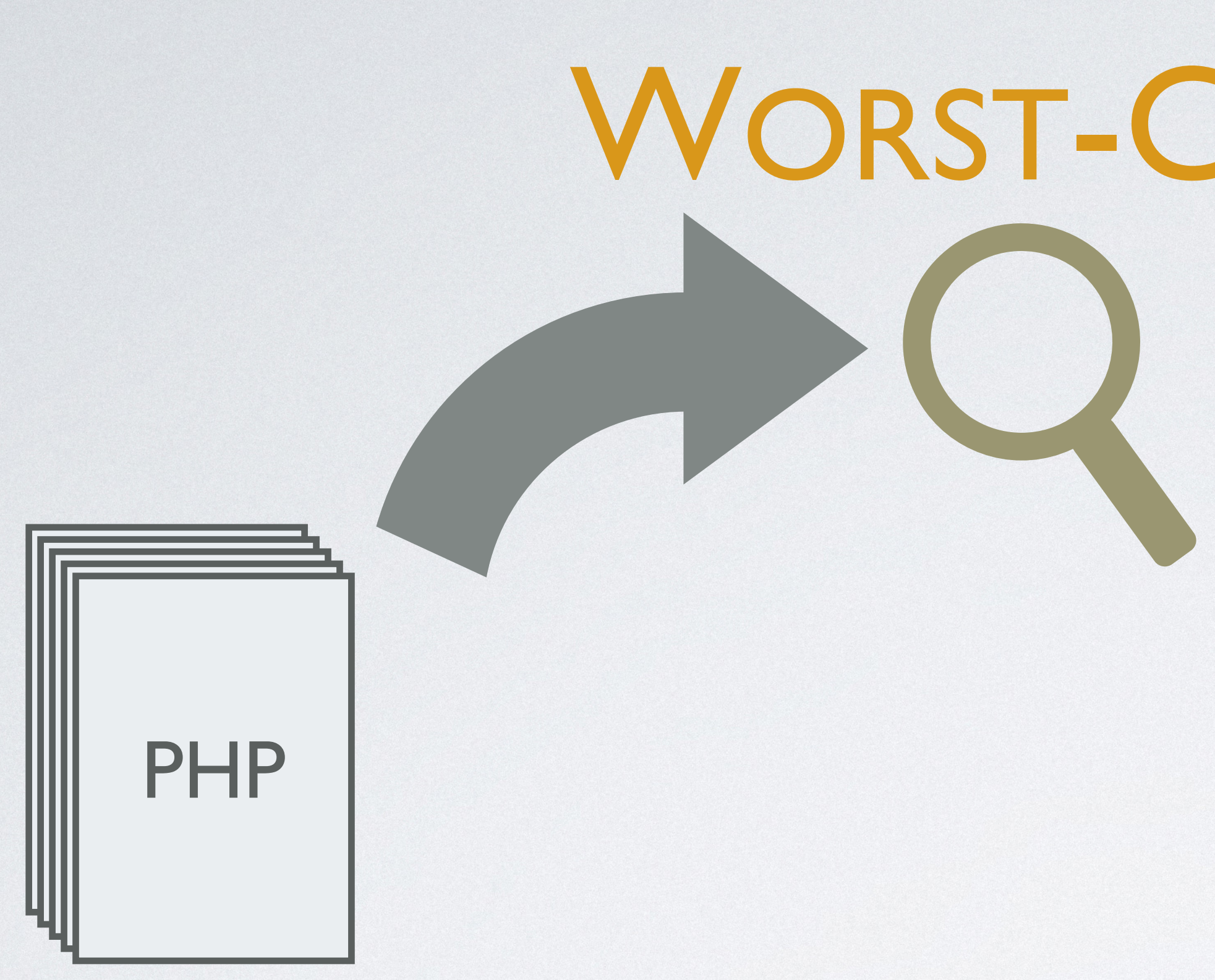

# Concrete exploits (by hash collisions)2

1 CVE - CVE-2011-4885. Available on: <https://cve.mitre.org/cgi-bin/cvename.cgi?name=CVE-2011-4885>. <sup>2</sup> PHP 5.3.8 - Hashtables Denial of Service. Available on <https://www.exploit-db.com/exploits/18296/>. 3 PHP: PHP 5 ChangeLog. Available on <http://www.php.net/ChangeLog-5.php#5.3.9>.

#### WORST-CASE ANALYSIS

#### Potential Denial-of-Service attack<sup>1</sup>

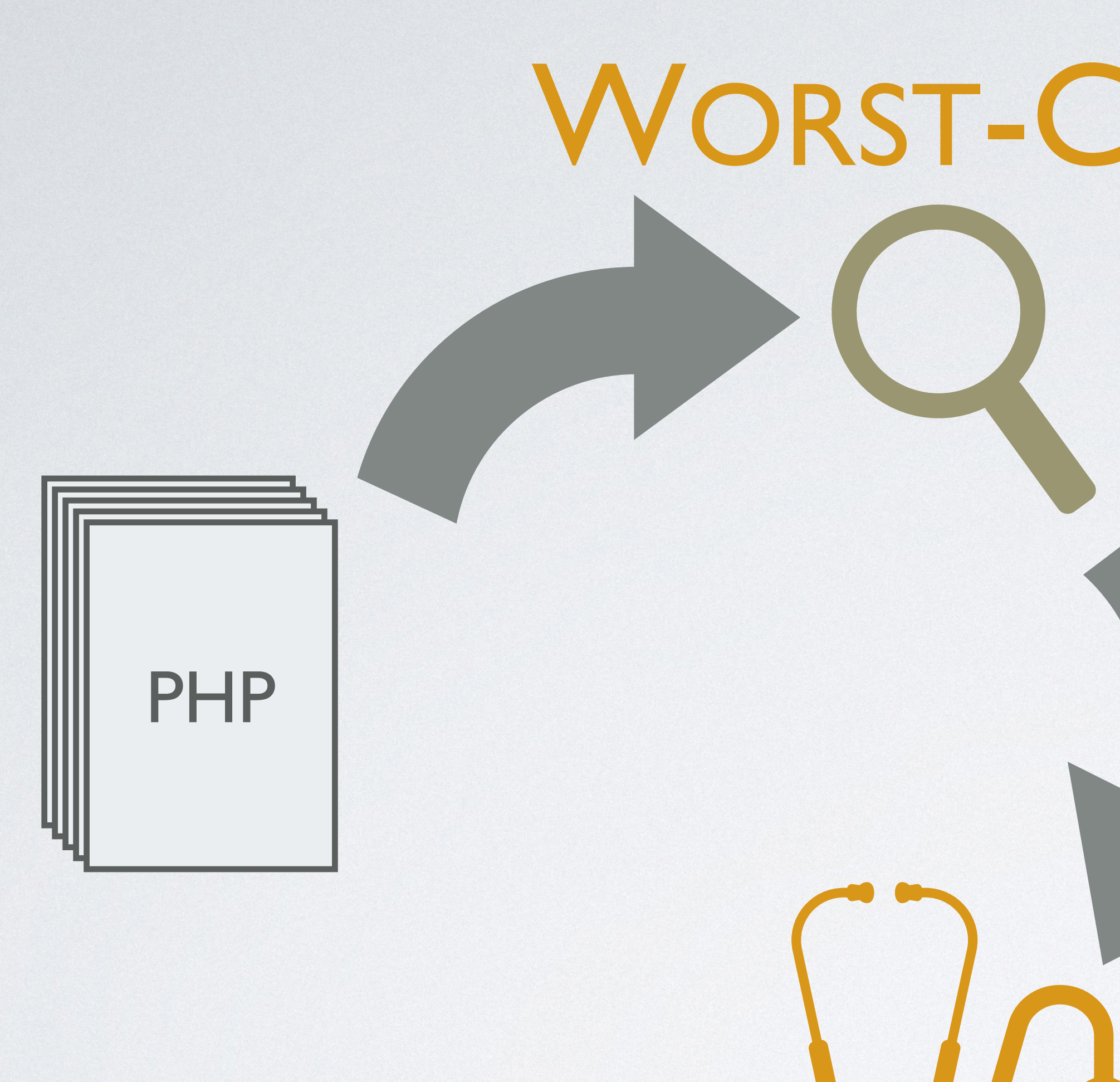

1 CVE - CVE-2011-4885. Available on: <https://cve.mitre.org/cgi-bin/cvename.cgi?name=CVE-2011-4885>. <sup>2</sup> PHP 5.3.8 - Hashtables Denial of Service. Available on <https://www.exploit-db.com/exploits/18296/>. 3 PHP: PHP 5 ChangeLog. Available on <http://www.php.net/ChangeLog-5.php#5.3.9>.

#### WORST-CASE ANALYSIS

#### Potential Denial-of-Service attack<sup>1</sup>

# Concrete exploits (by hash collisions)2

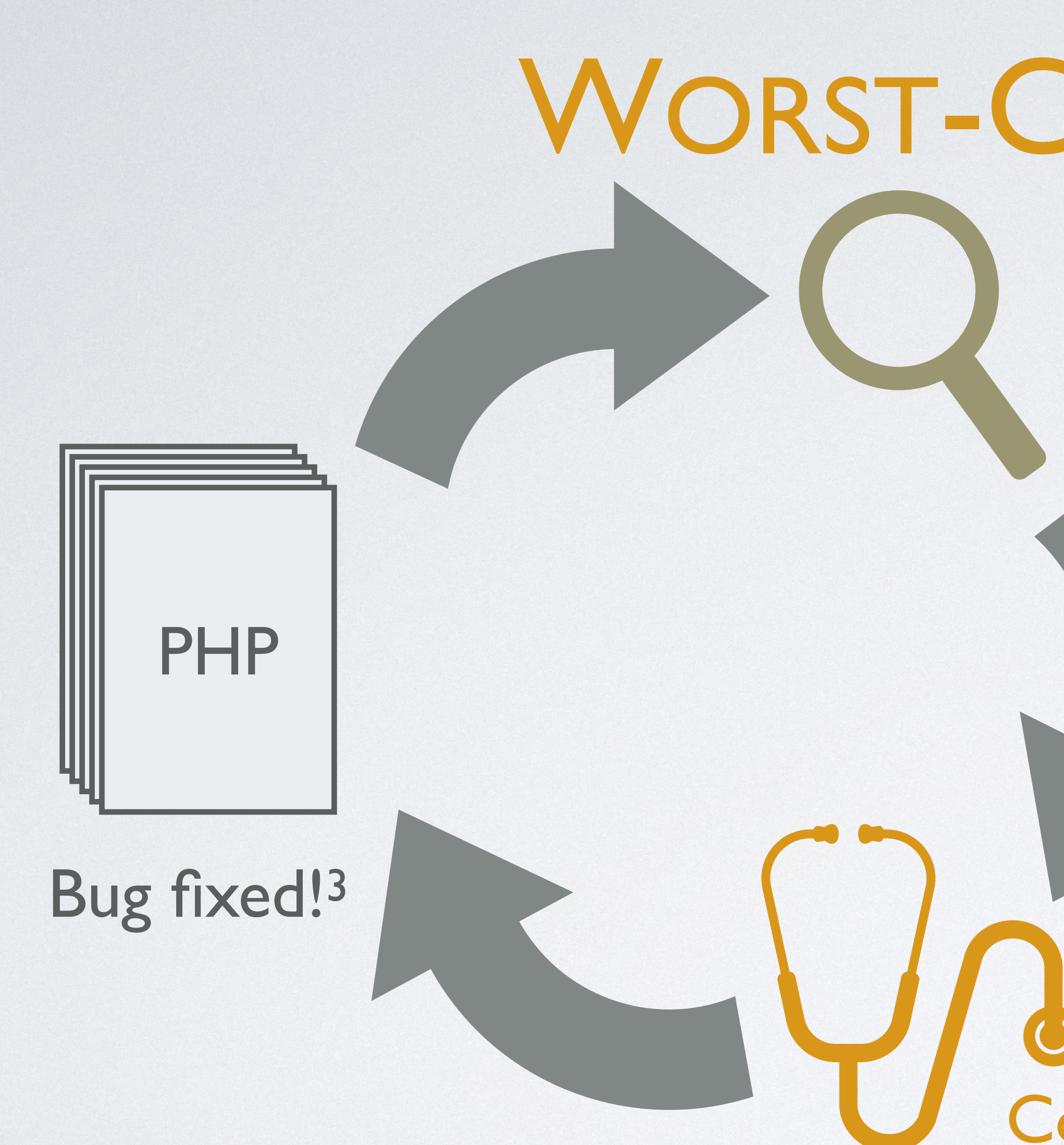

#### Concrete exploits (by hash collisions)2

Worst-case inputs are instrumental in understanding and fixing performance bugs!

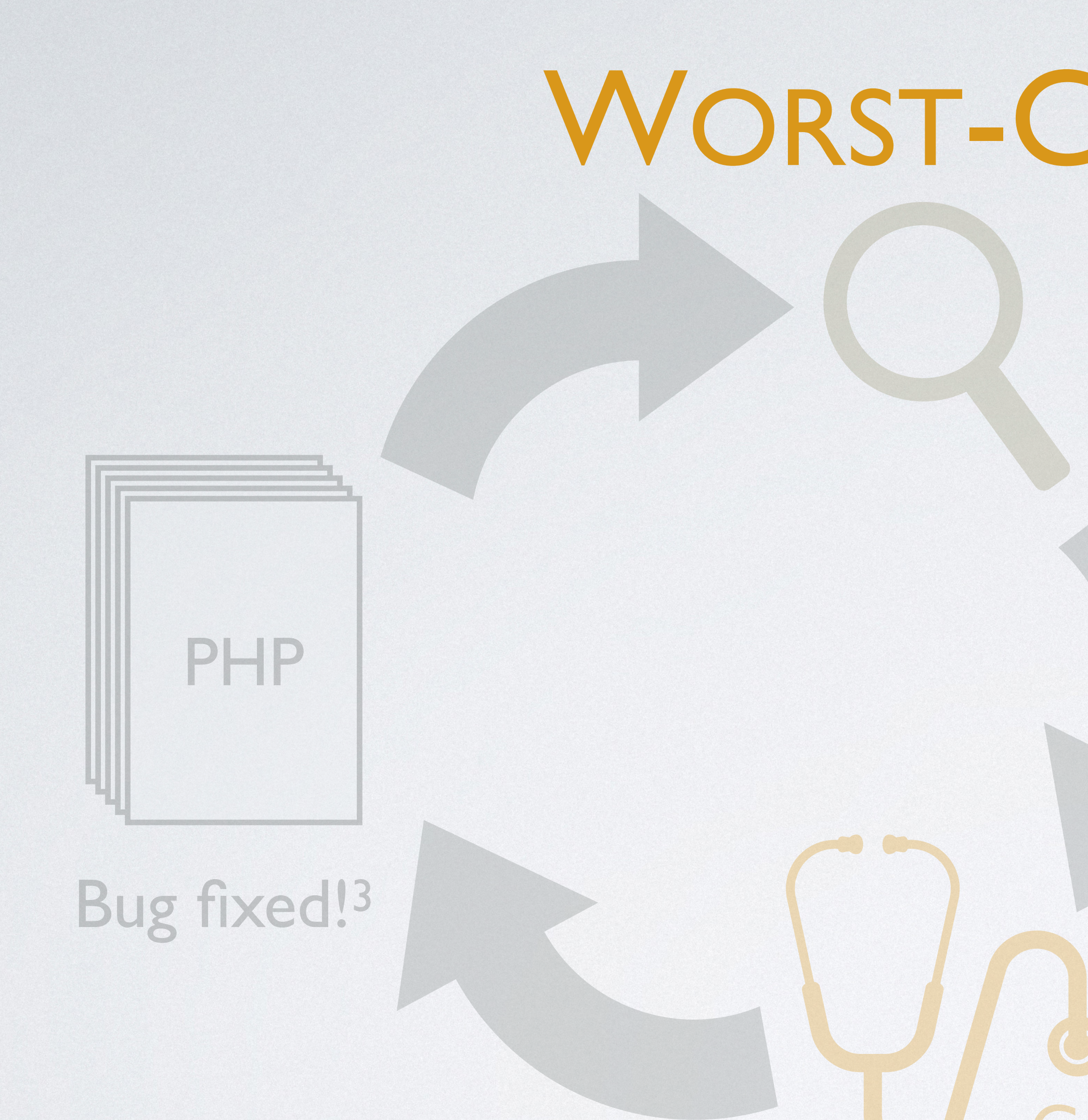

1 CVE - CVE-2011-4885. Available on: <https://cve.mitre.org/cgi-bin/cvename.cgi?name=CVE-2011-4885>. 2 PHP 5.3.8 - Hashtables Denial of Service. Available on <https://www.exploit-db.com/exploits/18296/>. 3 PHP: PHP 5 ChangeLog. Available on <http://www.php.net/ChangeLog-5.php#5.3.9>.

### WORST-CASE ANALYSIS

#### Potential Denial-of-Service attack<sup>1</sup>

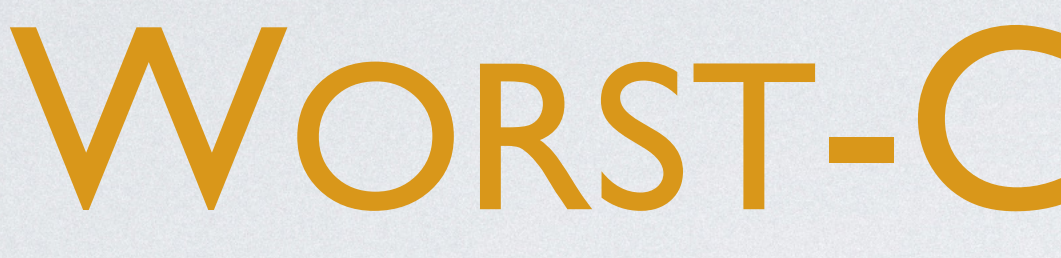

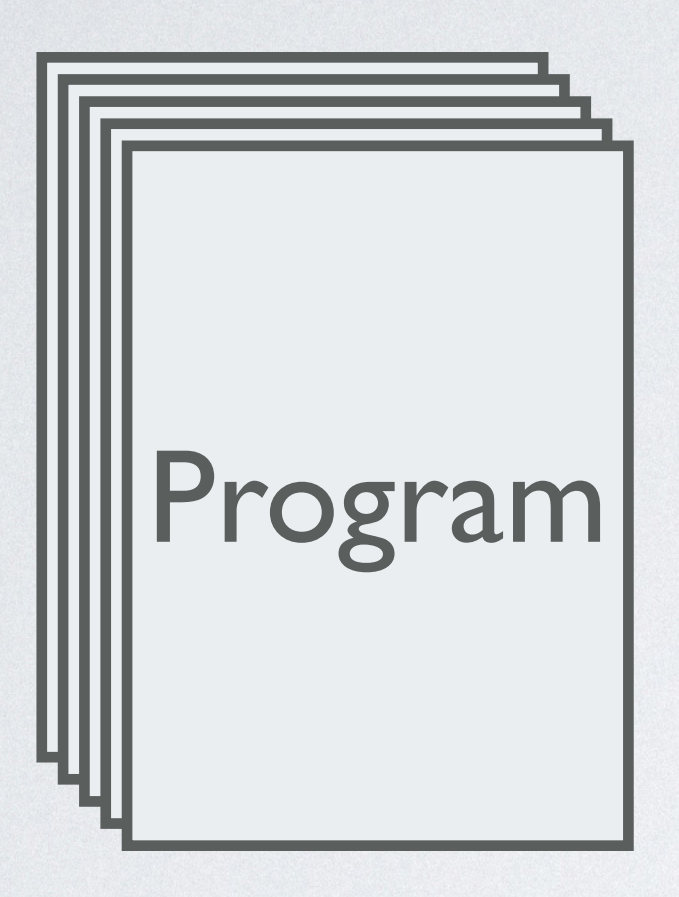

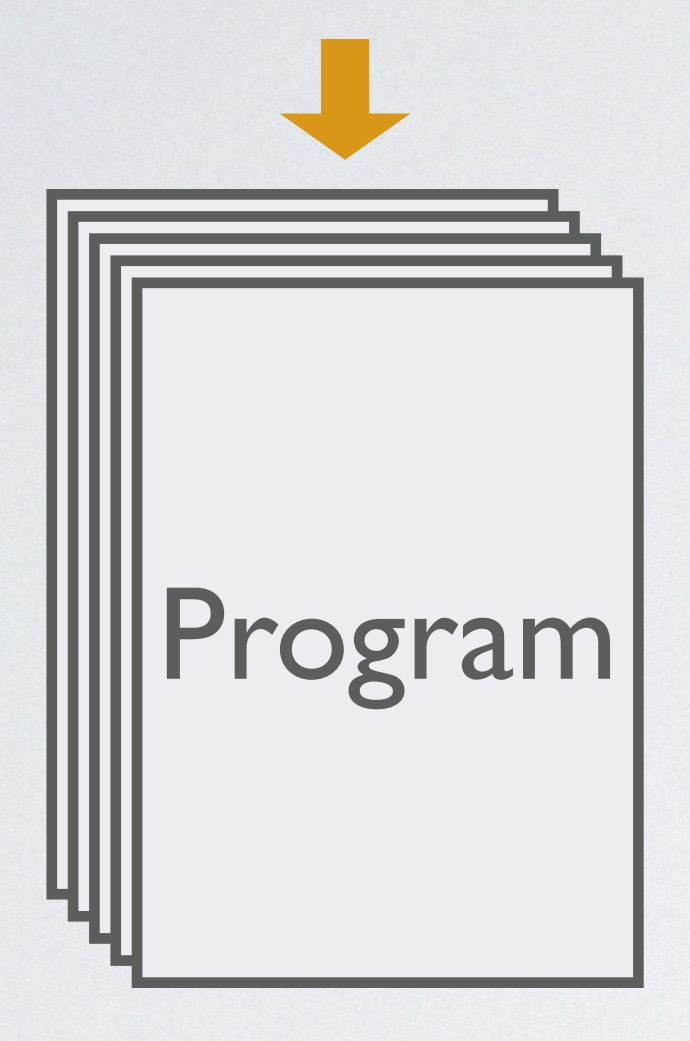

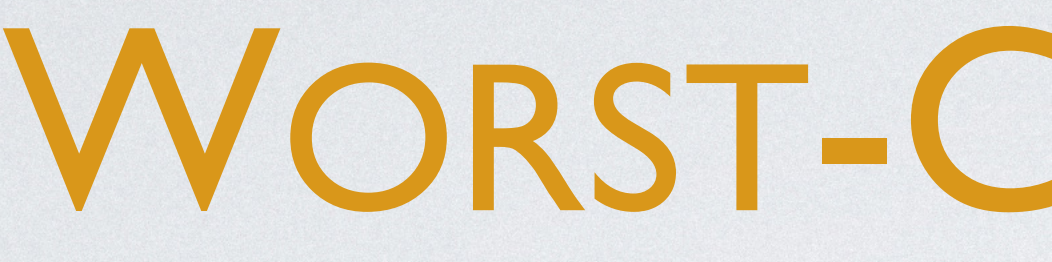

#### Input specification (e.g., a list of length 4)

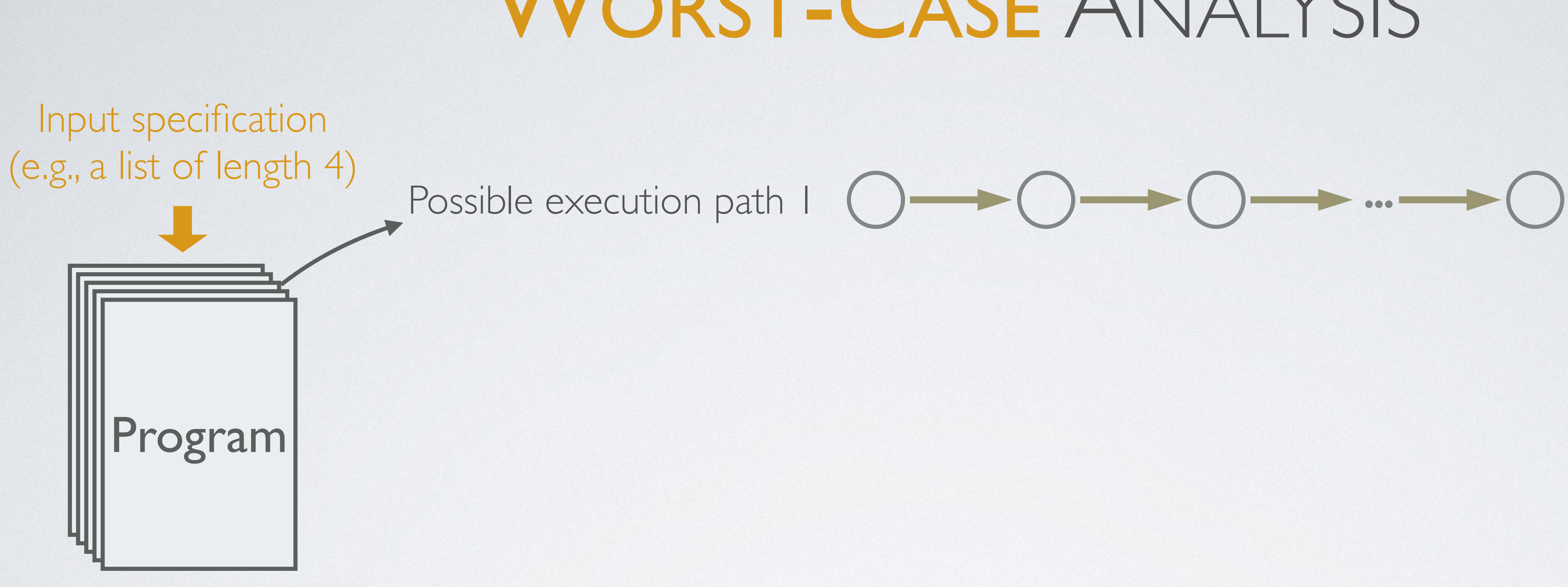

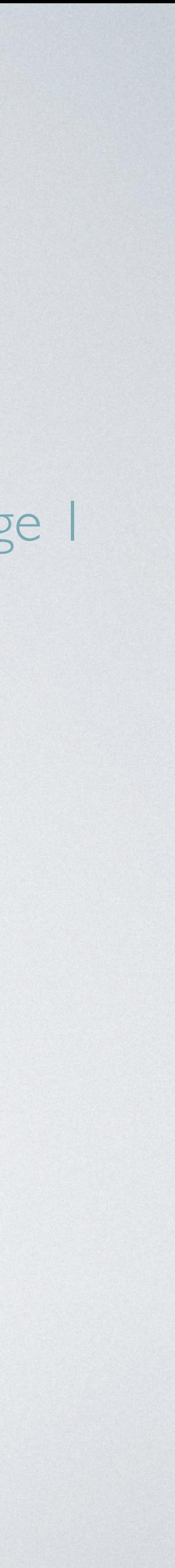

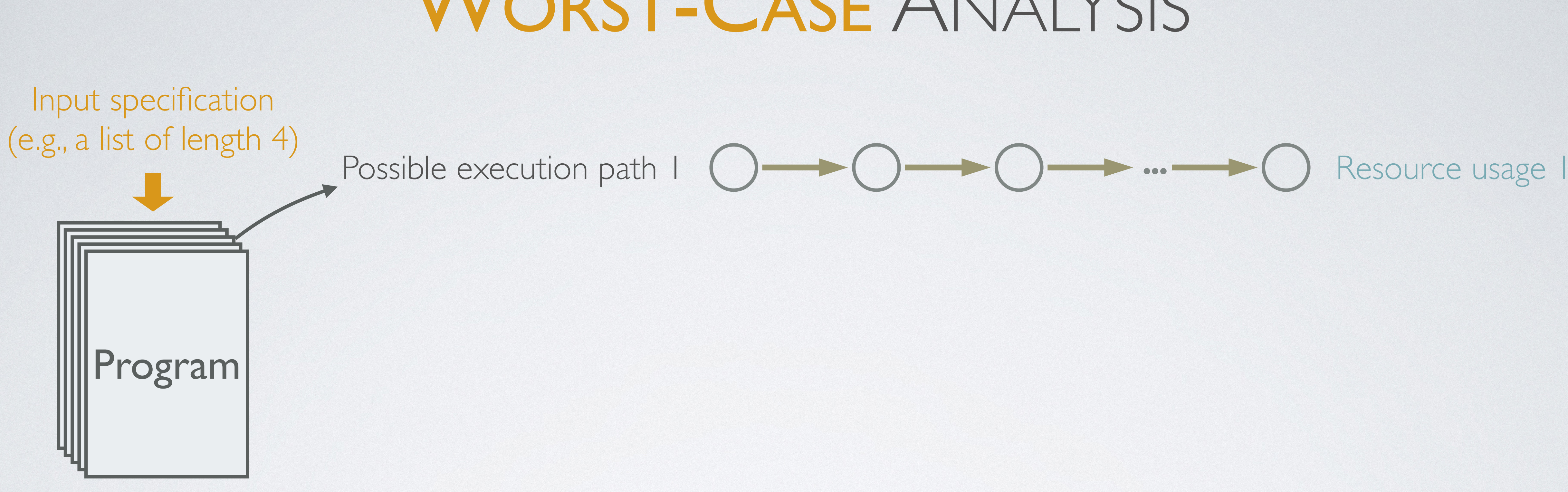

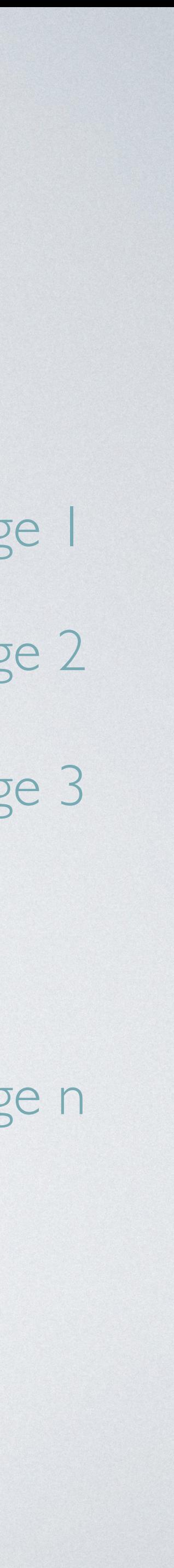

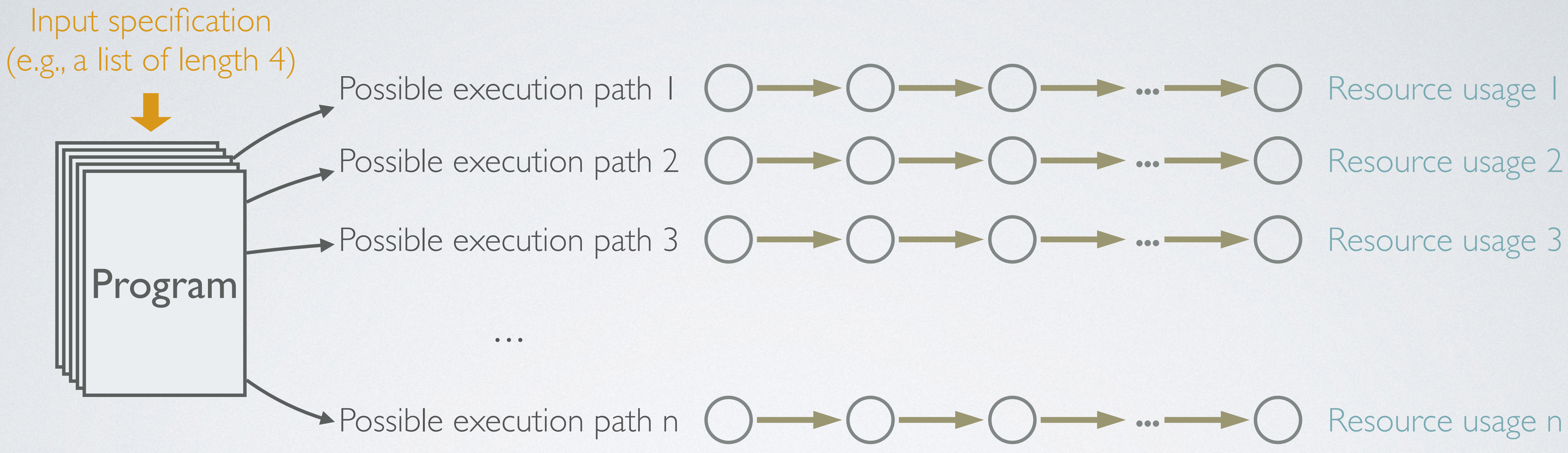

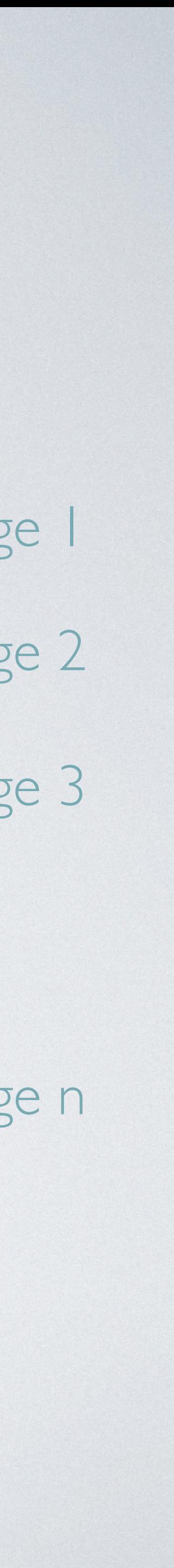

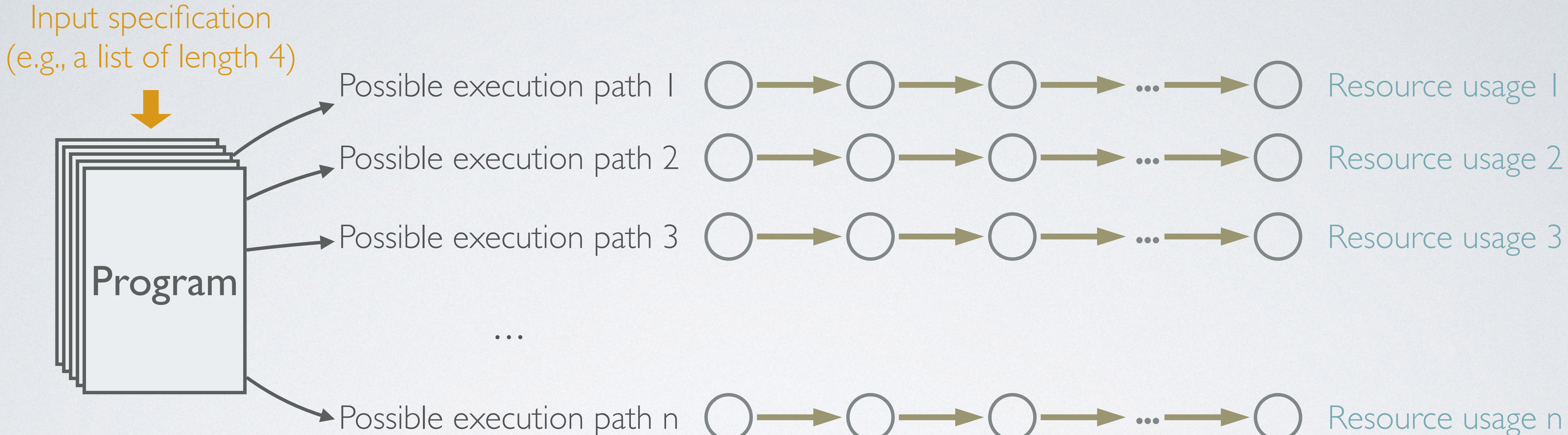

• Search for a program execution path with the maximal resource usage

#### Resource usage n

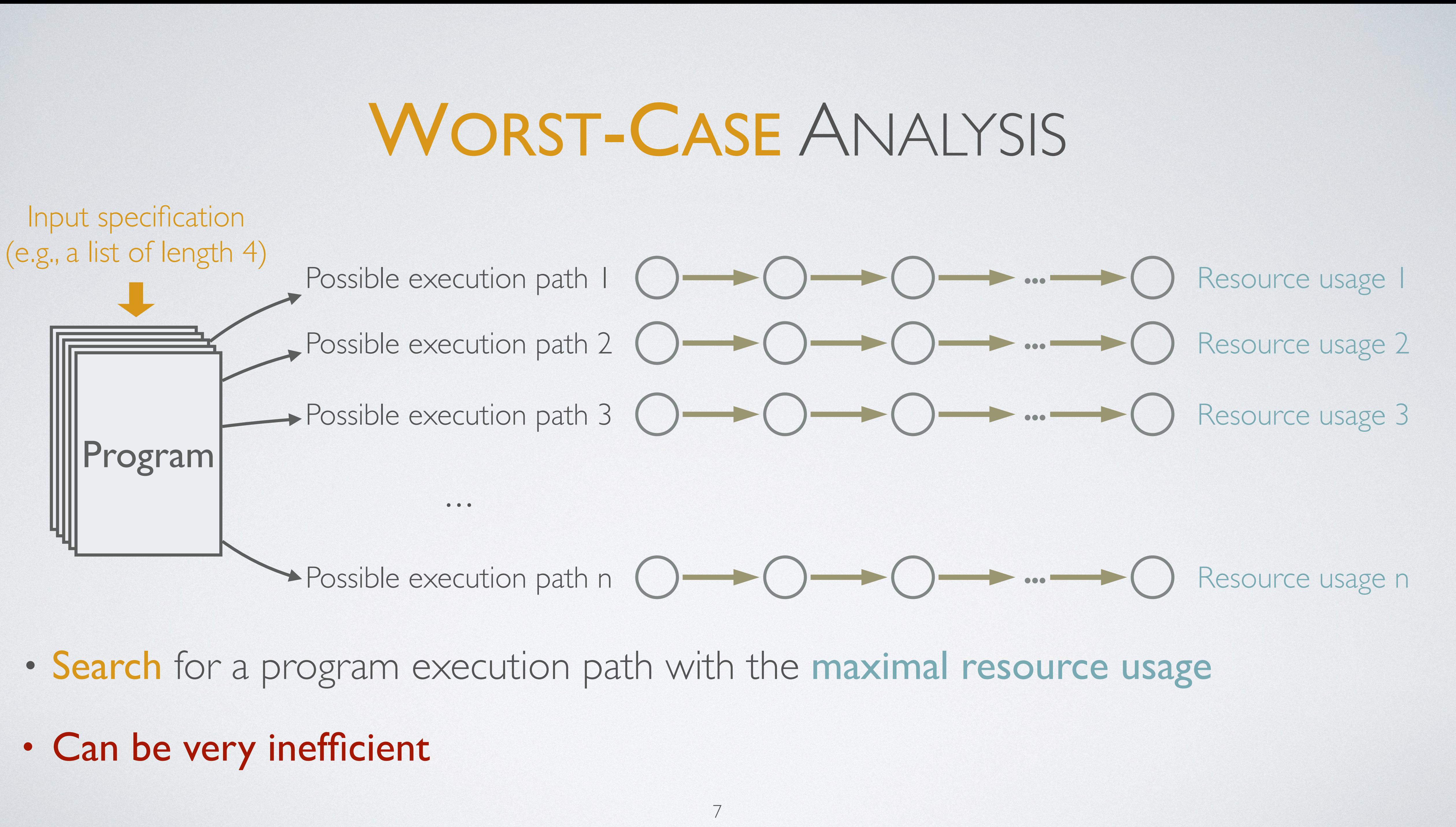

- 
- Can be very inefficient
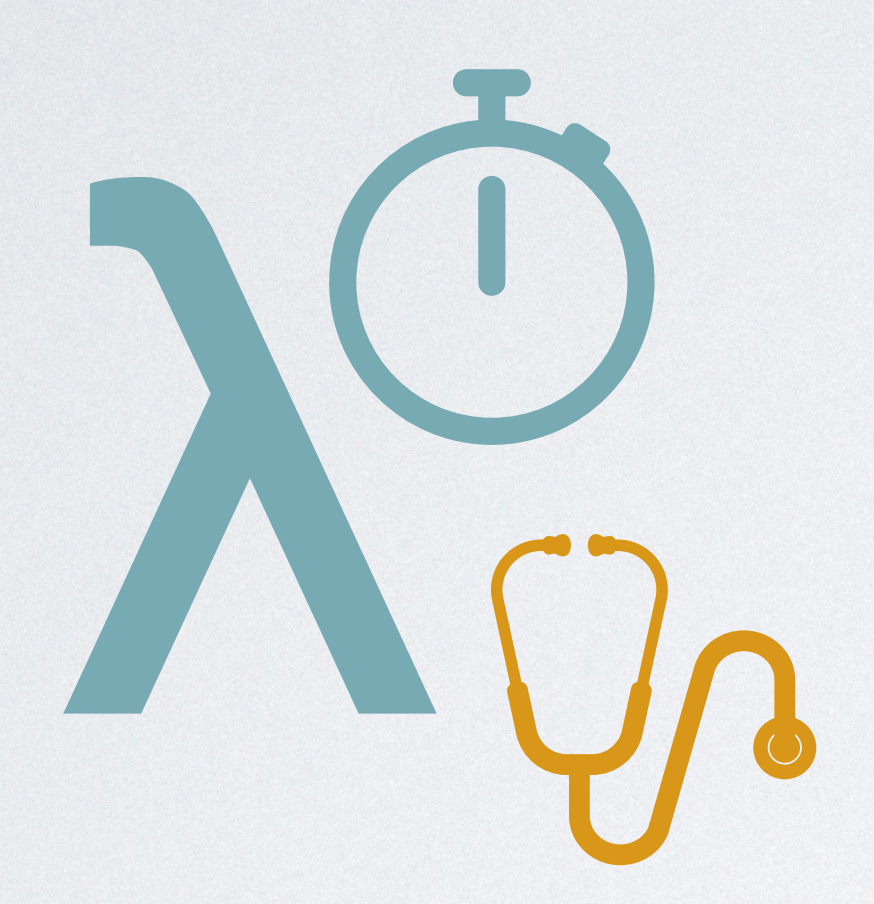

Di Wang and Jan Hoffmann. 2019. Published in *POPL'19*.

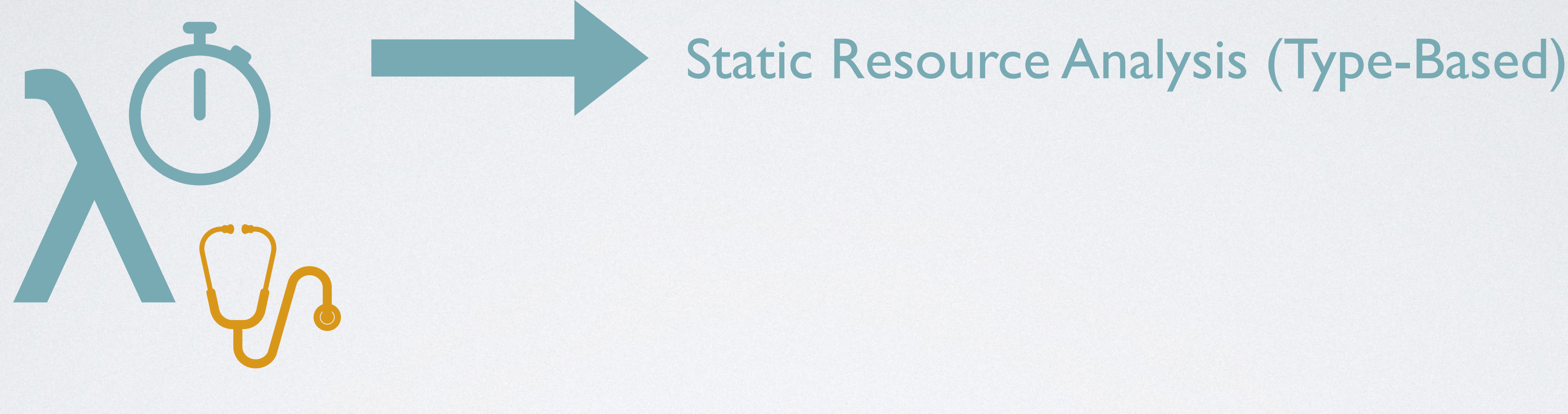

Di Wang and Jan Hoffmann. 2019. Published in *POPL'19*.

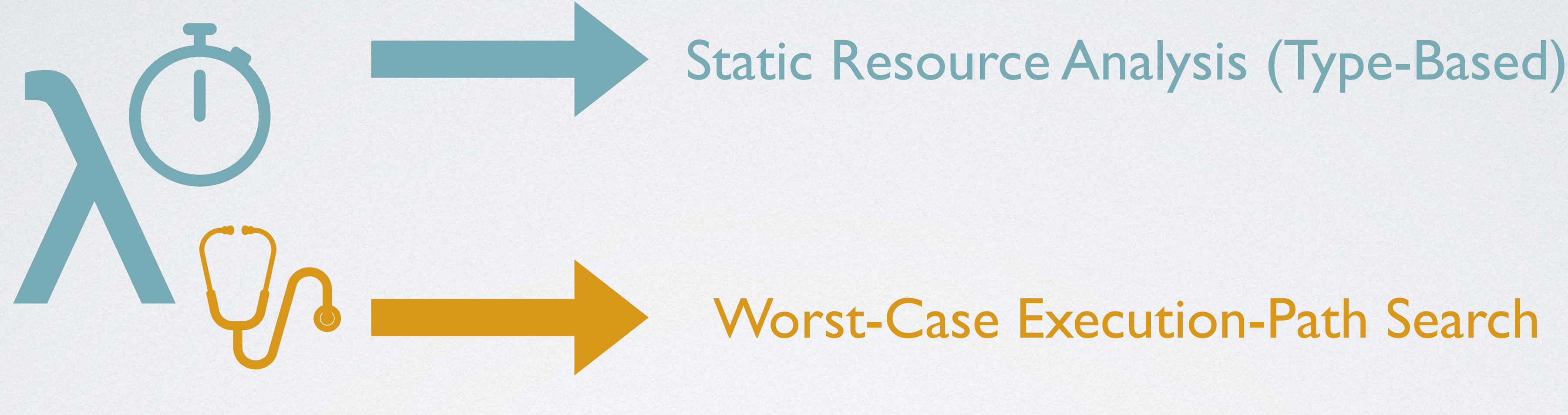

Worst-Case Execution-Path Search

Di Wang and Jan Hoffmann. 2019. Published in *POPL'19*.

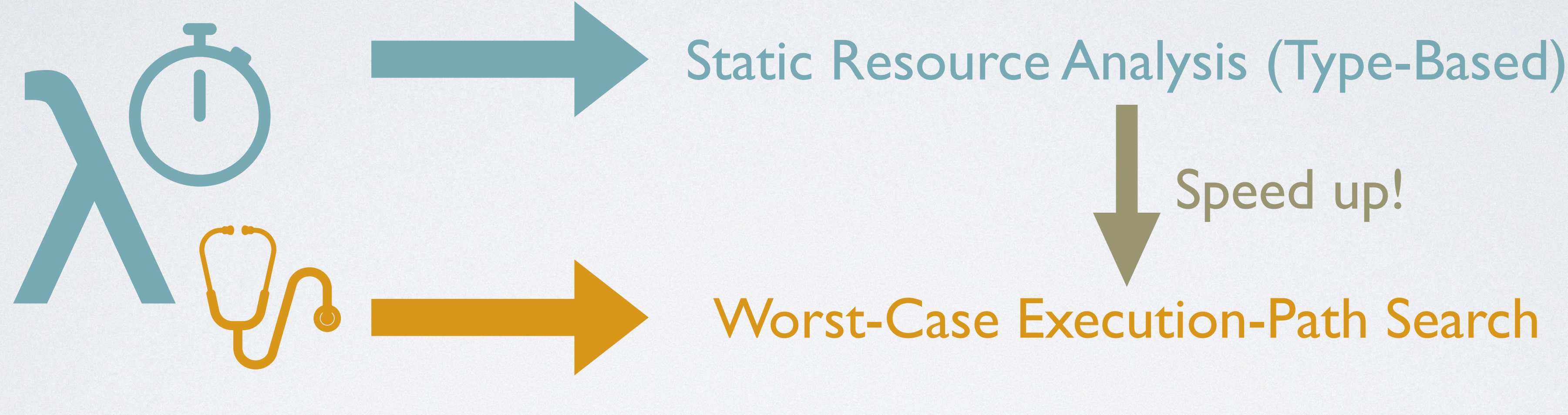

Worst-Case Execution-Path Search Speed up!

Di Wang and Jan Hoffmann. 2019. Published in *POPL'19*.

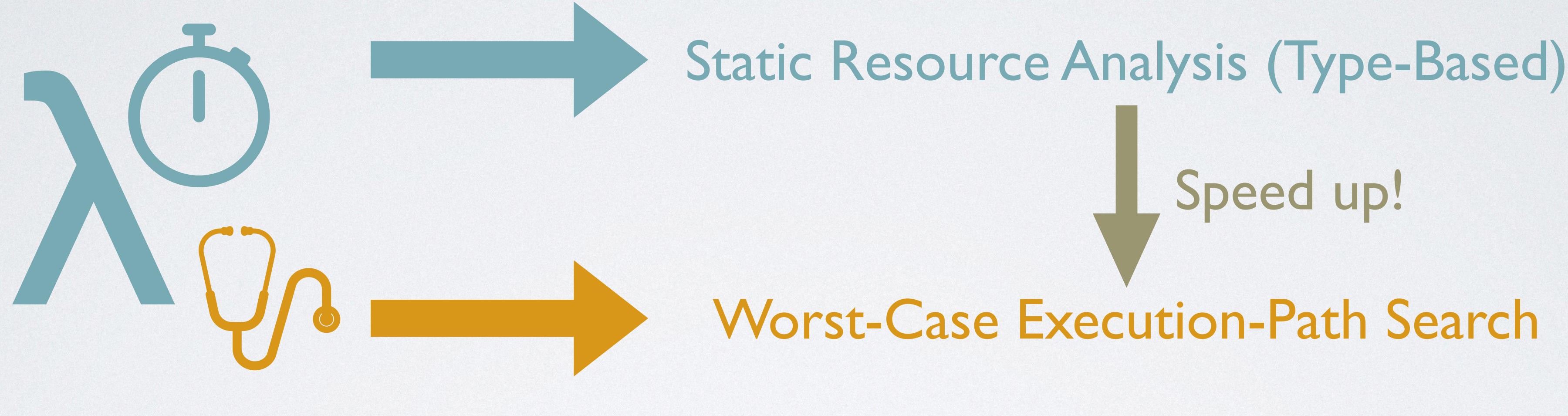

Worst-Case Execution-Path Search Speed up!

Di Wang and Jan Hoffmann. 2019. Published in *POPL'19*.

#### The first provably correct worst-case input generation algorithm based on static resource analysis

#### **Motivation**

#### OVERVIEW

Type-Based Resource Analysis

#### Type-Guided Worst-Case Input Generation

Evaluation

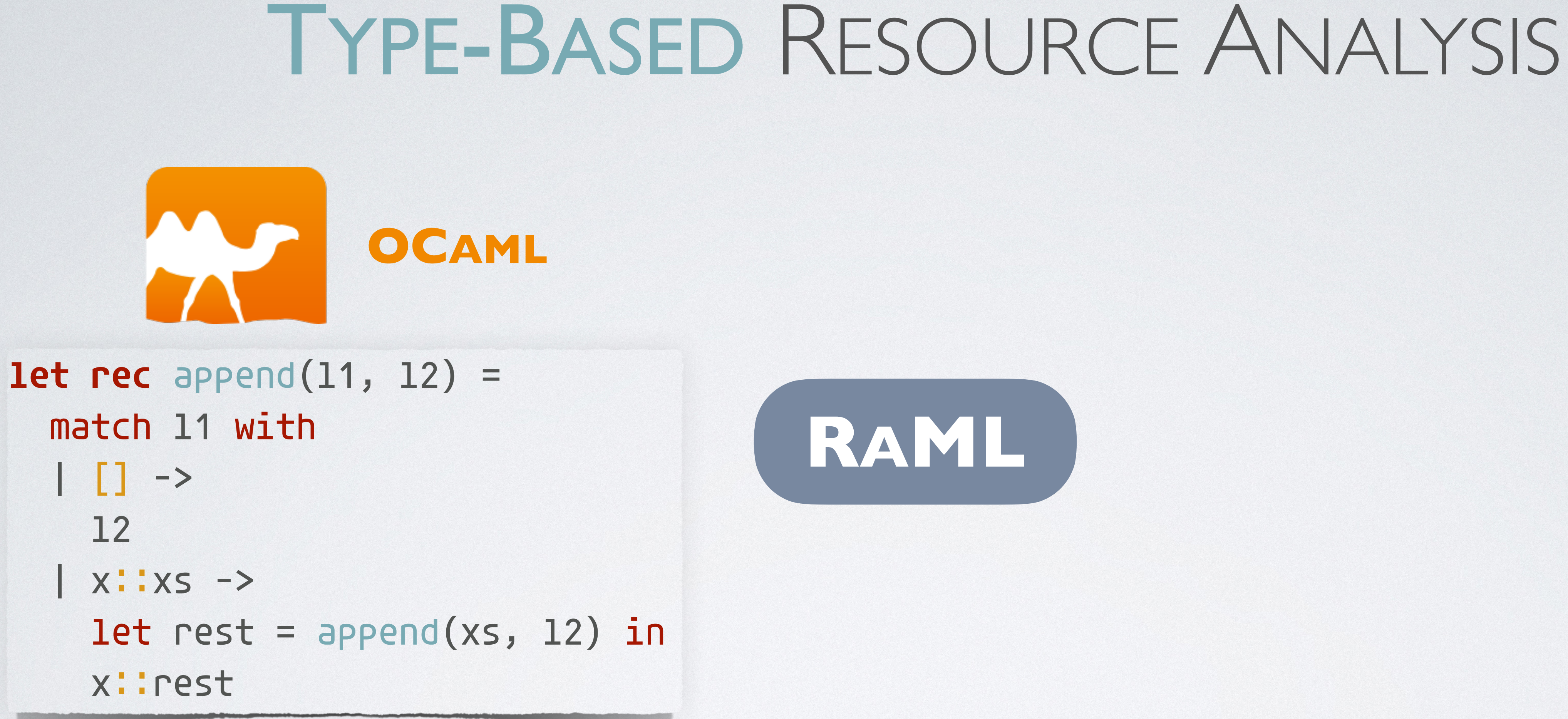

 $: \langle L^9({\sf int}) \times L^0({\sf int}), 3 \rangle \rightarrow \langle L^0({\sf int}), 0 \rangle$ 

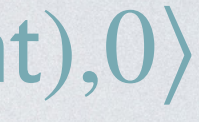

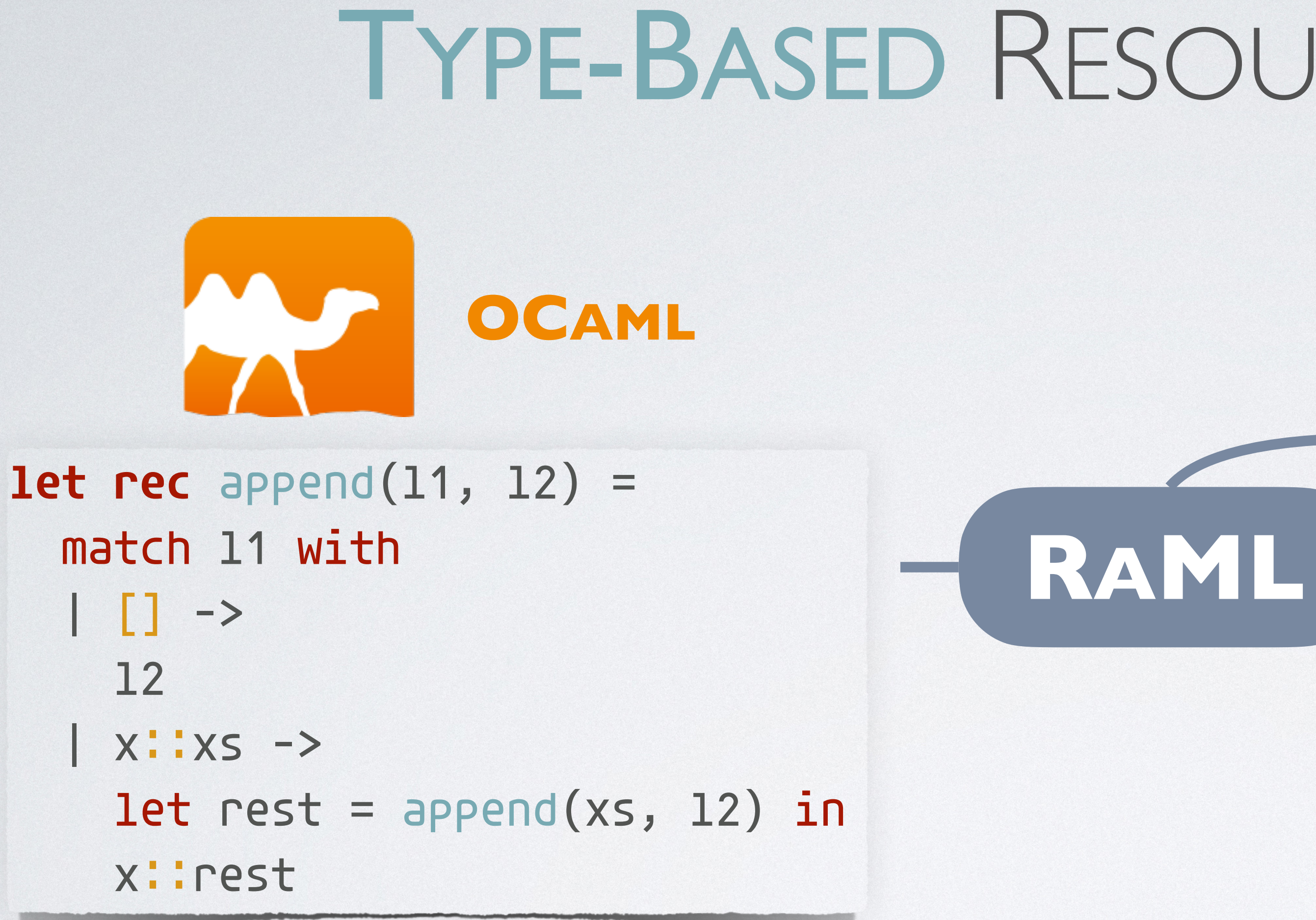

**: A Resource-Annotated Type** 

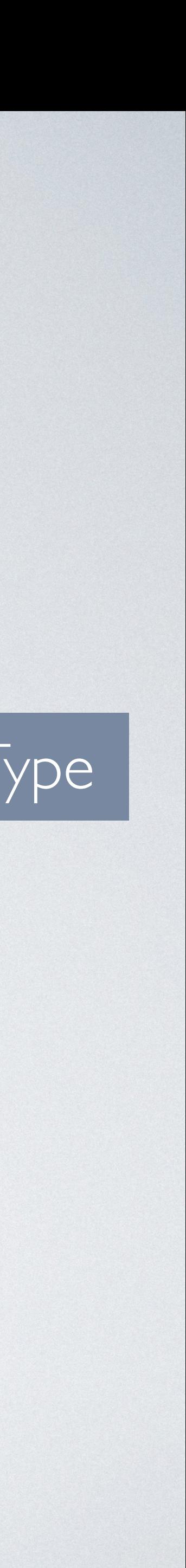

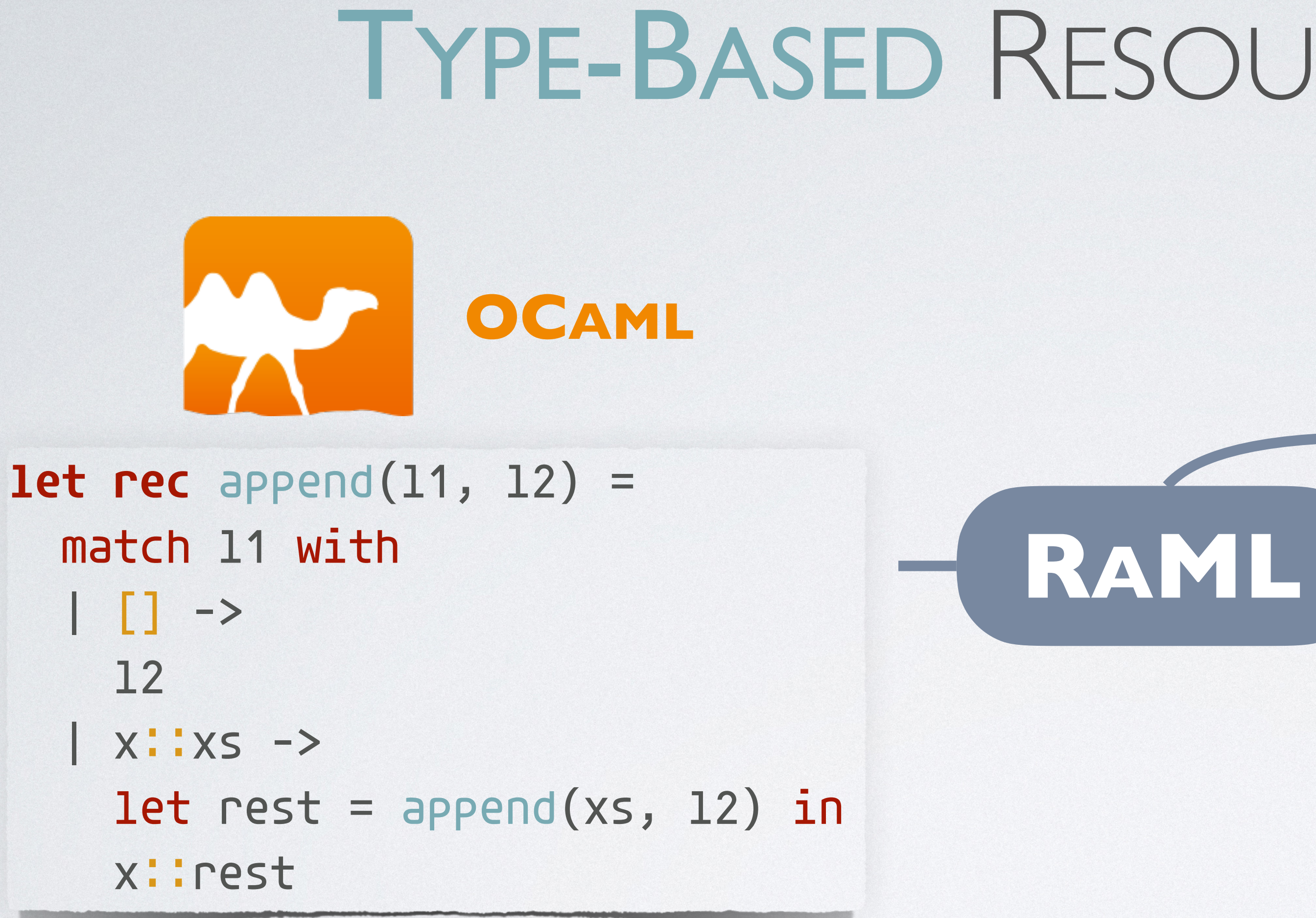

**: A Resource-Annotated Type** 

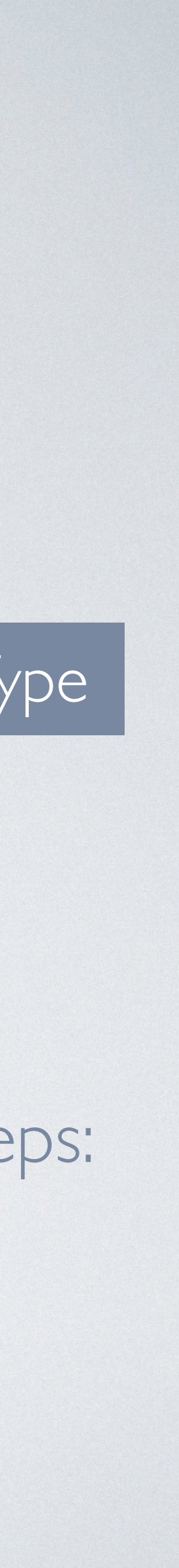

#### $9|\ell_1| + 3 = O(|\ell_1|)$ The simplified upper bound on evaluation steps:

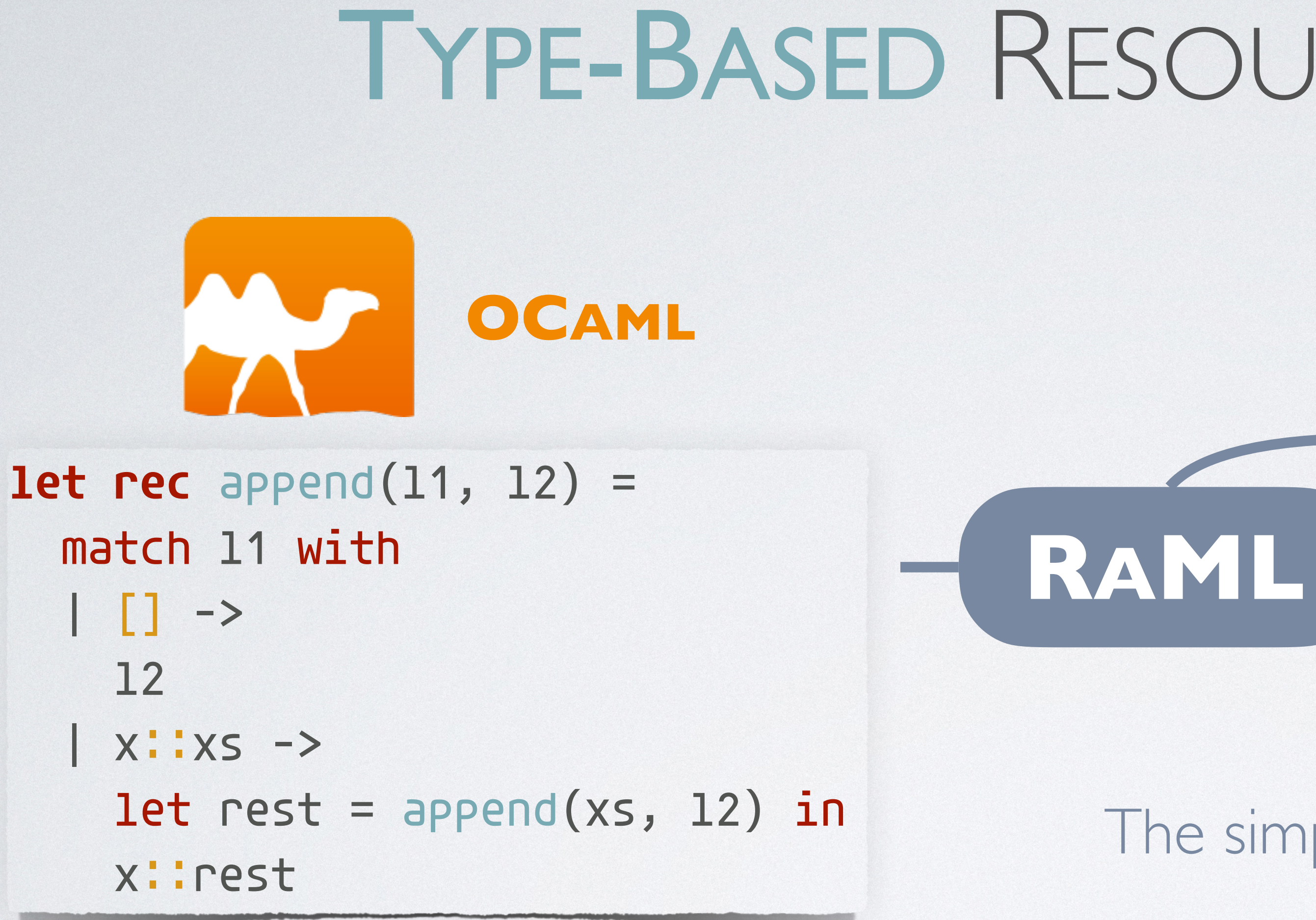

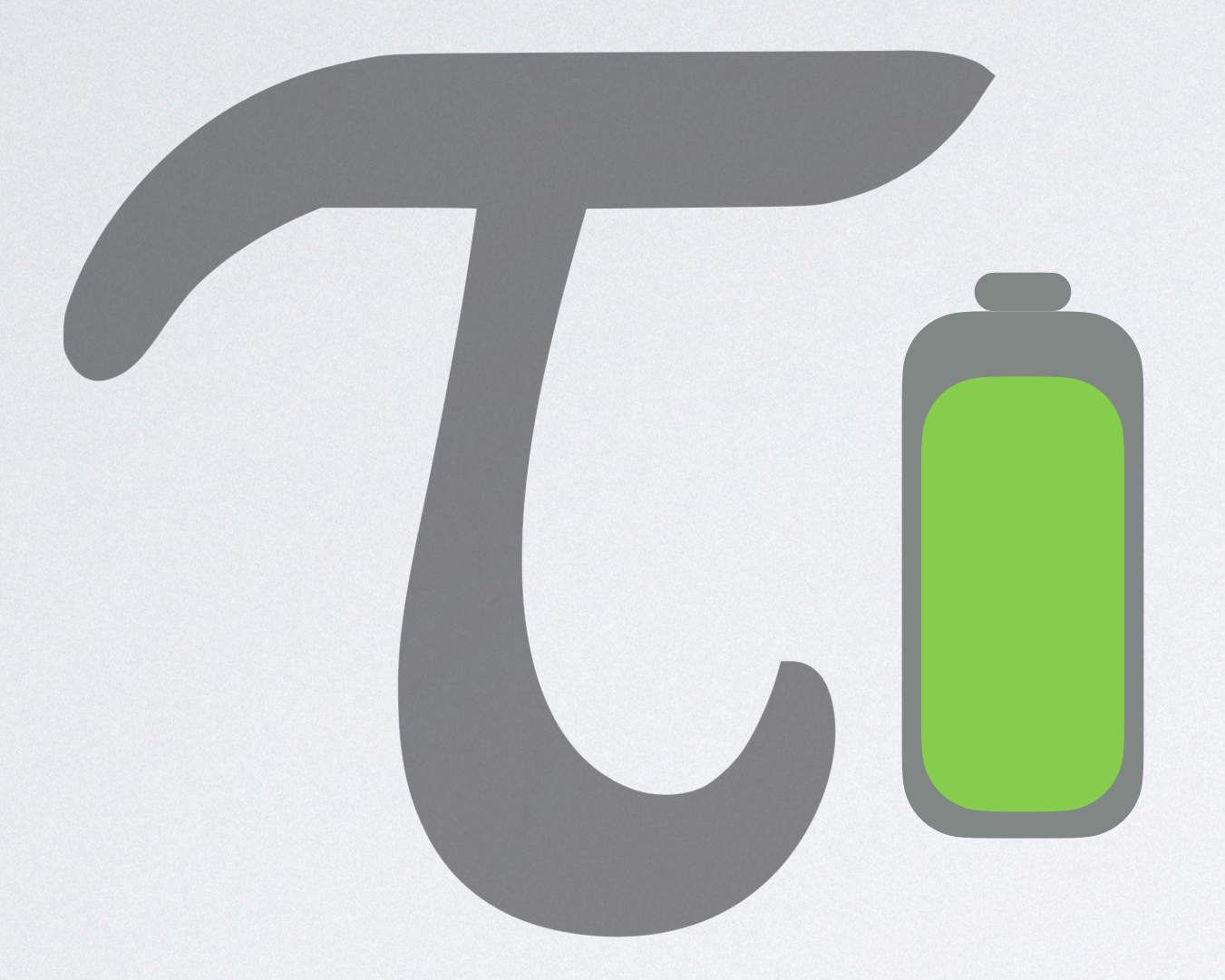

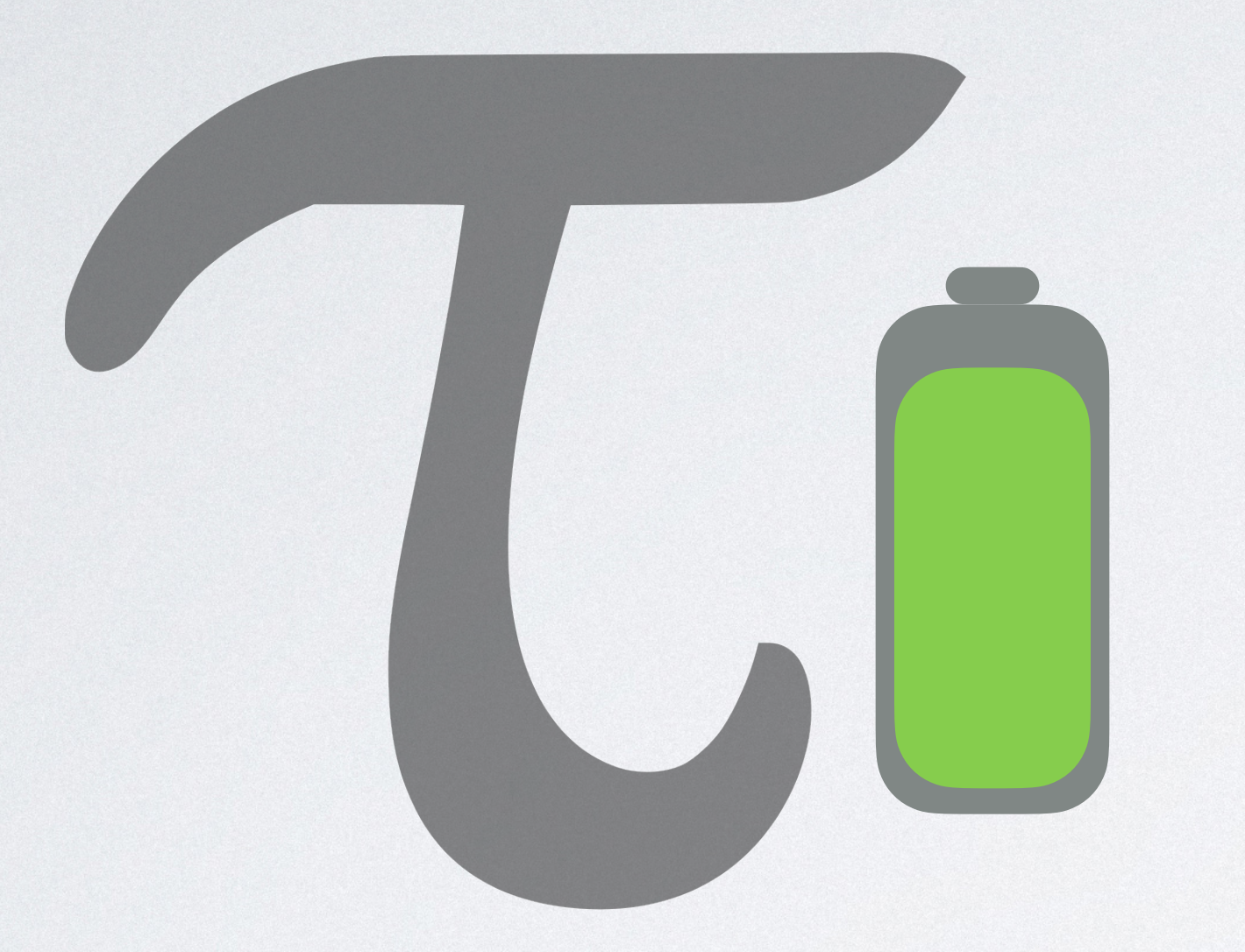

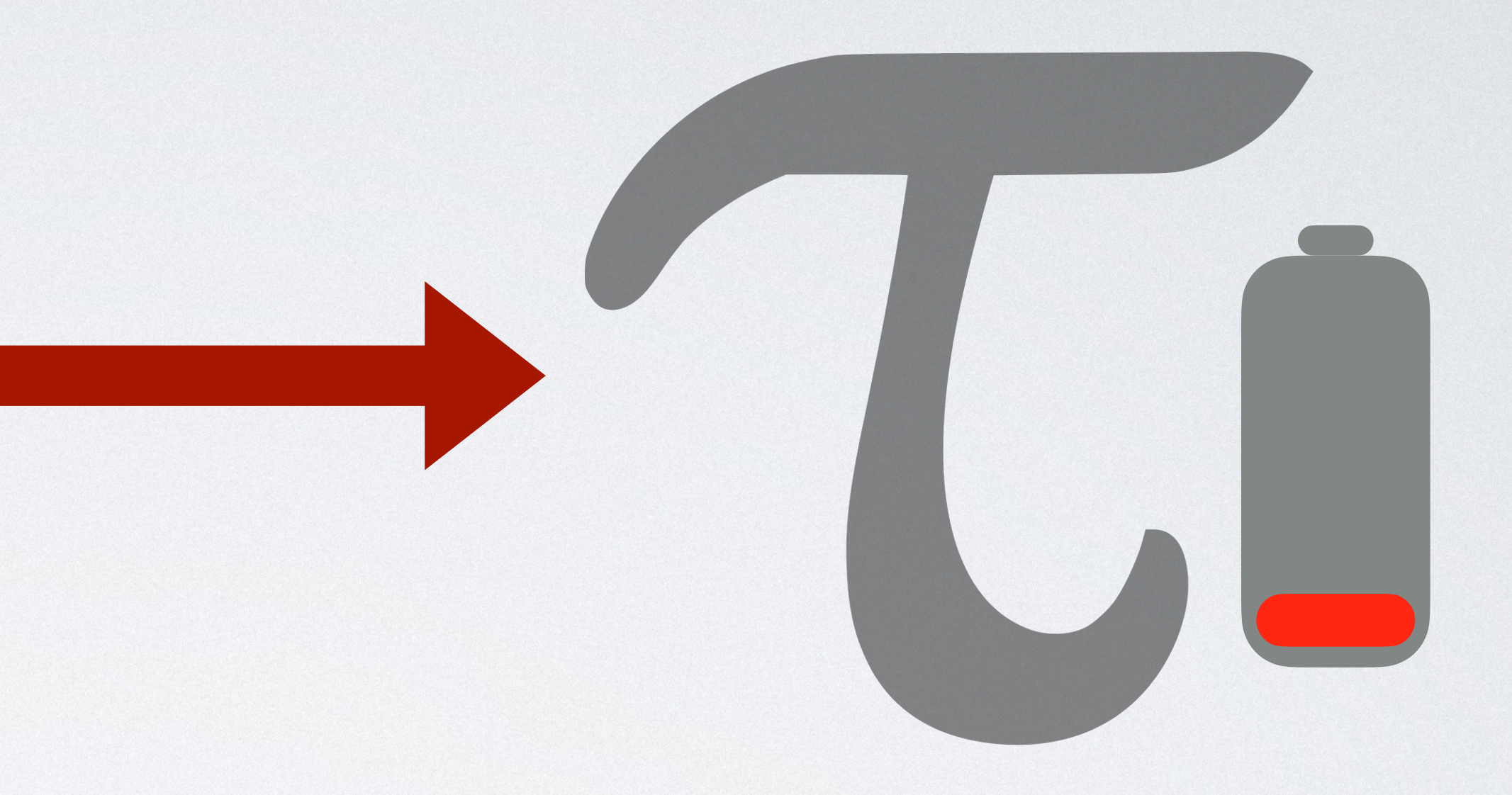

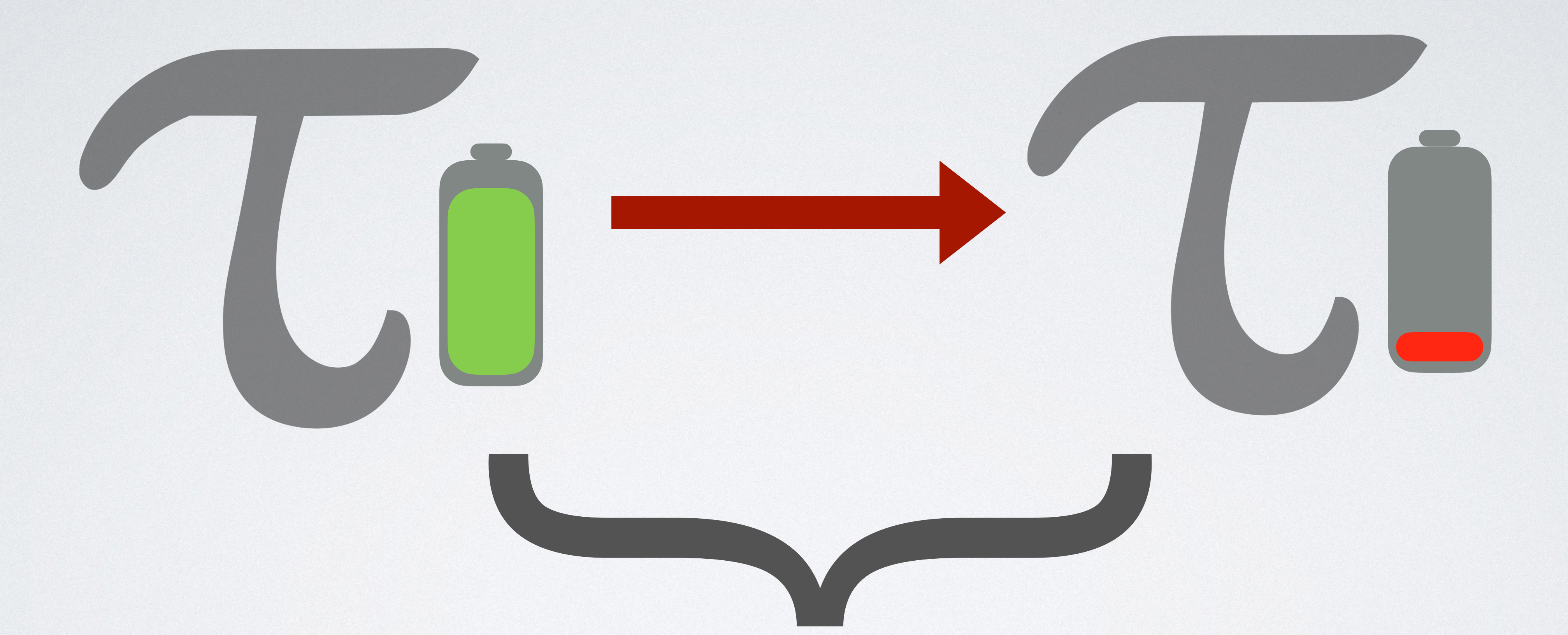

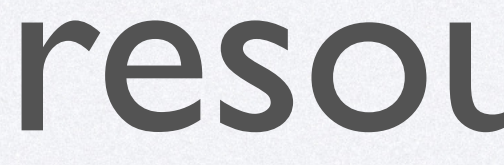

#### resource usage

# THE POTENTIAL METHOD

## THE POTENTIAL METHOD

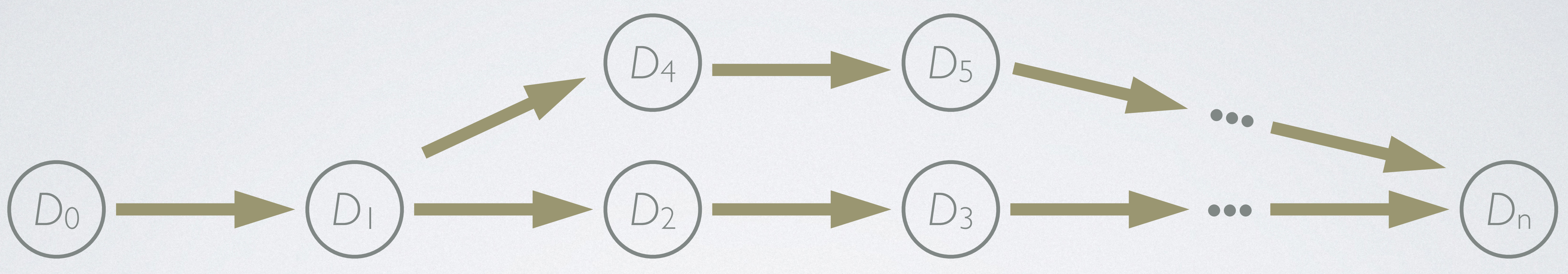

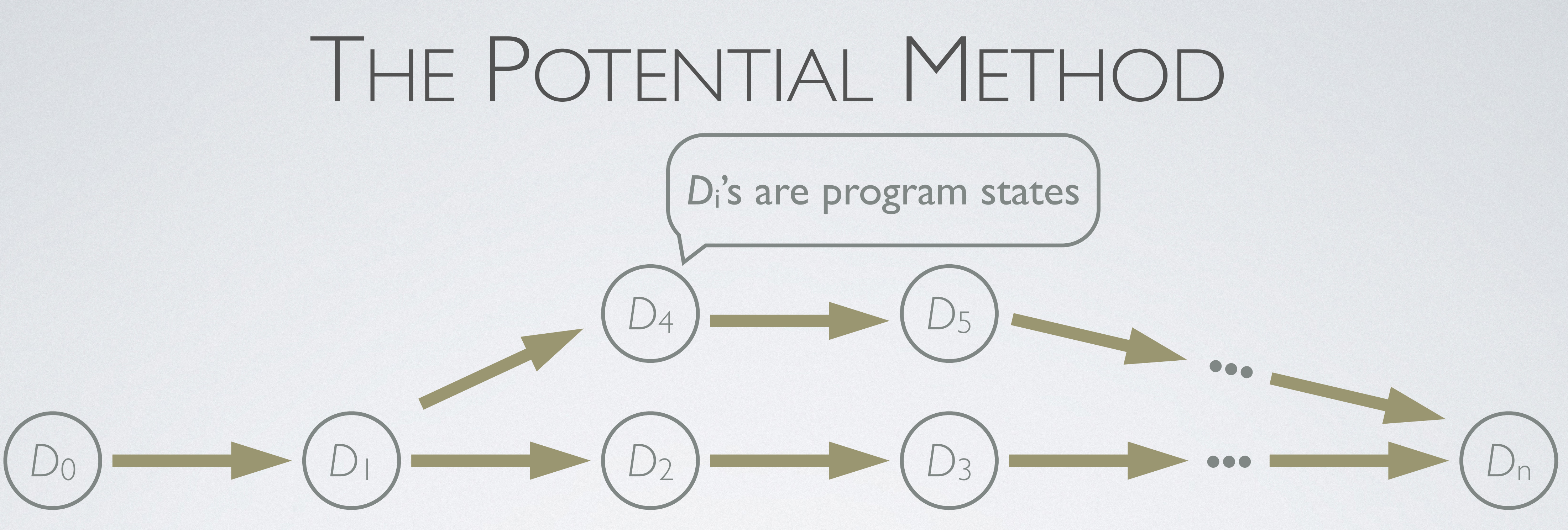

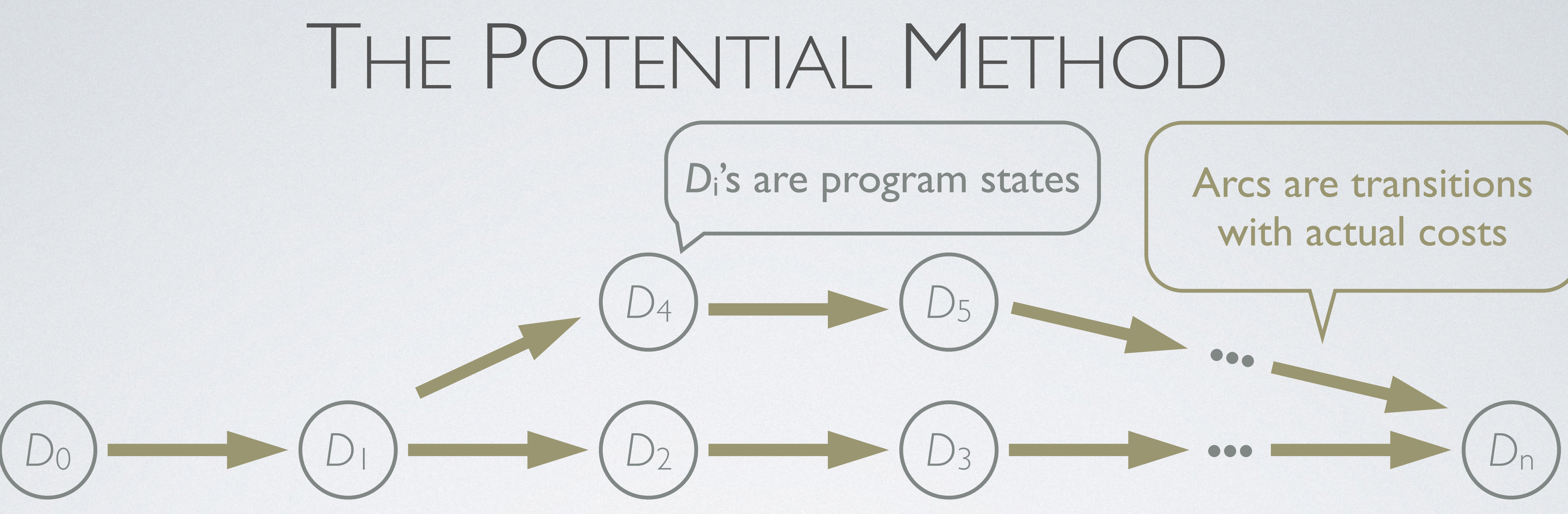

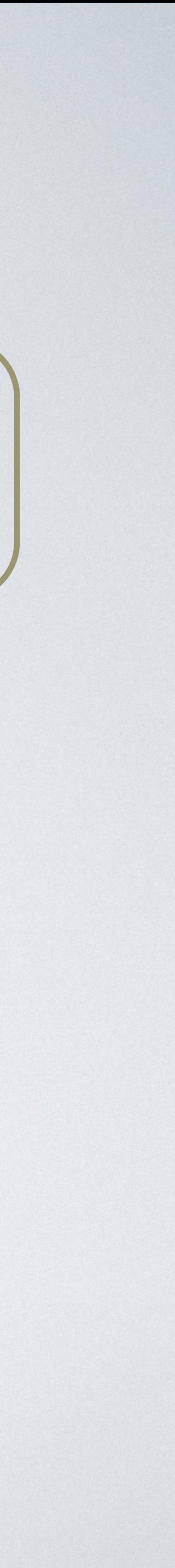

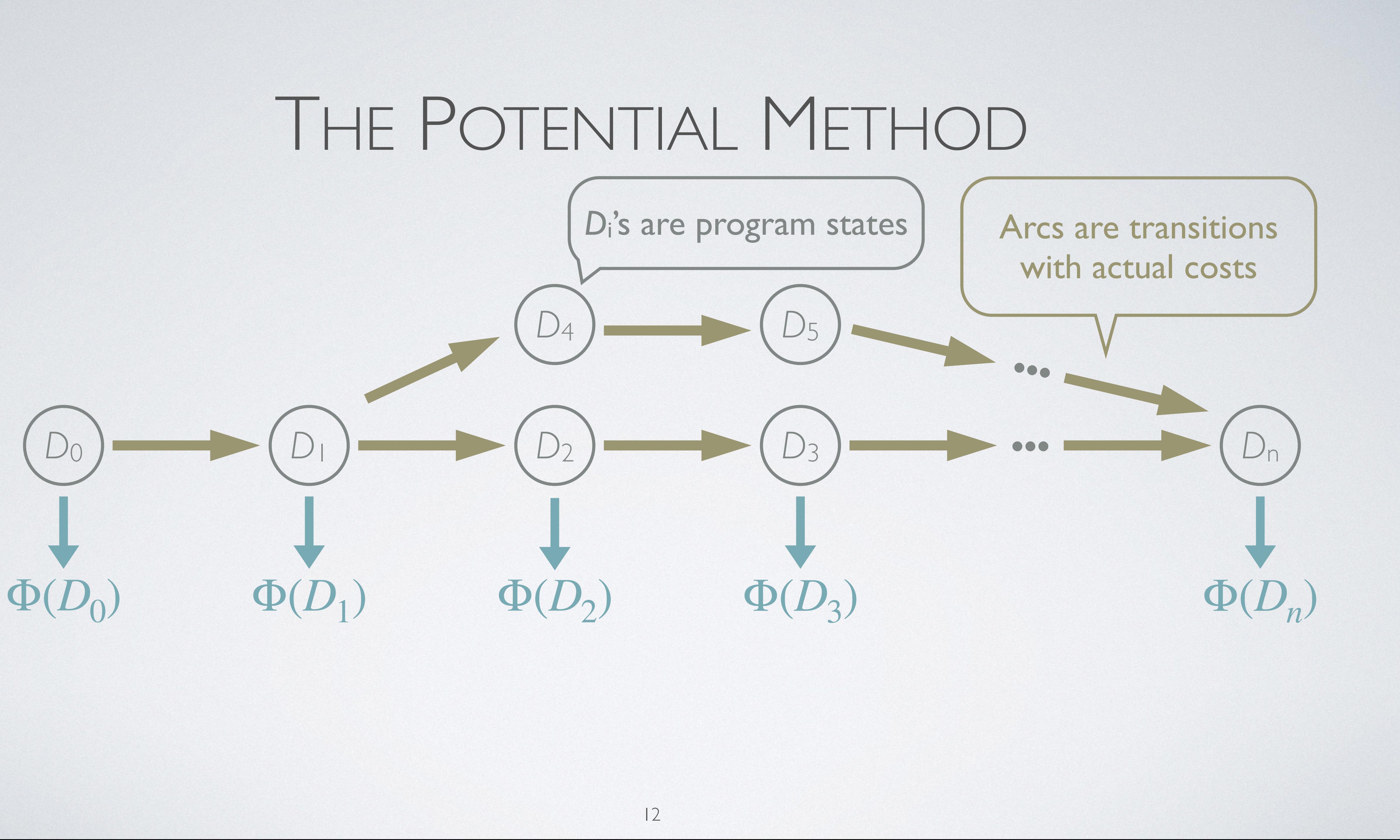

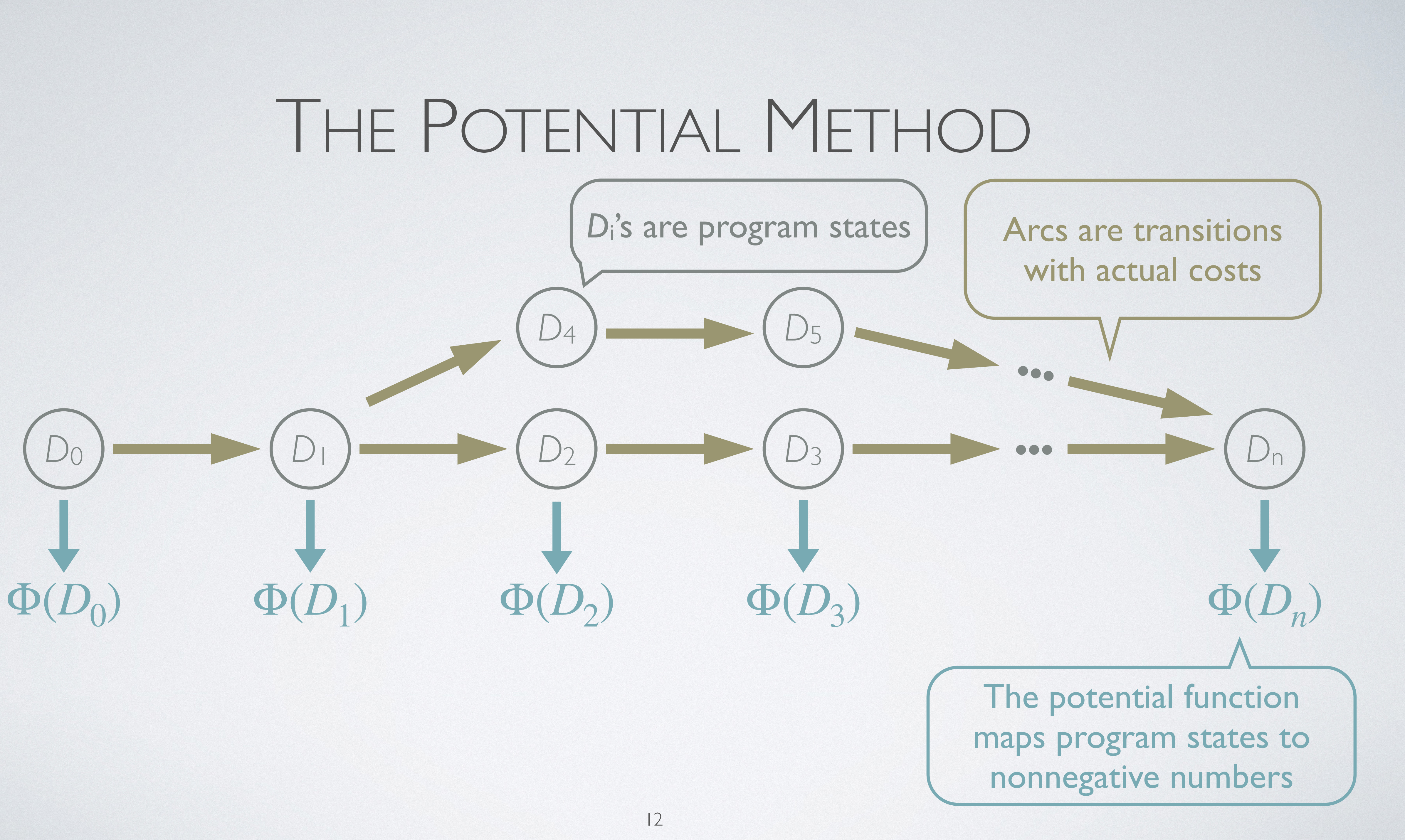

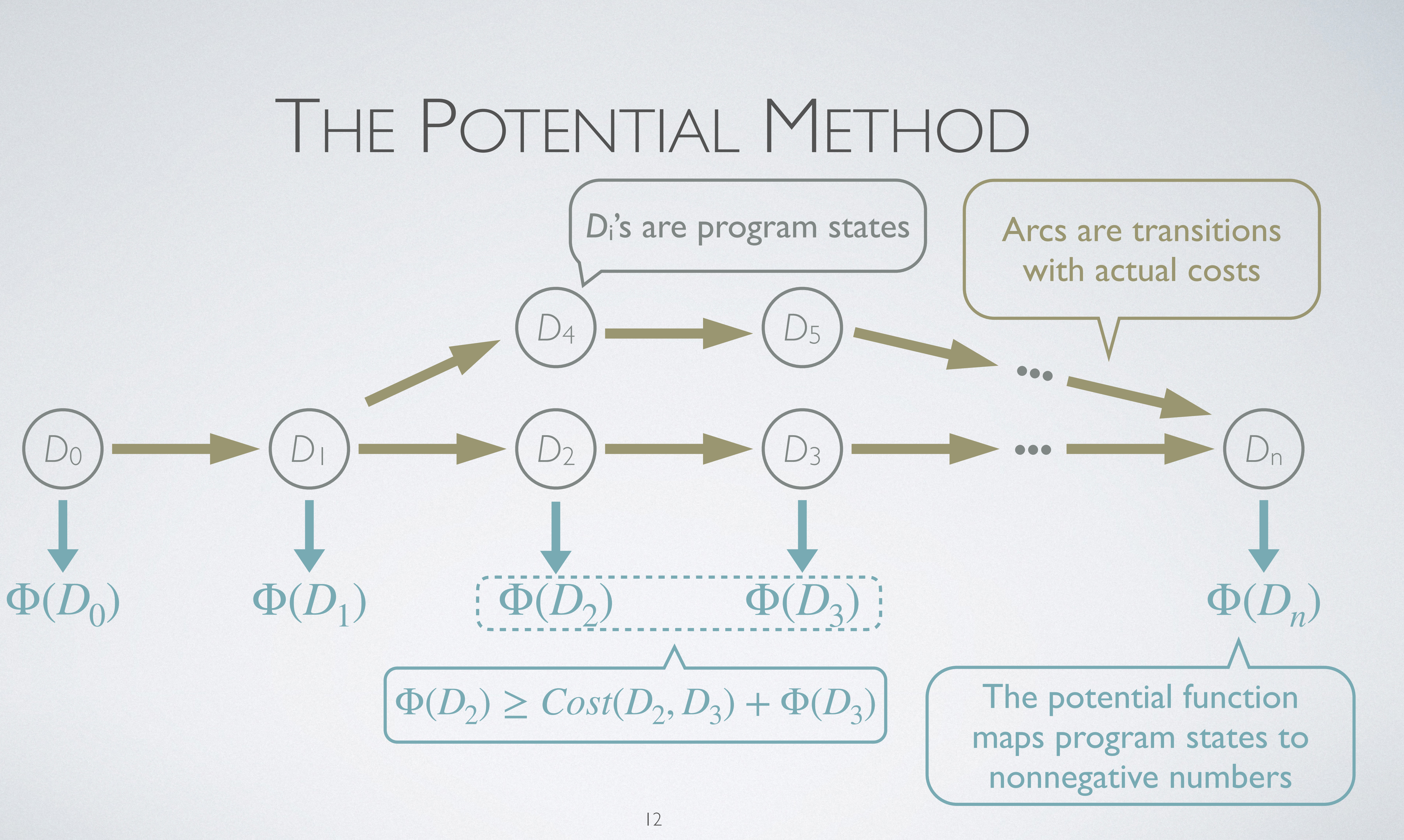

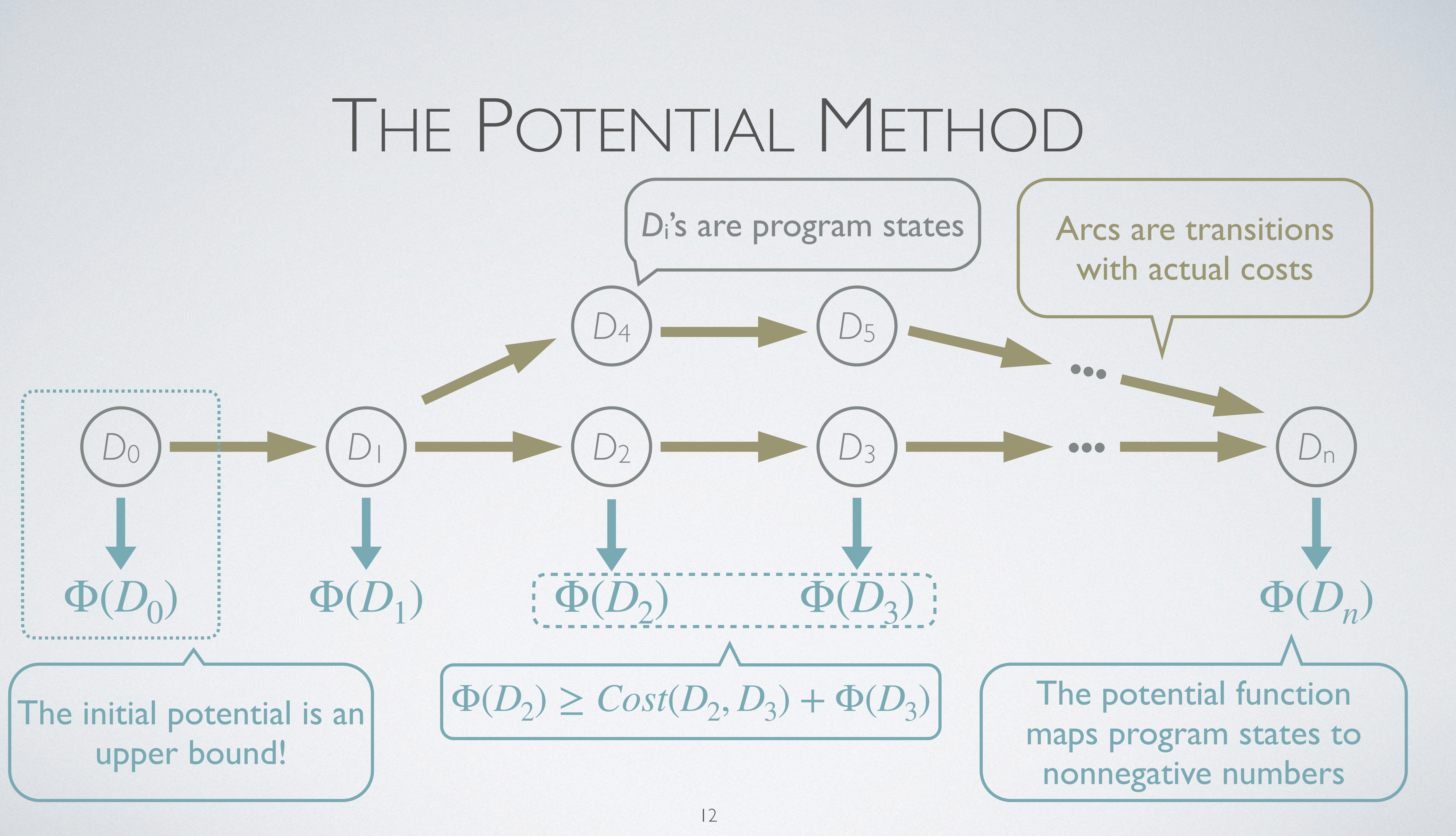

**let rec** append $(11, 12) =$  match l1 with | [] ->  $12$  | x::xs -> tick(1); let rest = append $(xs, 12)$  in x::rest

**let rec** append(l1, l2) = match l1 with | [] -> l2 | x::xs ->  $=$ :tick $(1);$ let rest = append $(xs, 12)$  in x::rest Resource metric: count function calls

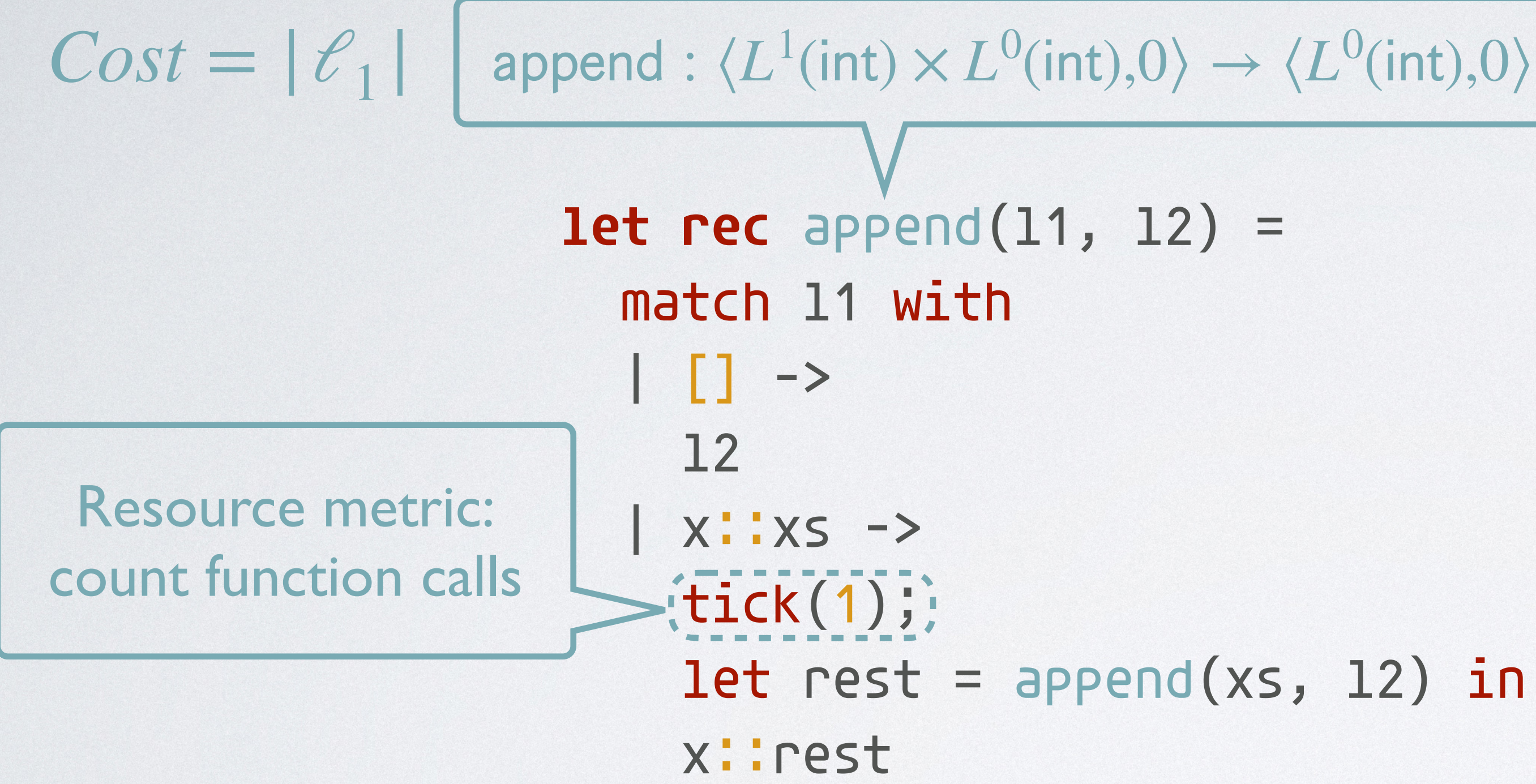

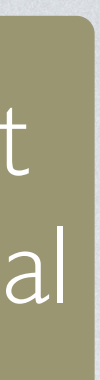

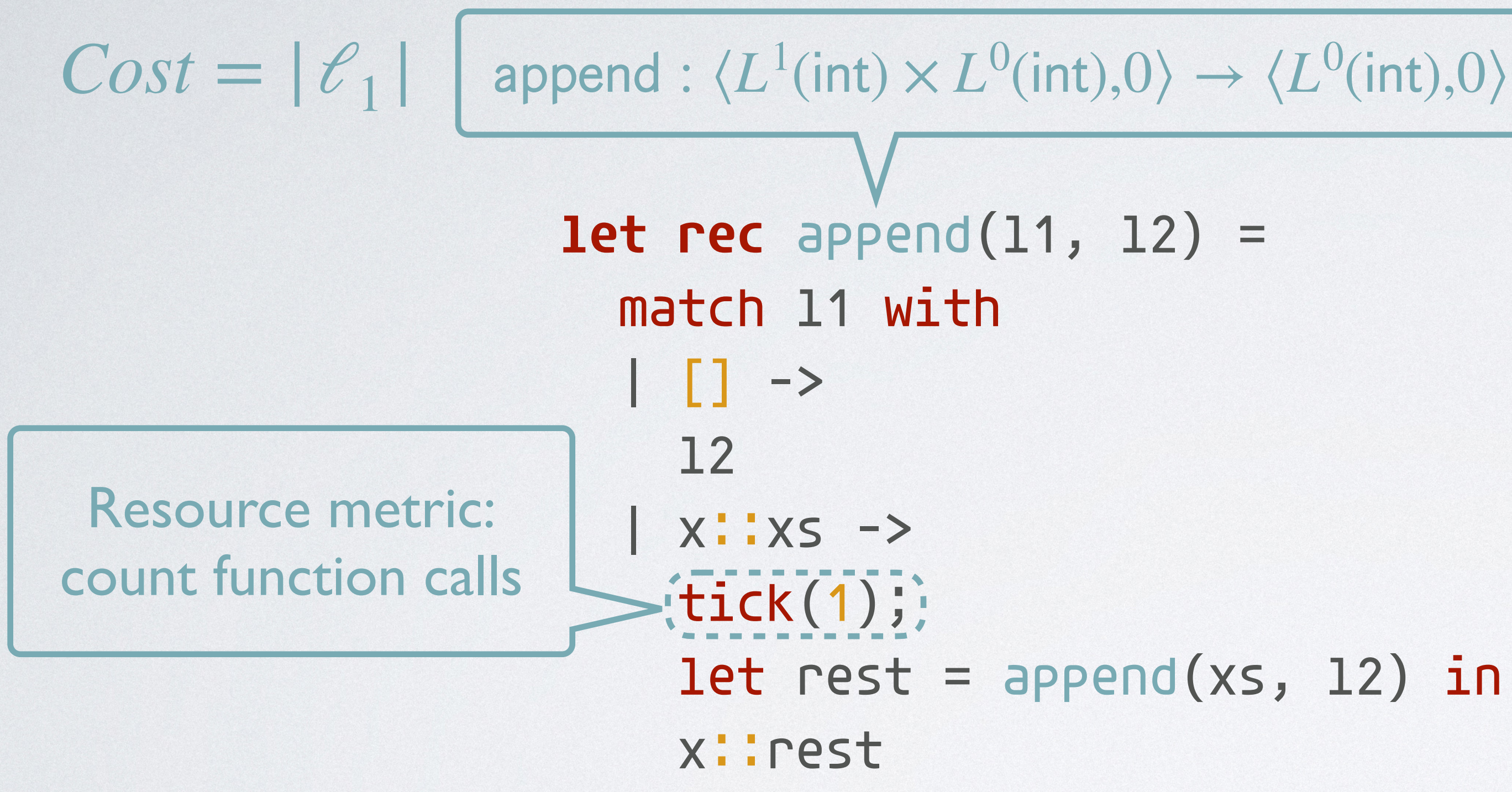

#### $LP(int) < E$ very element in the list carries **p** units of potential

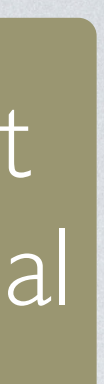

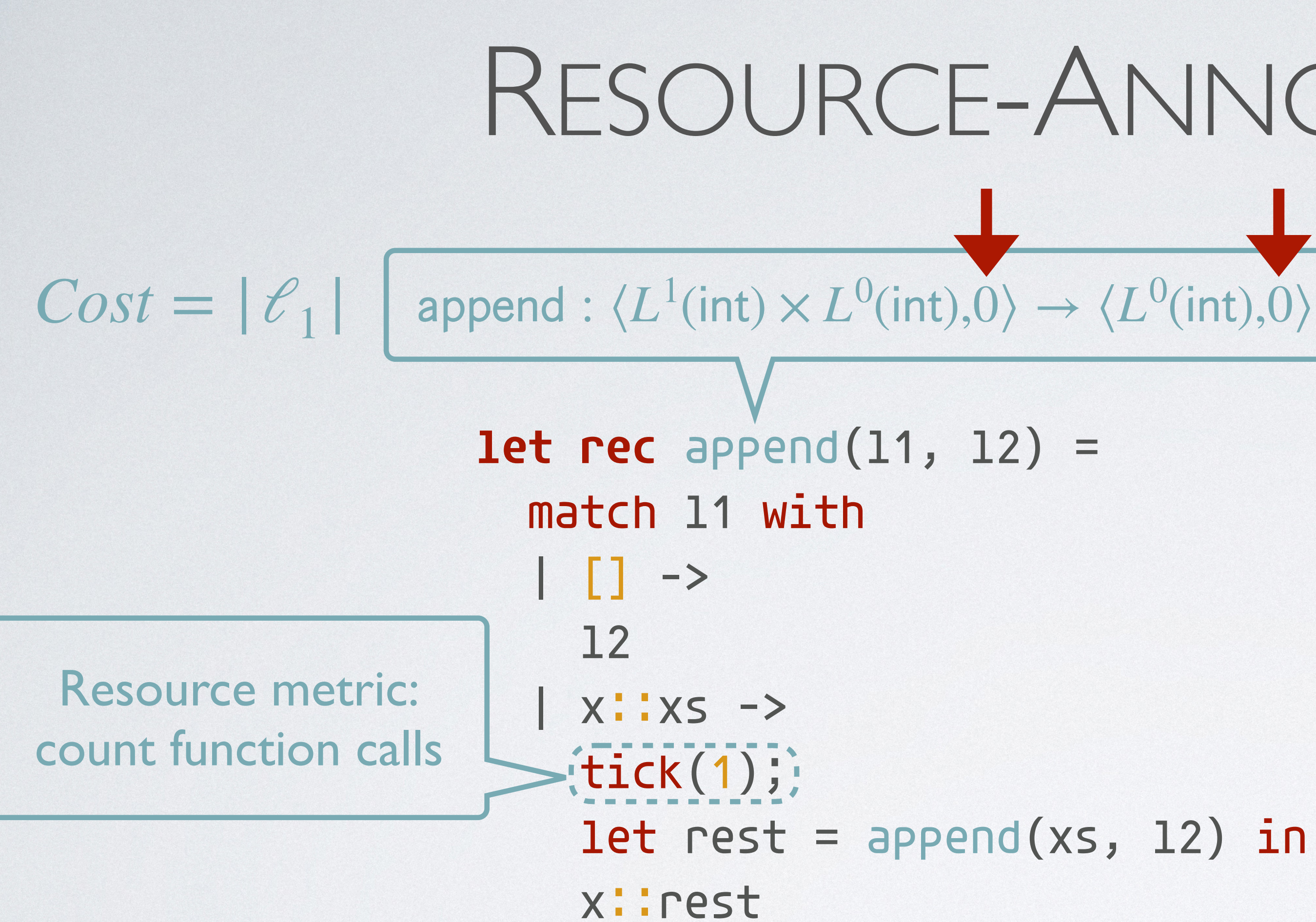

#### $LP(int) < Every$  element in the list carries p units of potential

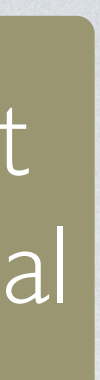

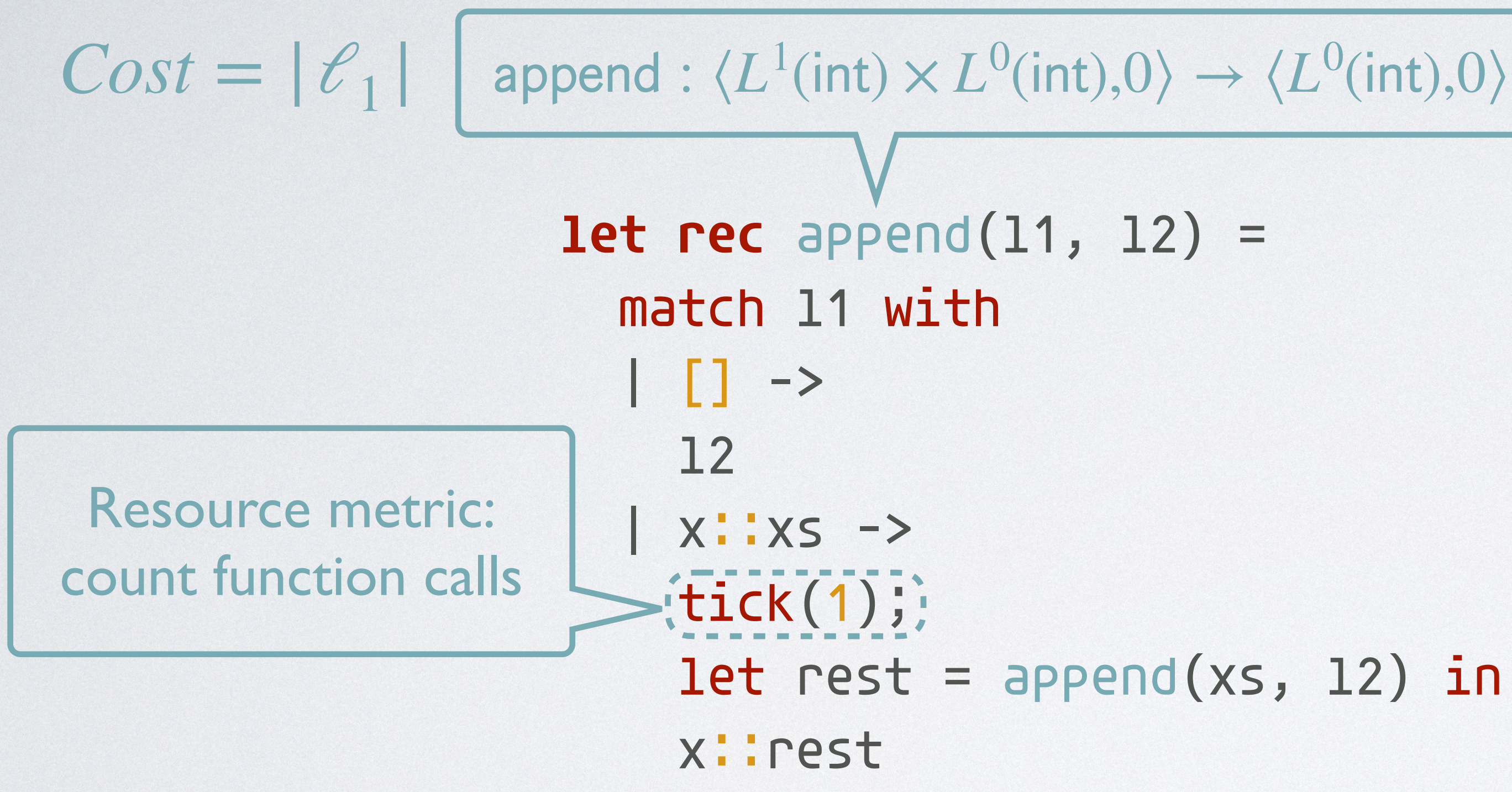

#### $LP(int) < E$ very element in the list carries **p** units of potential

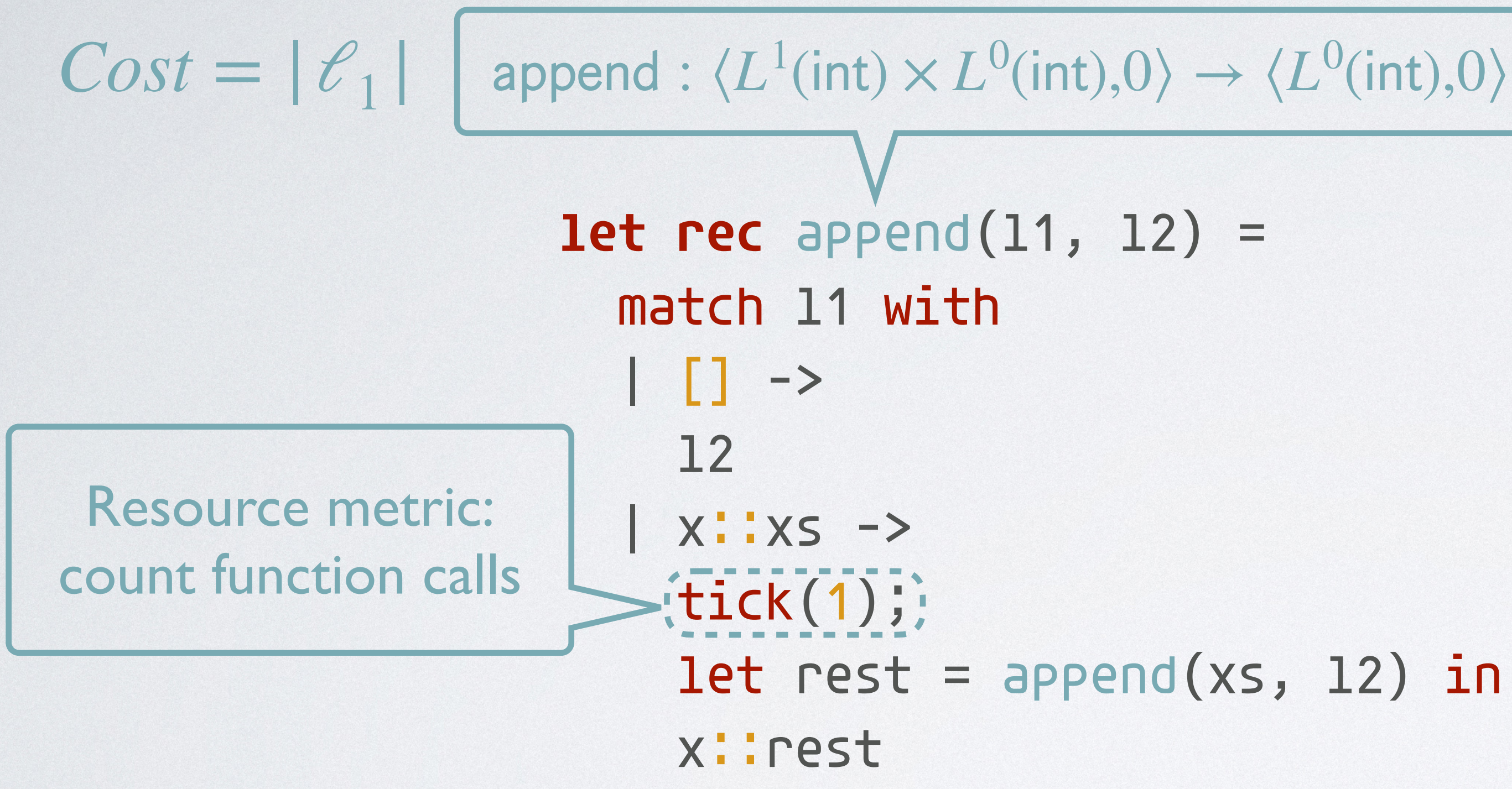

#### $[11: L1(int), 12: L0(int)]; 0 units$

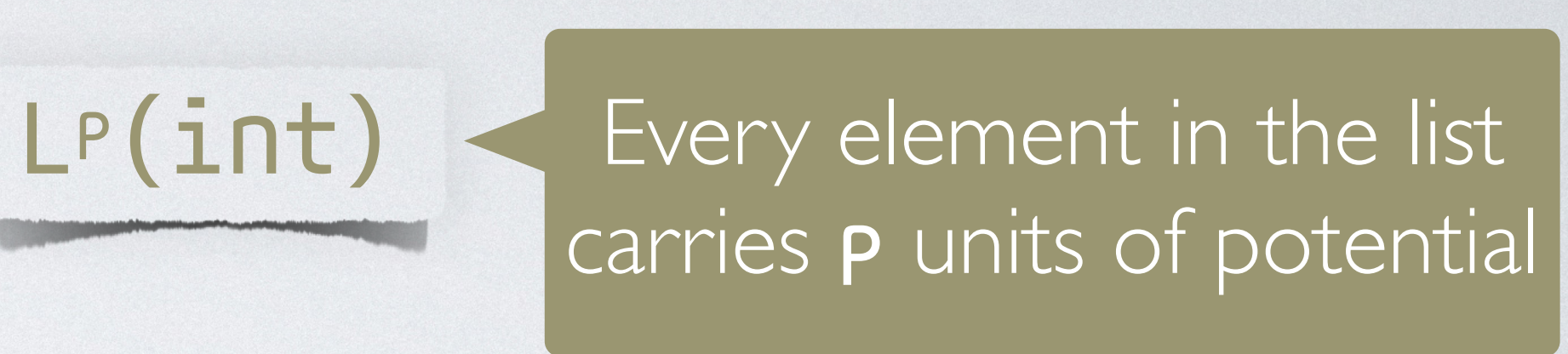

#### $[11: L1(int), 12: L0(int)]; 0 units$ // l1 is consumed

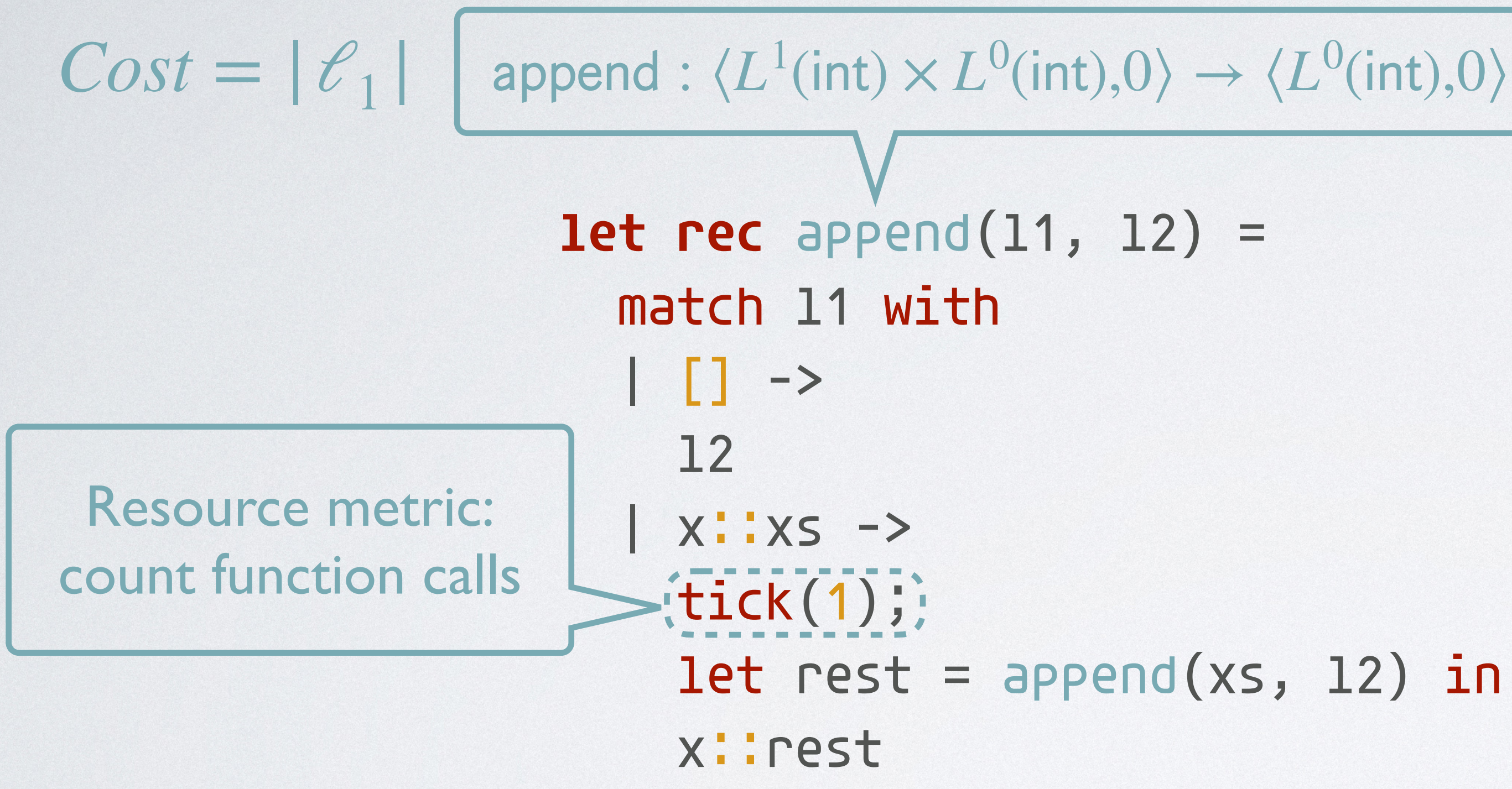

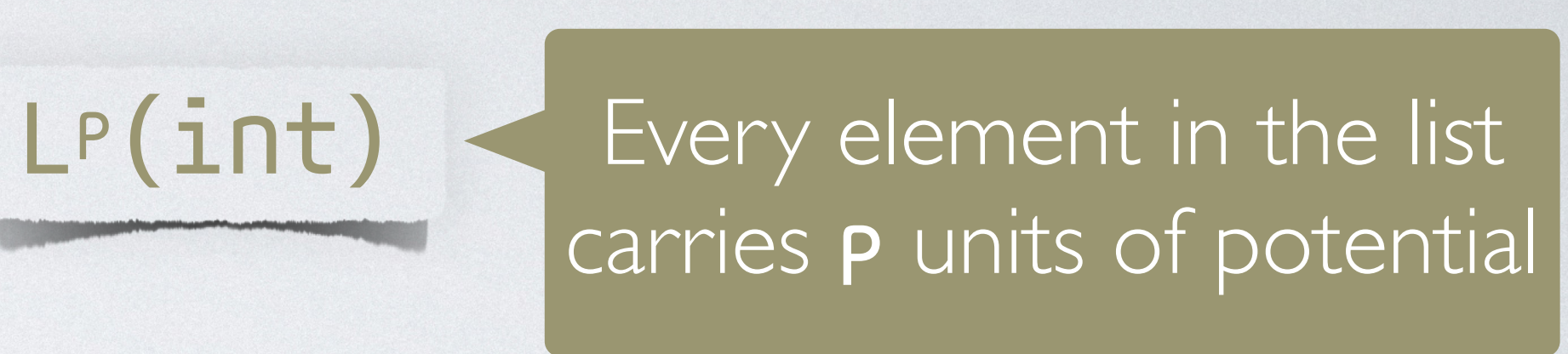

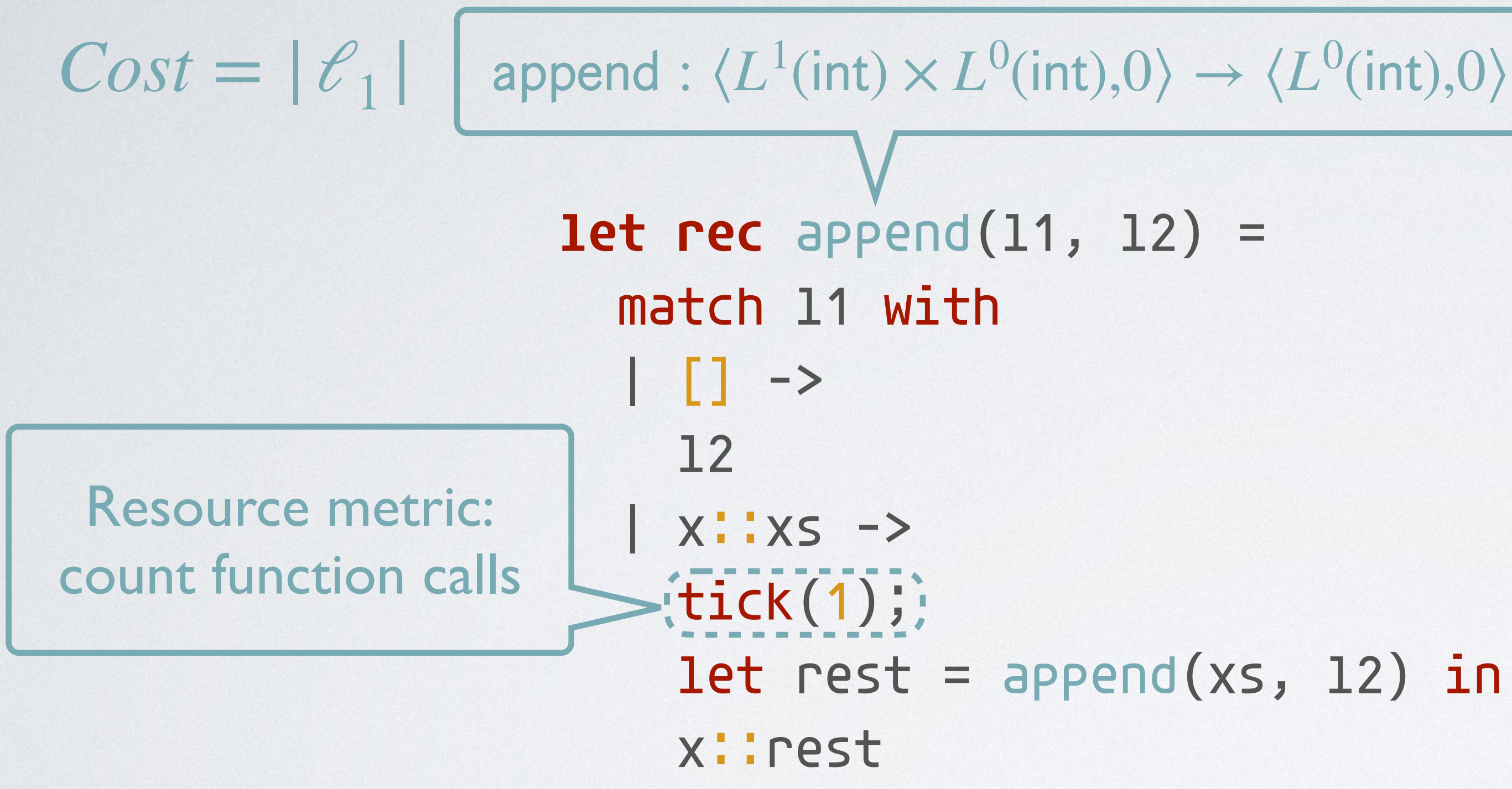

 $[11: L1(int), 12: L0(int)]; 0 units$ // l1 is consumed  $[12: L<sup>o</sup>(int)];$  0 units

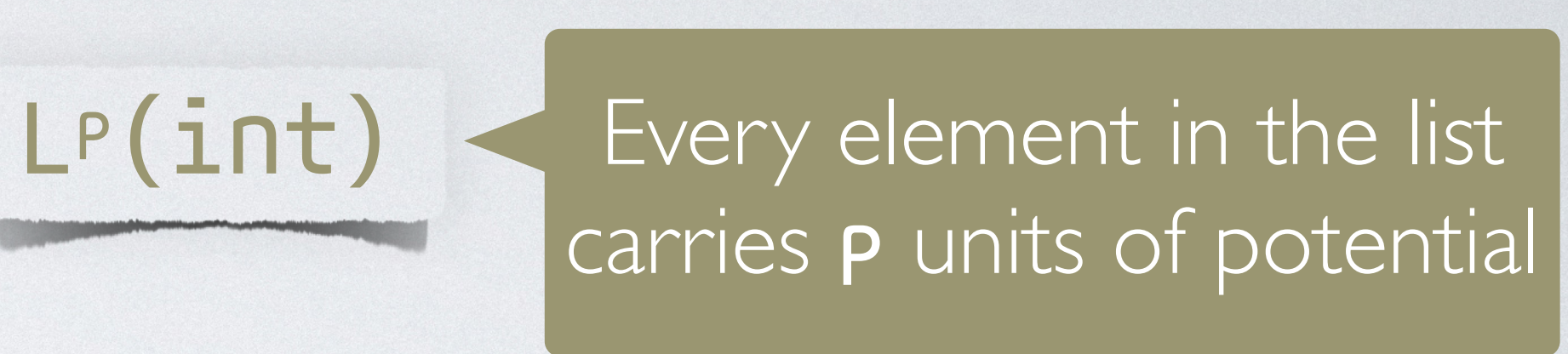

 $[11: L1(int), 12: L0(int)]; 0 units$ // l1 is consumed  $[12: L<sup>o</sup>(int)];$  0 units // l2 has the correct return type

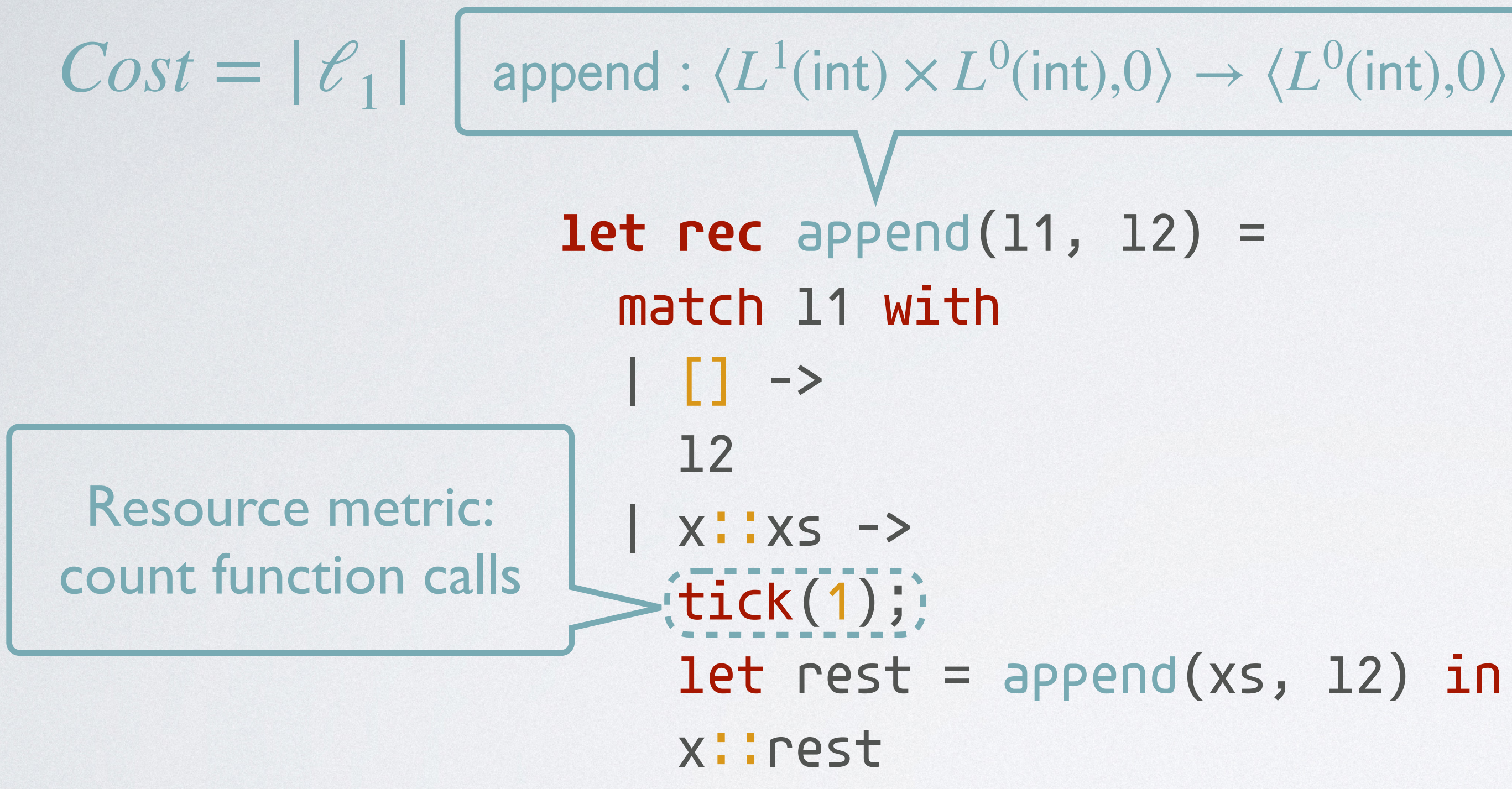

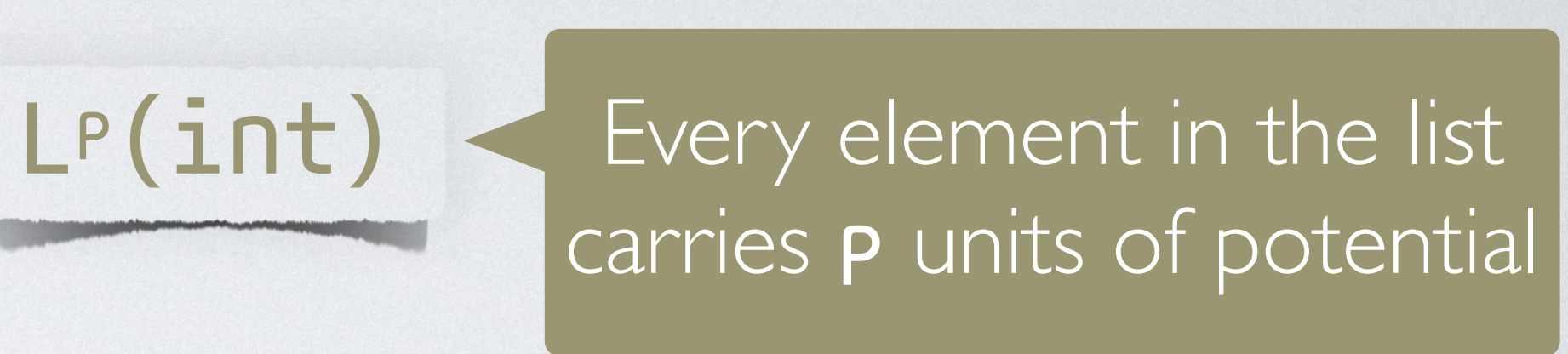

 $[11: L1(int), 12: L0(int)]; 0 units$ // l1 is consumed  $[12: L<sup>o</sup>(int)]$ ; 0 units // l2 has the correct return type

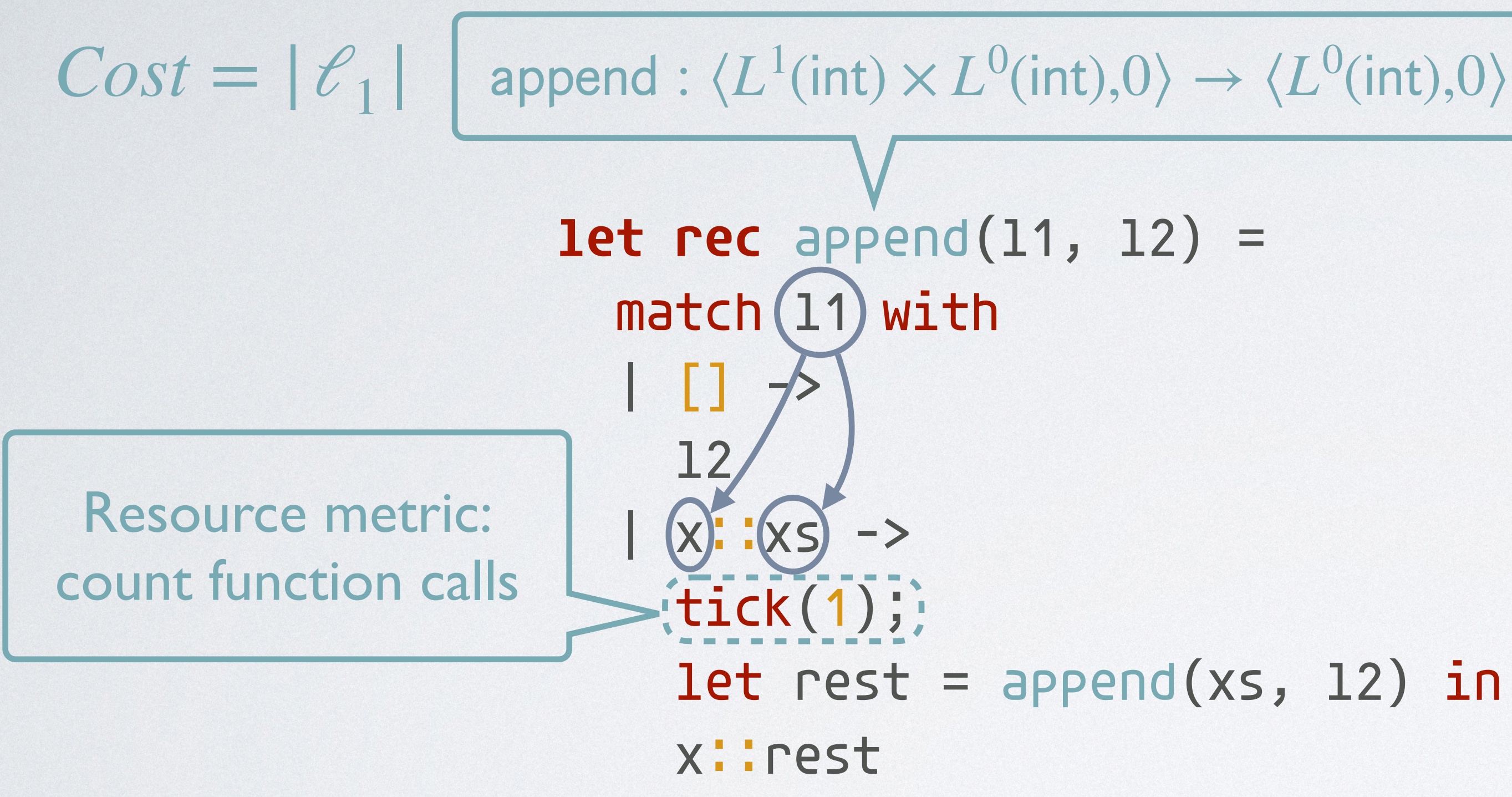

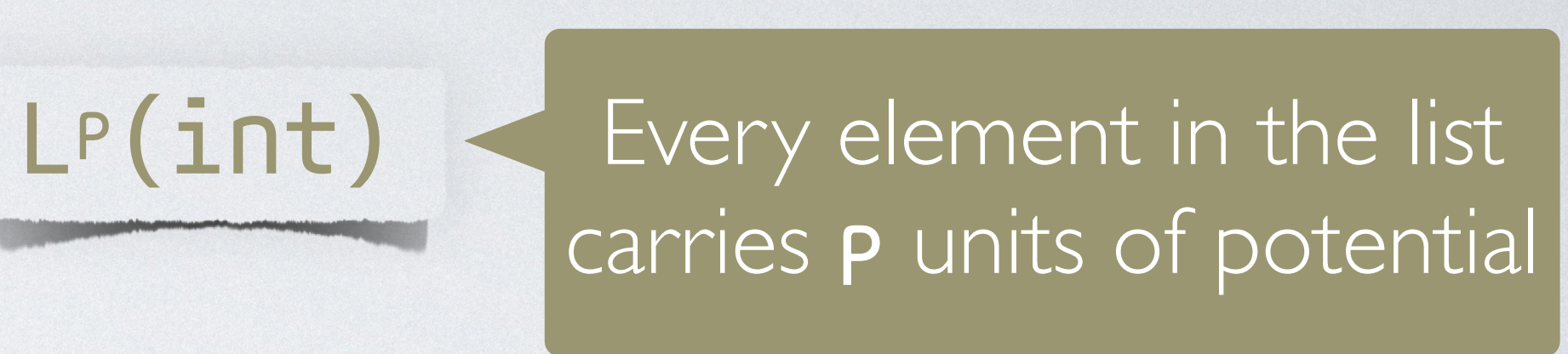

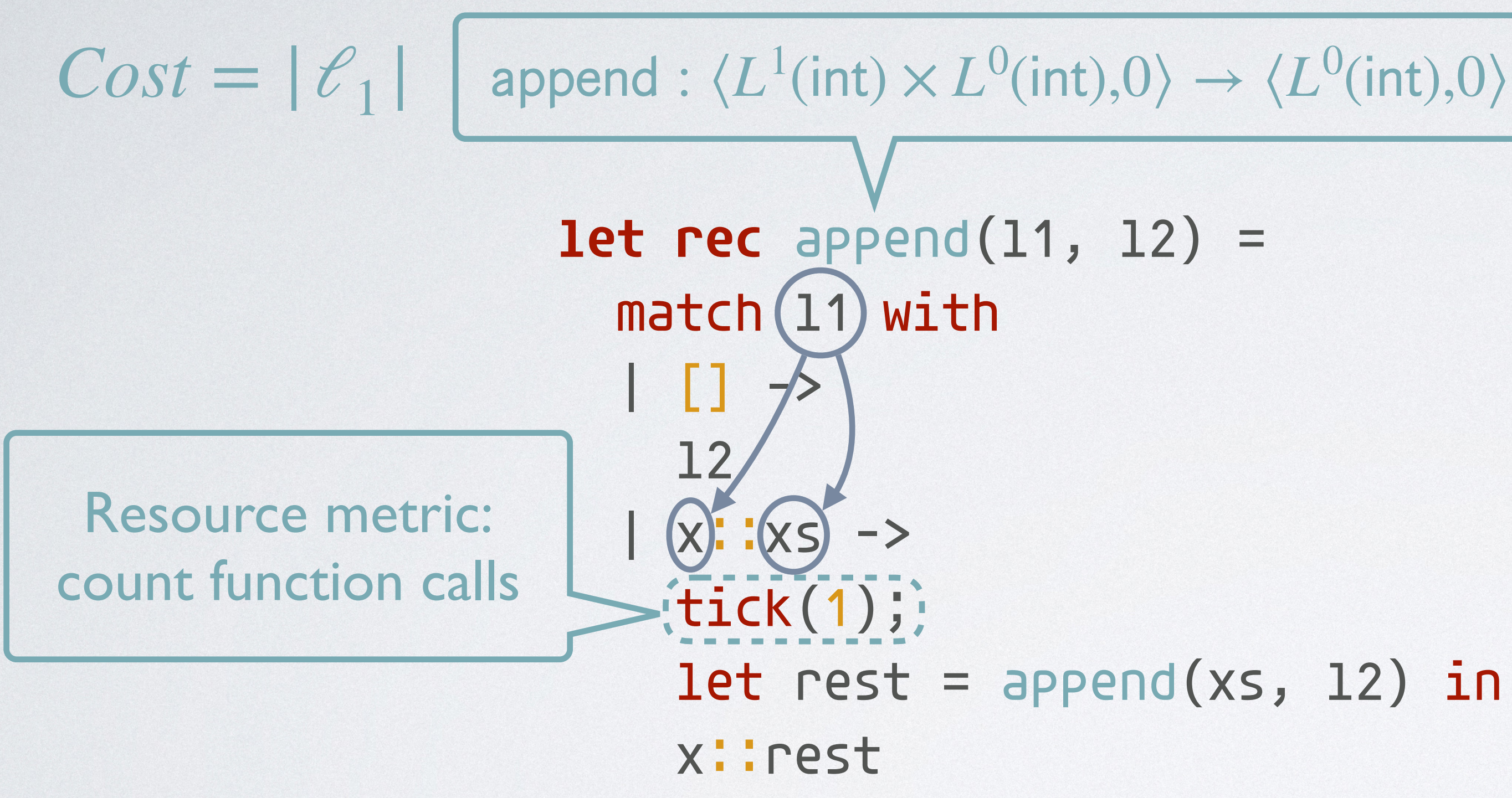

 $[11: L1(int), 12: L0(int)]; 0 units$ // l1 is consumed  $[12: L<sup>o</sup>(int)];$  0 units // l2 has the correct return type  $[12: L<sup>o</sup>(int), x: int, xs: L<sup>1</sup>(int)];$  1 unit

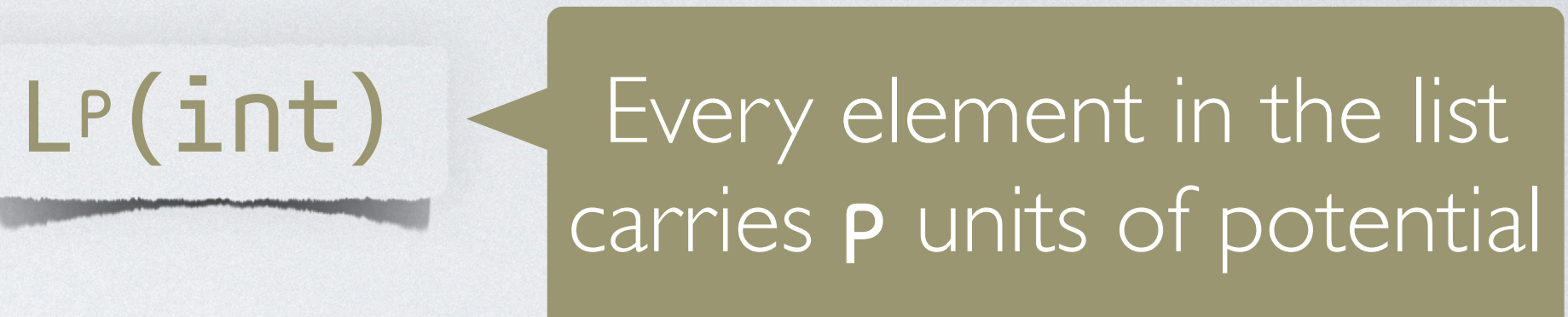

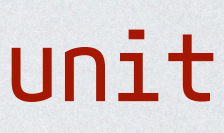

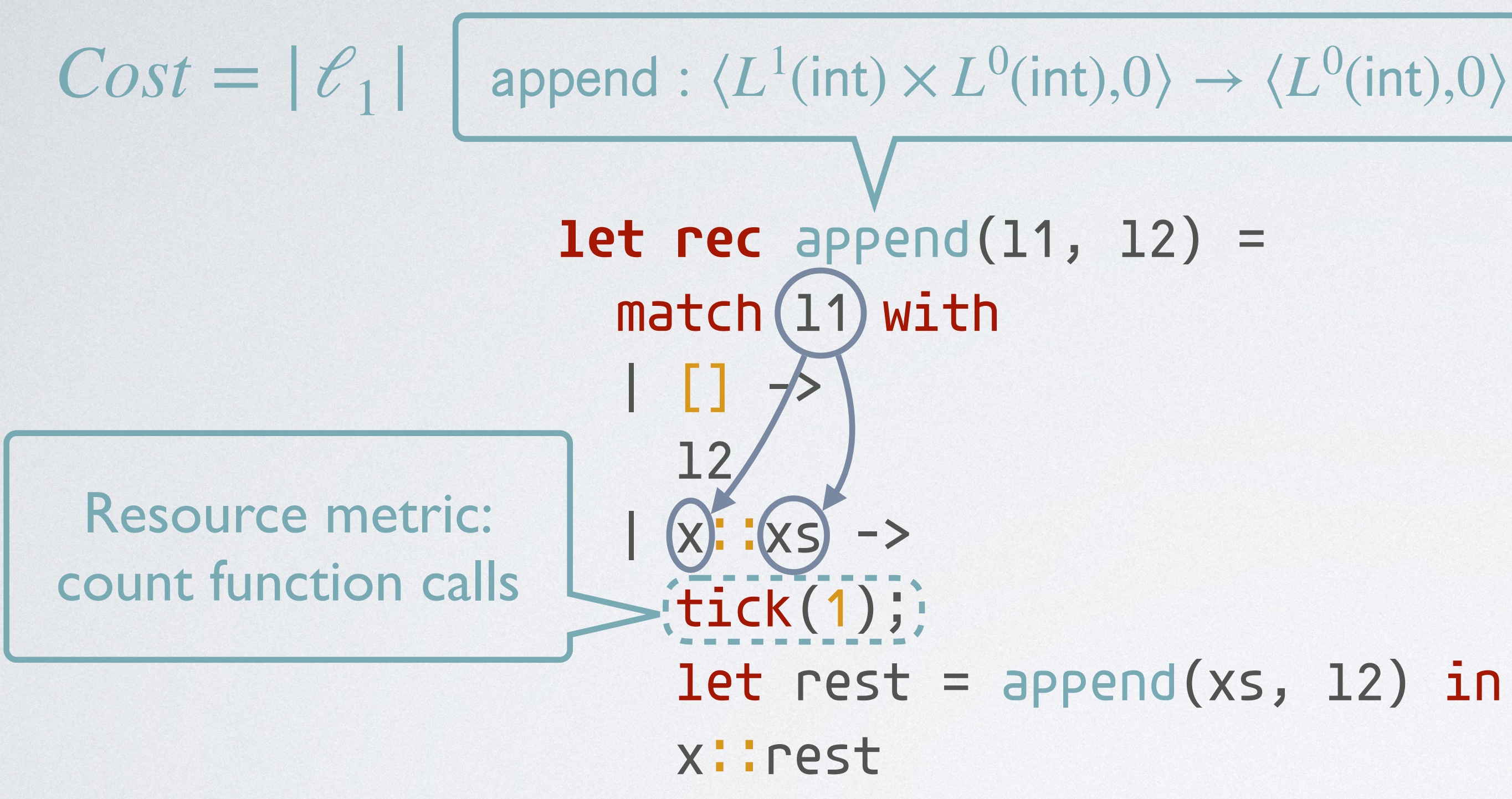

 $[11: L1(int), 12: L0(int)]; 0 units$ // l1 is consumed  $[12: L<sup>o</sup>(int)];$  0 units // l2 has the correct return type  $[12: L<sup>o</sup>(int), x: int, xs: L<sup>1</sup>(int)];$  (1 unit)

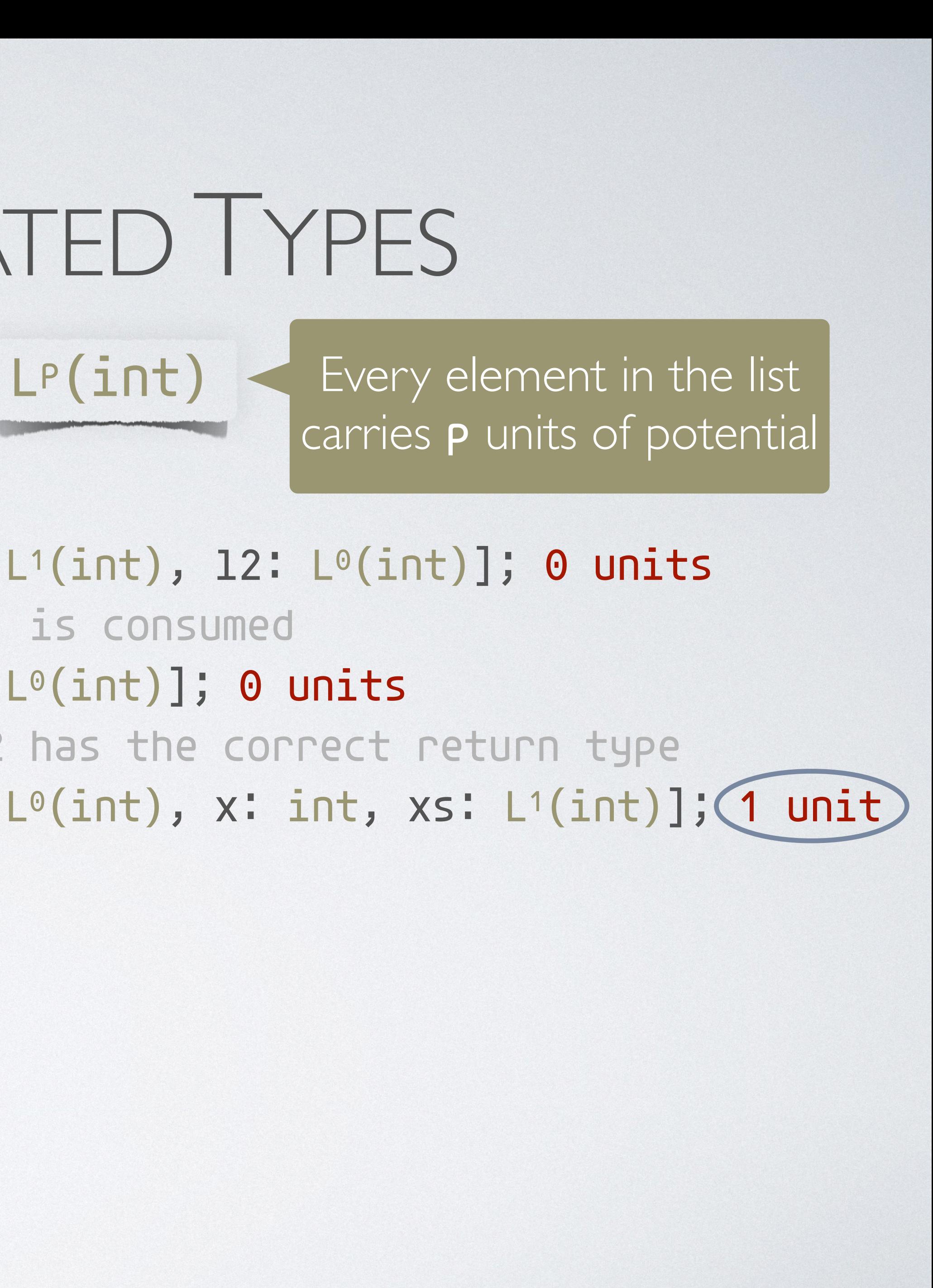

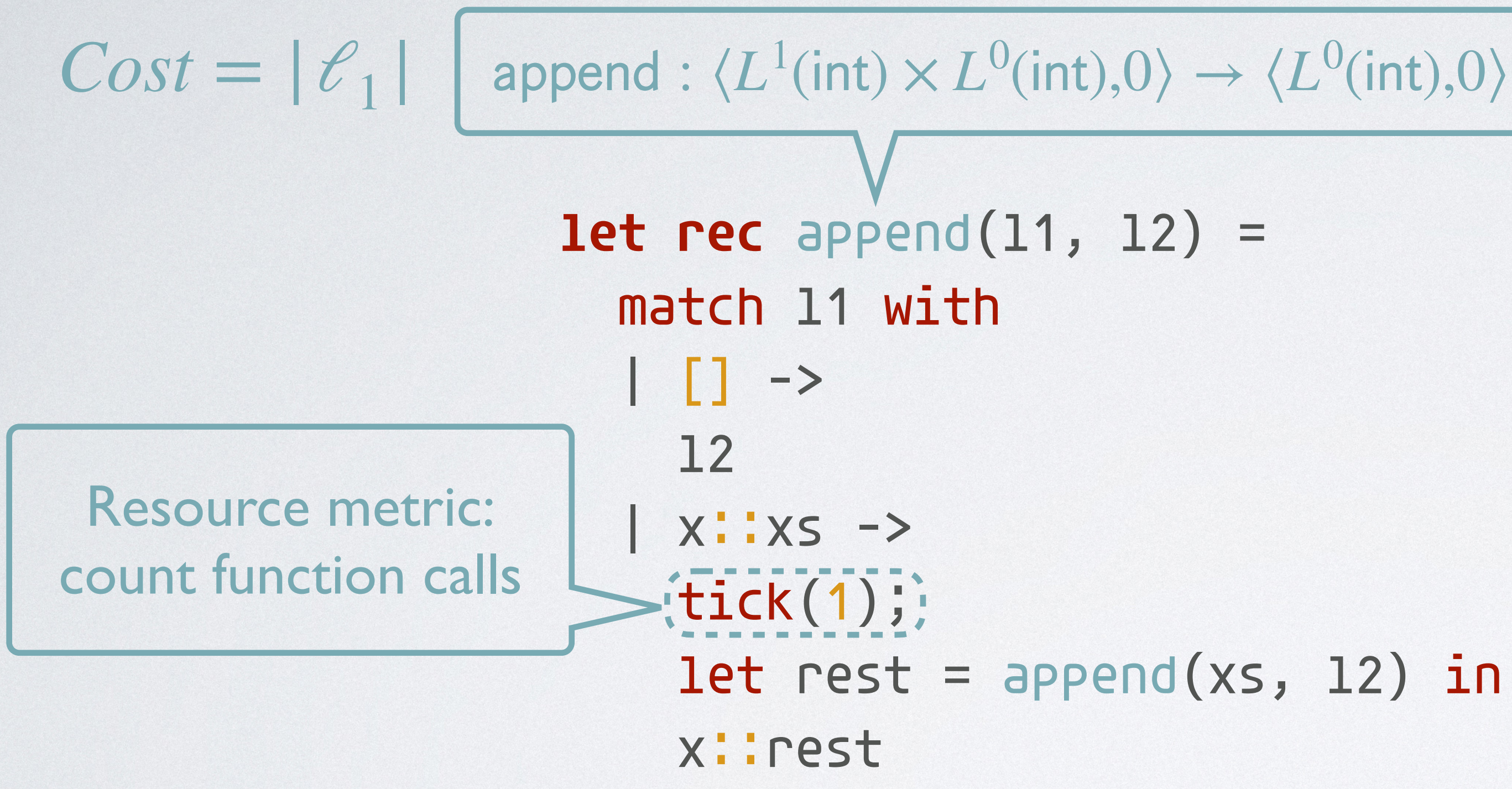

 $[11: L1(int), 12: L0(int)]; 0 units$ // l1 is consumed  $[12: L<sup>o</sup>(int)];$  O units // l2 has the correct return type  $[12: L<sup>o</sup>(int), x: int, xs: L<sup>1</sup>(int)];$  1 unit  $[12: L<sup>o</sup>(int), x: int, xs: L<sup>1</sup>(int)]; 0 units$ 

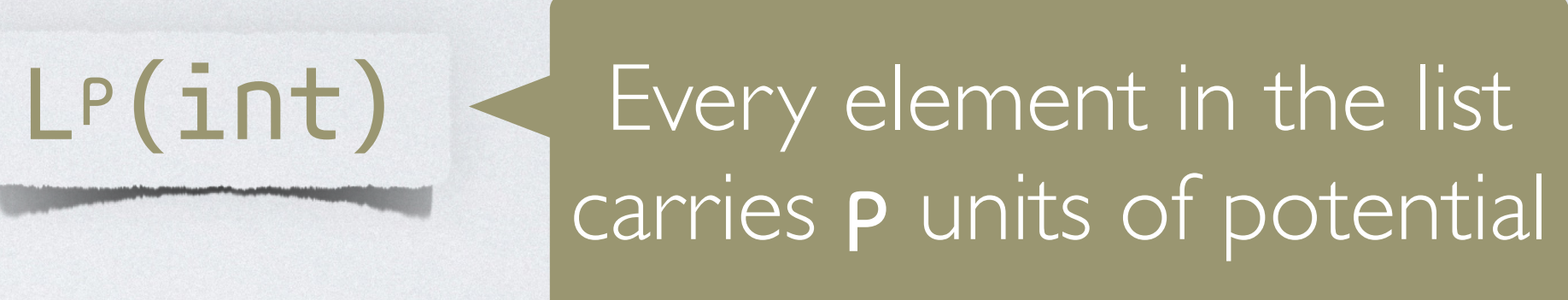

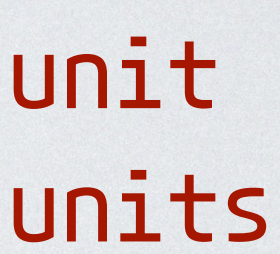
## RESOURCE-ANNOTATED TYPES

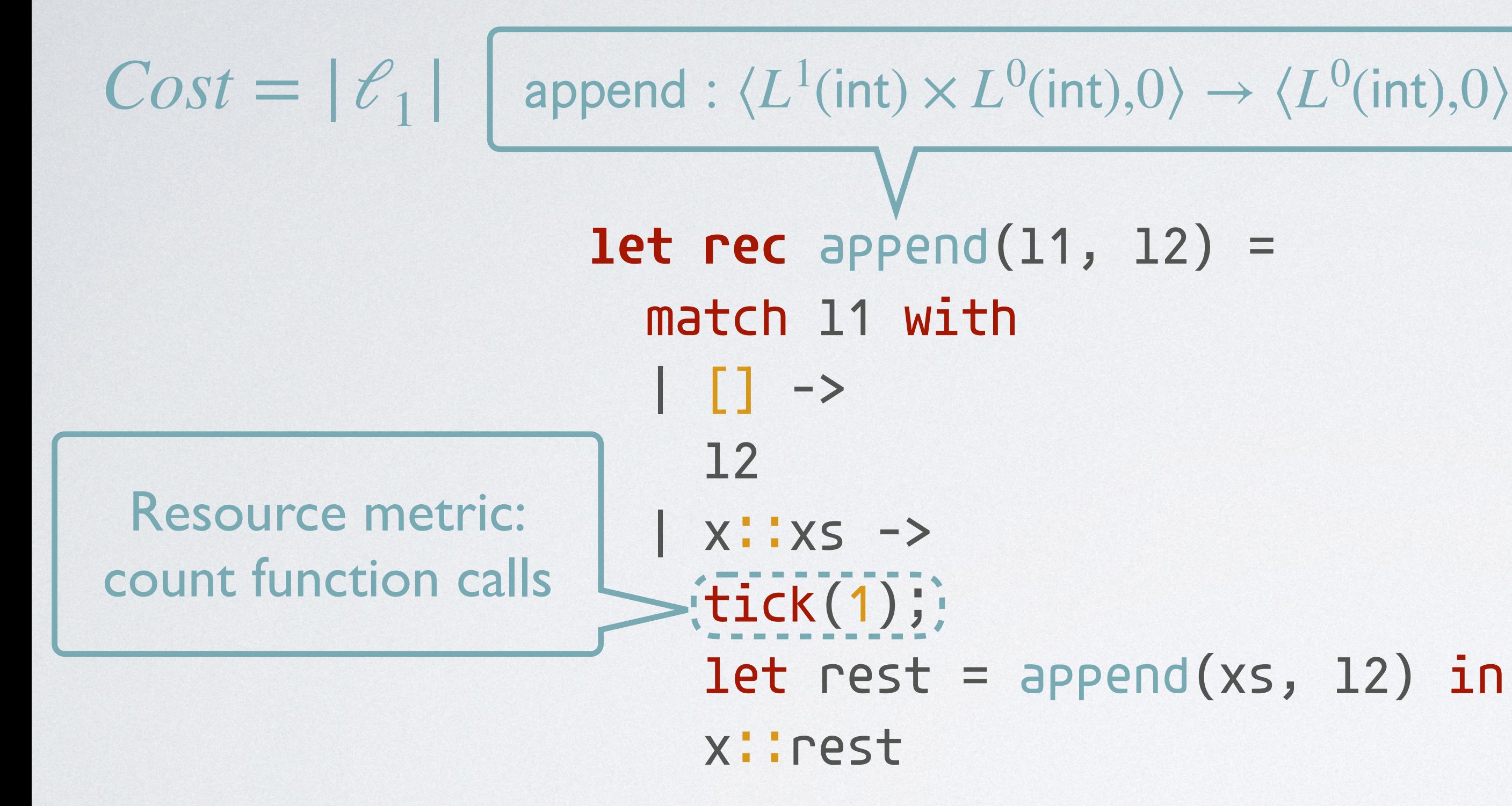

let rest = append(xs, 12) in [x: int, rest:  $L^{\circ}$ (int)]; 0 units  $[11: L1(int), 12: L0(int)]; 0 units$ // l1 is consumed  $[12: L<sup>o</sup>(int)];$  O units // l2 has the correct return type  $[12: L<sup>o</sup>(int), x: int, xs: L<sup>1</sup>(int)];$  1 unit  $[12: L<sup>o</sup>(int), x: int, xs: L<sup>1</sup>(int)]; 0 units$ 

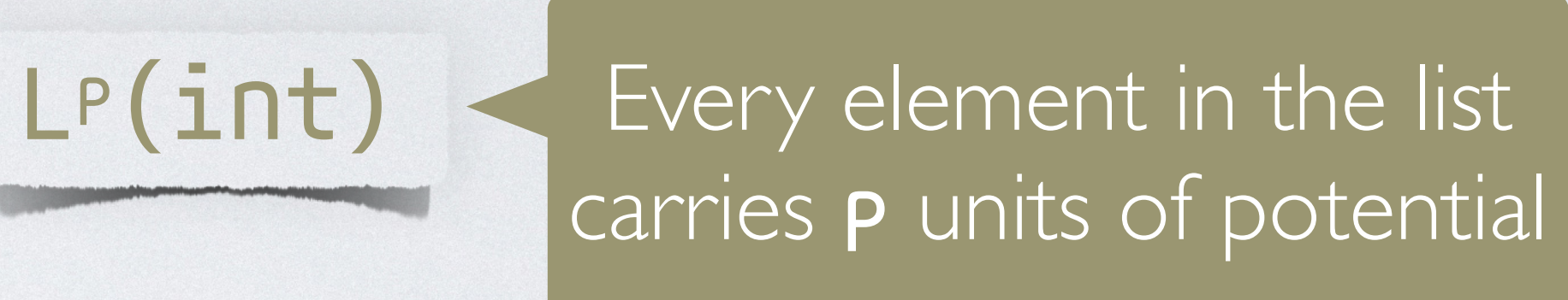

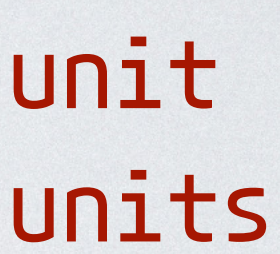

# RESOURCE-ANNOTATED TYPES

let rest = append(xs, 12) in [x: int, rest:  $L^{\circ}$ (int)]; 0 units  $[11: L1(int), 12: L0(int)]; 0 units$ // l1 is consumed  $[12: L<sup>o</sup>(int)];$  0 units // l2 has the correct return type  $[12: L<sup>o</sup>(int), x: int, xs: L<sup>1</sup>(int)];$  1 unit  $[12: L<sup>o</sup>(int), x: int, xs: L<sup>1</sup>(int)]; 0 units$ // x and rest are used to build a list

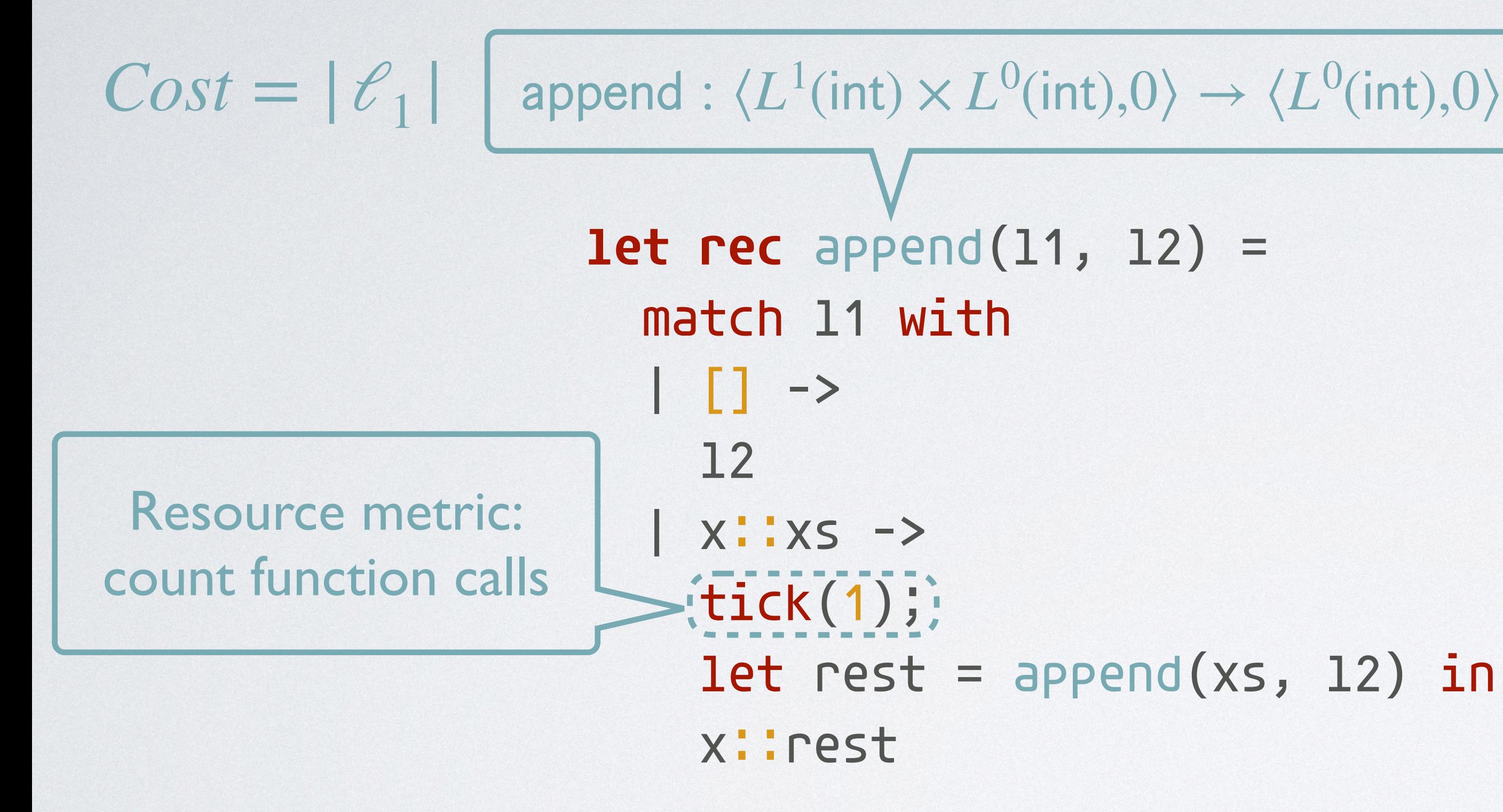

Principle: The potential at a program point is defined by a static type annotation of data structures

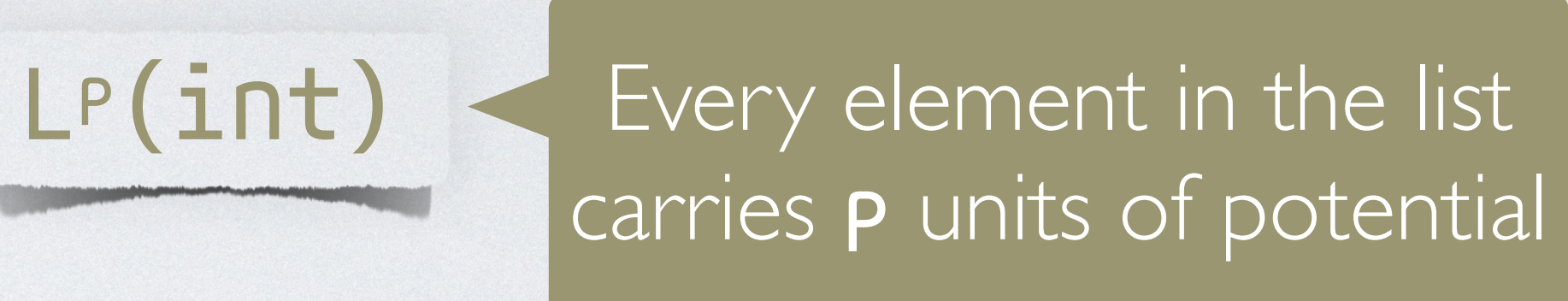

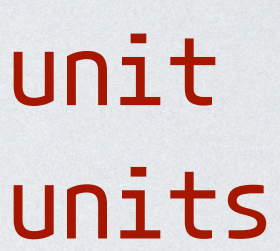

# CAPABILITY OF THE POTENTIAL METHOD

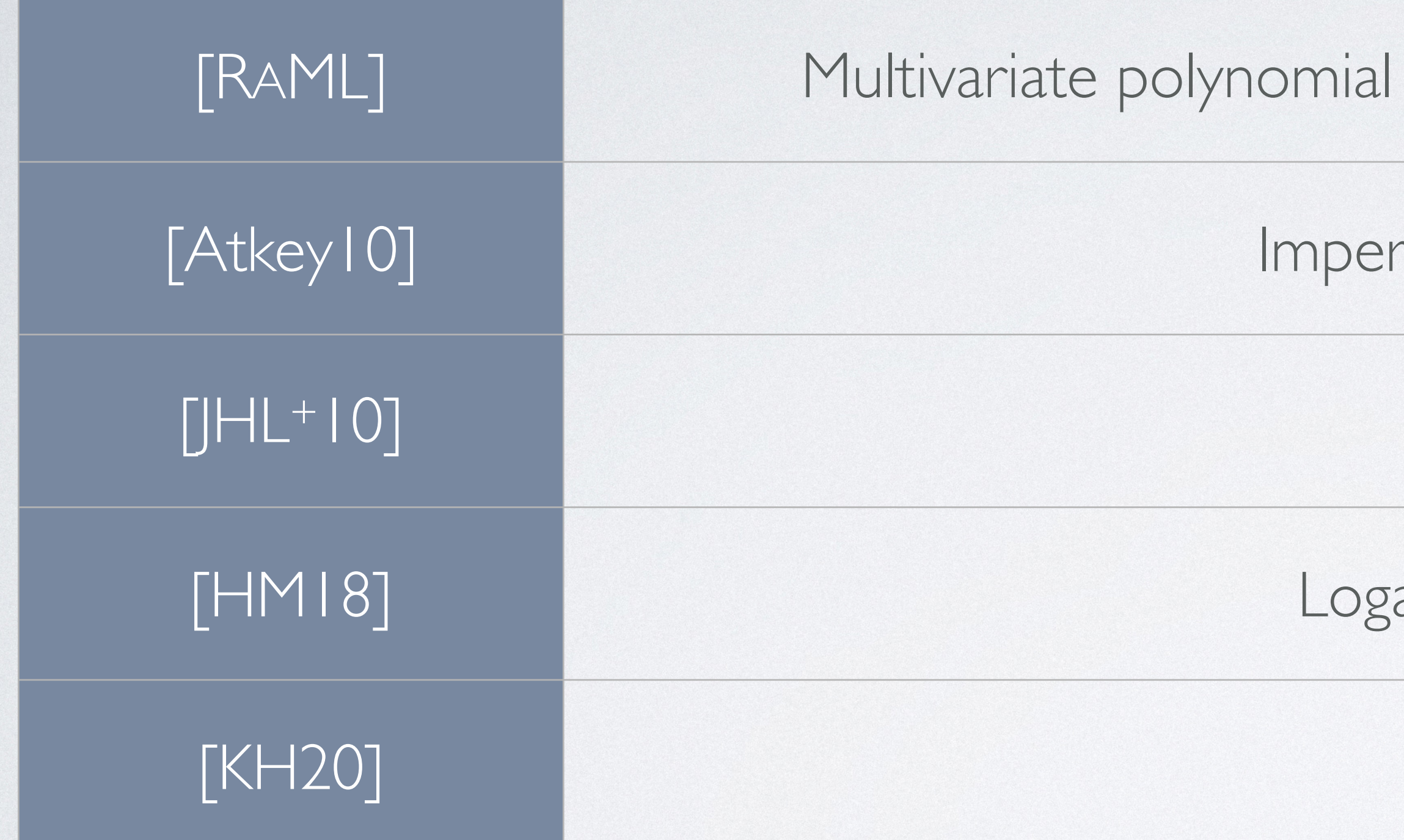

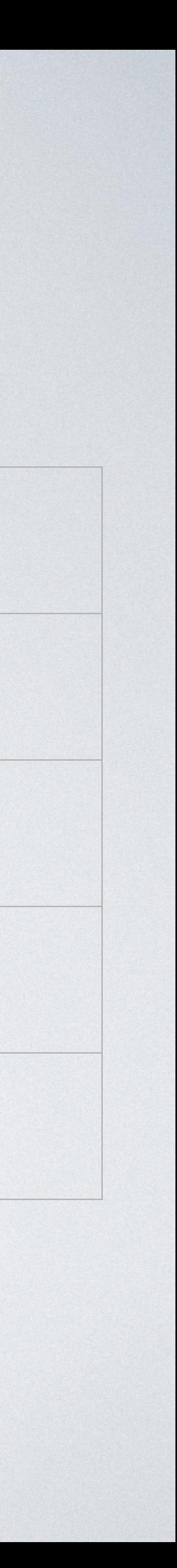

[Atkey10] R. Atkey. 2010. Amortised Resource Analysis with Separation Logic. In *ESOP'10*. [JHL+10] S. Jost, K. Hammond, H.-W. Loidl, and M. Hofmann. 2010. Static Determination of Quantitative Resource Usage for Higher-Order Programs. In *POPL'10*. [HM18] M. Hofmann and G. Moser. 2018. Analysis of Logarithmic Amortised Complexity. Available on: <https://arxiv.org/abs/1807.08242>. [KH20] D. M. Kahn and J. Hoffmann. 2020. Exponential Automatic Amortized Resource Analysis. In *FoSSaCS'20*.

bounds, amortized complexity, push-button analysis

rative programs, heap manipulation

Higher-order functions

arithmic bounds (e.g., splay trees)

Exponential bounds

### **Motivation**

### OVERVIEW

### Type-Based Resource Analysis

### Type-Guided Worst-Case Input Generation

Evaluation

### OVERVIEW

### Type-Guided Worst-Case Input Generation

### Part I: Worst-Case Execution-Path Search

Part II: Type-Guided Pruning

Part III: Theoretical Guarantees

Part IV: Further Heuristics

**let rec** lpairs $(1)$  = match l with  $| [ ] \rightarrow [ ]$  | x1::xs -> match xs with  $|$  []  $\rightarrow$  [] | x2::xs' ->  $if x1 < x2 then$ tick(2); (x1,x2)::lpairs(xs') else lpairs(xs')

```
let rec lpairs(1) =
 match l with
| [ ] \rightarrow [ ] | x1::xs ->
    match xs with
   | [] \rightarrow []
    | x2::xs' ->
     if x1 < x2 then\text{itick}(2); (x1,x2)::lpairs(xs')
      else
        lpairs(xs')
```

```
let rec 1 \cdot P \cdot a \cdot (1) = match l with
 | [ ] \rightarrow [ ] | x1::xs ->
    match xs with
    | [] -> []
    | x2::xs' ->
     if x1 < x2 then\text{tick}(2); (x1,x2)::lpairs(xs')
      else
         lpairs(xs')
```
Input specification:  $\ell \mapsto [z_1, z_2, z_3, z_4]$ 

```
let rec 1 \overline{pairs(1)} = match l with
 | [ ] \rightarrow [ ] | x1::xs ->
    match xs with
    | [] -> []
    | x2::xs' ->
     if x1 < x2 then\text{tick}(2); (x1,x2)::lpairs(xs')
      else
         lpairs(xs')
```
Input specification:  $\ell \mapsto [z_1, z_2, z_3, z_4]$  Symbolic Input

```
let rec lpairs(1) = \qquad Input specification: \ell \mapsto [z_1, z_2, z_3, z_4] Symbolic Input
 match l with
| | \rightarrow || x1:xs \rightarrow x_1 \mapsto z_1, xs \mapsto [z_2, z_3, z_4] match xs with
    | [] -> []
    | x2::xs' ->
     if x1 < x2 then\text{tick}(2); (x1,x2)::lpairs(xs')
      else
         lpairs(xs')
```
**let rec** lpairs(1) =  $\qquad$  Input specification:  $\ell \mapsto [z_1, z_2, z_3, z_4]$  Symbolic Input match l with  $|$   $|$   $\rightarrow$   $|$ |  $x1:xs \rightarrow x_1 \mapsto z_1, xs \mapsto [z_2, z_3, z_4]$  match xs with  $|$   $|$   $\rightarrow$   $|$ |  $x2:txs' \rightarrow x_1 \mapsto z_1, x_2 \mapsto z_2, xs' \mapsto [z_3, z_4]$  $if x1 < x2 then$  $\text{tick}(2);$  (x1,x2)::lpairs(xs') else lpairs(xs')

**let rec**  $l$ pairs $(l)$  = match l with  $|$   $|$   $\rightarrow$   $|$ |  $x1:xs \rightarrow x_1 \mapsto z_1, xs \mapsto [z_2, z_3, z_4]$  match xs with  $\parallel$  [] -> [] |  $x2:txs' \rightarrow x_1 \mapsto z_1, x_2 \mapsto z_2, xs' \mapsto [z_3, z_4]$  $if x1 < x2 then$  $\text{tick}(2);$  (x1,x2)::lpairs(xs') else lpairs(xs')

Input specification:  $\ell \mapsto [z_1, z_2, z_3, z_4]$  Symbolic Input

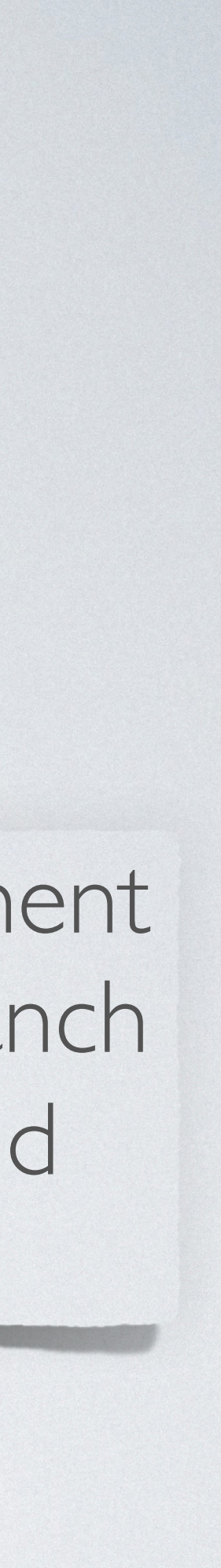

When there is a **conditional** statement where we cannot decide which branch to take, we try both branches and record the path conditions

```
let rec lpairs(l) =
  match l with
 | | \rightarrow || x1:xs \rightarrow x_1 \mapsto z_1, xs \mapsto [z_2, z_3, z_4] match xs with
    | | | \rightarrow || x2:txs' \rightarrow x_1 \mapsto z_1, x_2 \mapsto z_2, xs' \mapsto [z_3, z_4]if x1 < x2 then\text{tick}(2); (x1,x2)::lpairs(xs')
       else
          lpairs(xs')
```
Input specification:  $\ell \mapsto [z_1, z_2, z_3, z_4]$  Symbolic Input

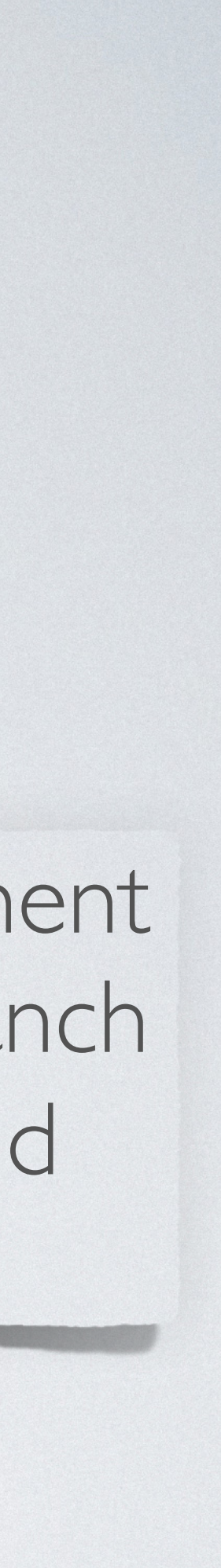

When there is a **conditional** statement where we cannot decide which branch to take, we try both branches and record the path conditions

path condition:  $(z_1 < z_2)$ , resource usage: 2

**let rec**  $l$ pairs $(l)$  = match l with  $|$   $|$   $\rightarrow$   $|$ |  $x1:xs \rightarrow x_1 \mapsto z_1, xs \mapsto [z_2, z_3, z_4]$  match xs with  $|$   $|$   $\rightarrow$   $|$ |  $x2:txs' \rightarrow x_1 \mapsto z_1, x_2 \mapsto z_2, xs' \mapsto [z_3, z_4]$  $if x1 < x2 then$  $\text{tick}(2);$  (x1,x2)::lpairs(xs') else lpairs(xs')

Input specification:  $\ell \mapsto [z_1, z_2, z_3, z_4]$  Symbolic Input

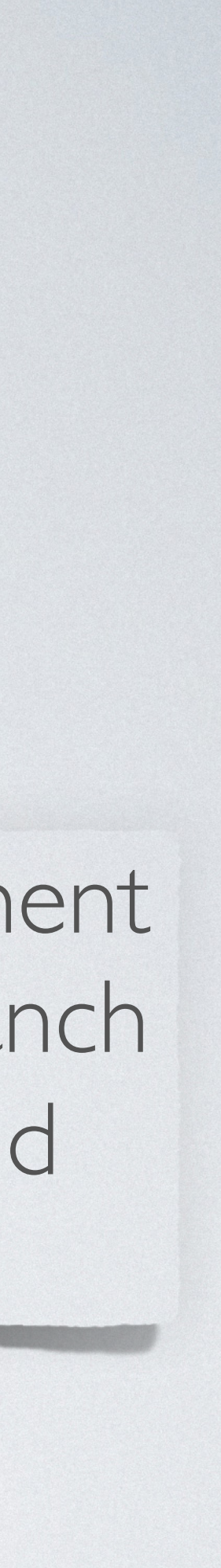

When there is a **conditional** statement where we cannot decide which branch to take, we try both branches and record the path conditions

path condition:  $(z_1 < z_2)$ , resource usage: 2

path condition:  $\neg(z_1 < z_2)$ , resource usage: 0

resource usages

*γ* ⊢ *e* ⇒ ⟨*ψ*, *S*⟩

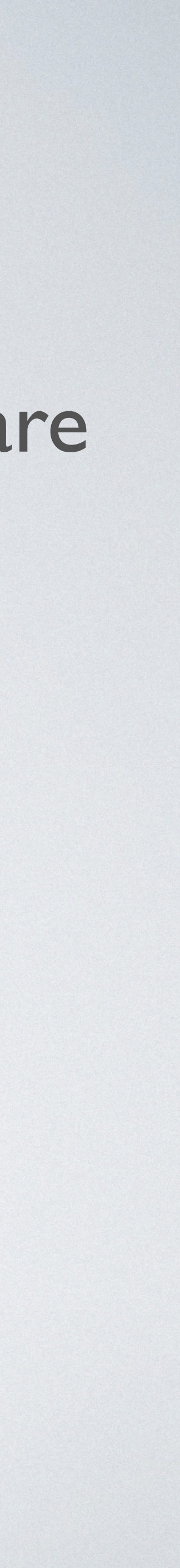

resource usages

*γ* ⊢ *e* ⇒ ⟨*ψ*, *S*⟩

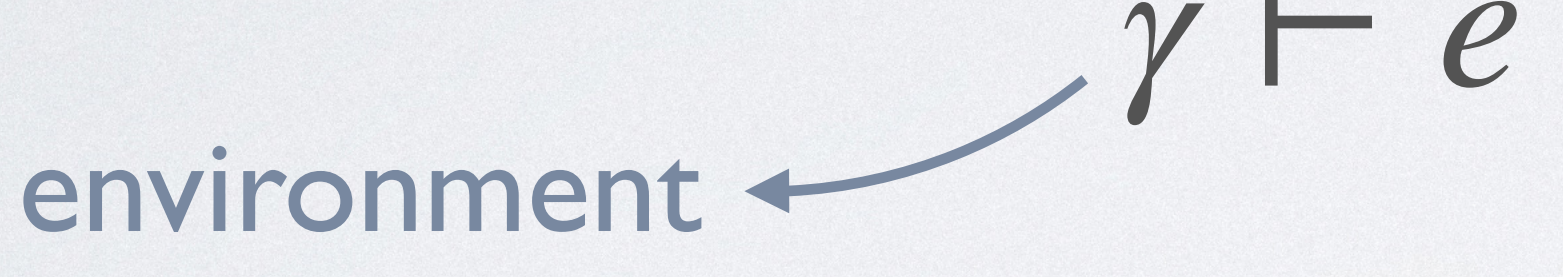

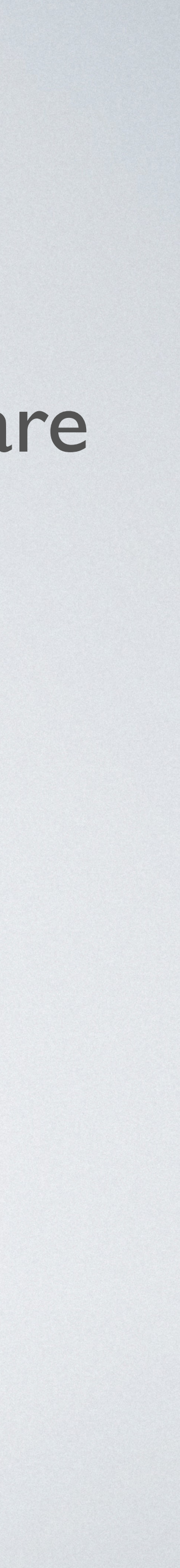

resource usages

*γ* ⊢ *e* ⇒ ⟨*ψ*, *S*⟩

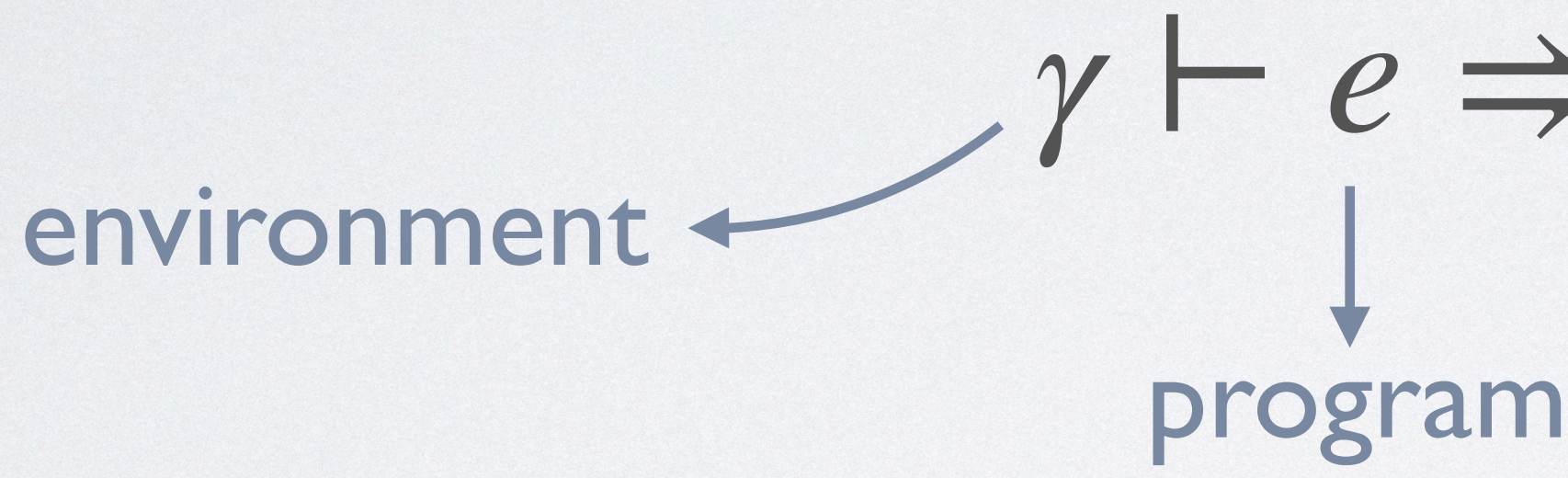

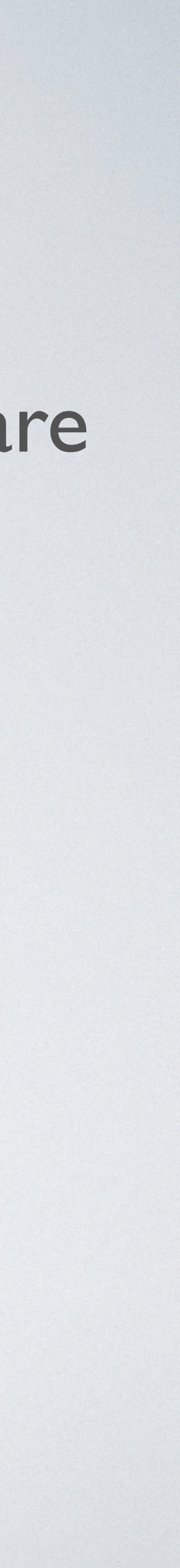

resource usages

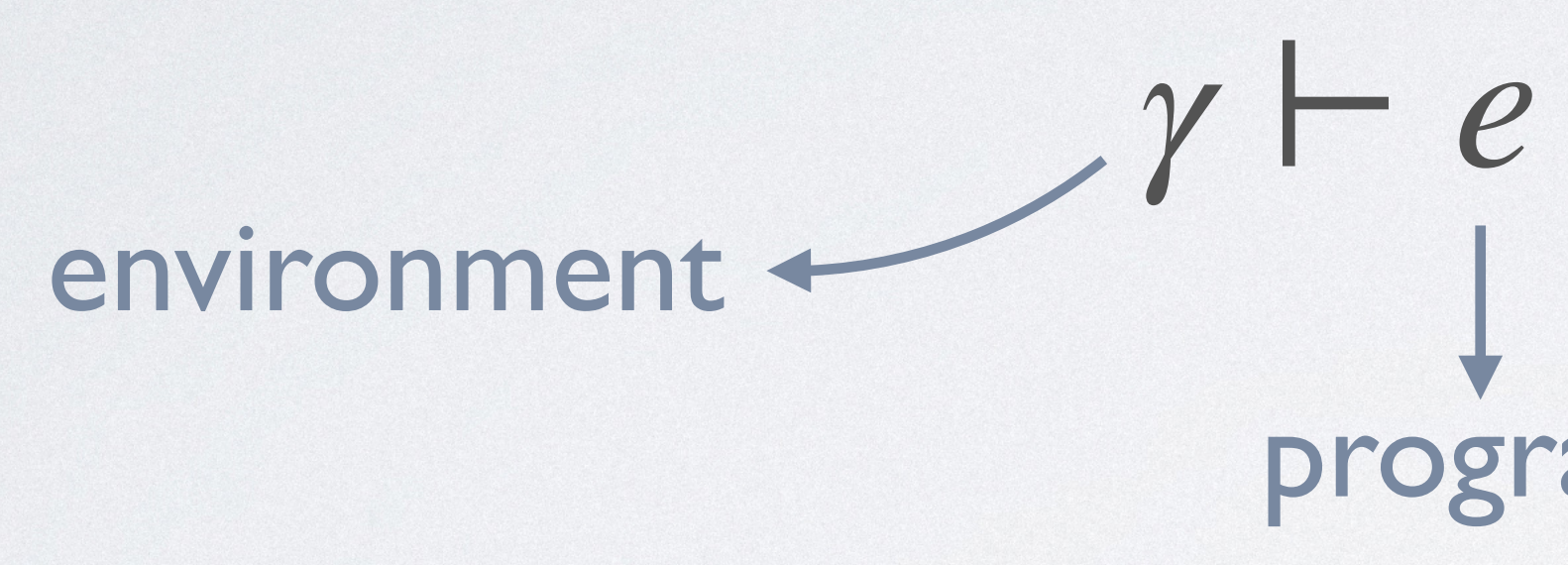

*γ* ⊢ *e* ⇒ ⟨*ψ*, *S*⟩ program path condition

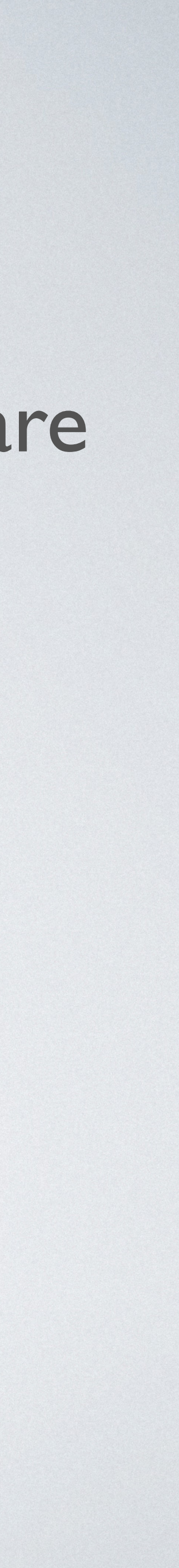

resource usages

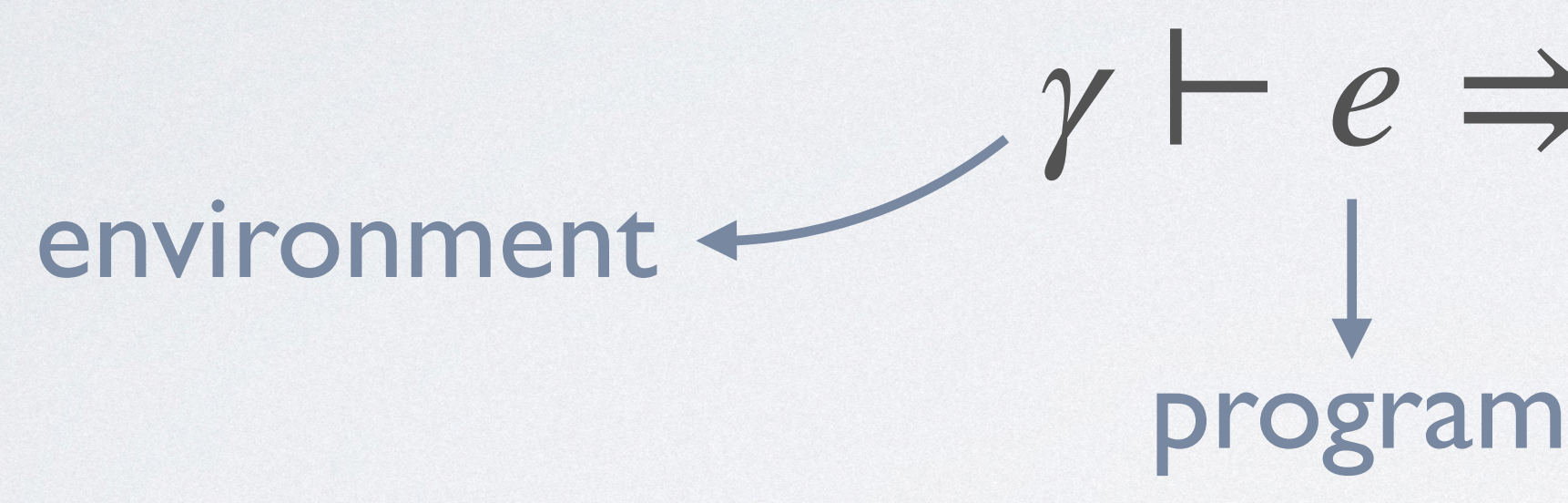

*γ* ⊢ *e* ⇒ ⟨*ψ*, *S*⟩ return value path condition

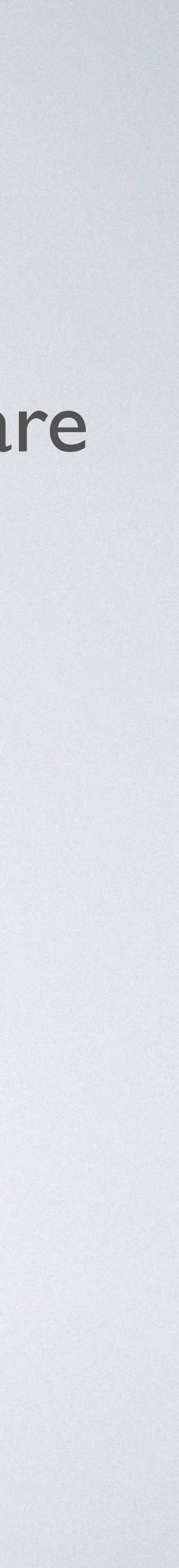

• Idea: Enumerate all execution paths, record path conditions, and compare

resource usages

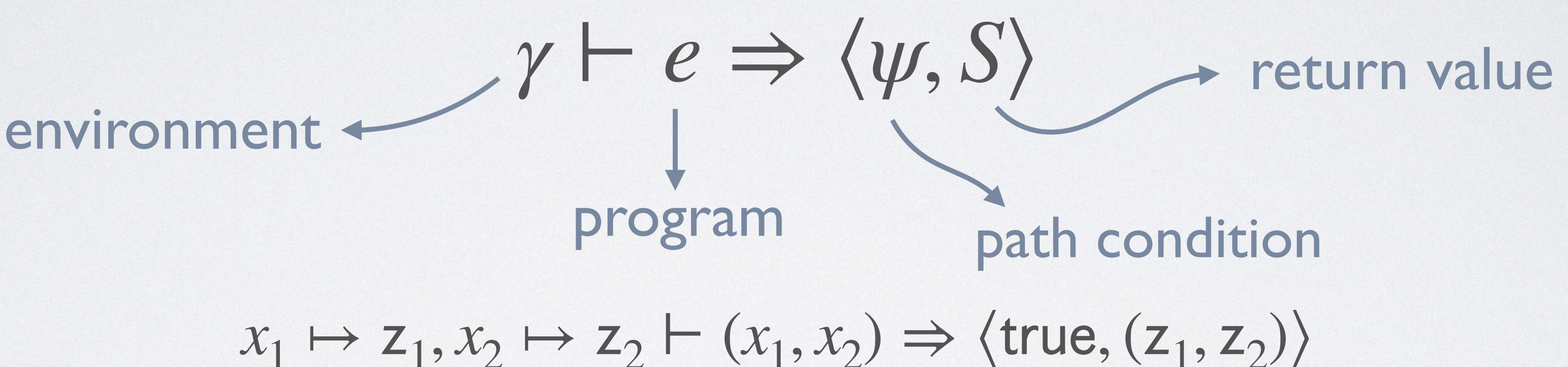

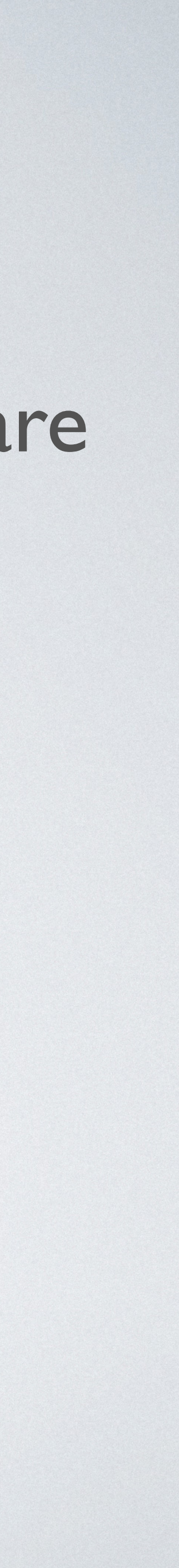

• Idea: Enumerate all execution paths, record path conditions, and compare

resource usages

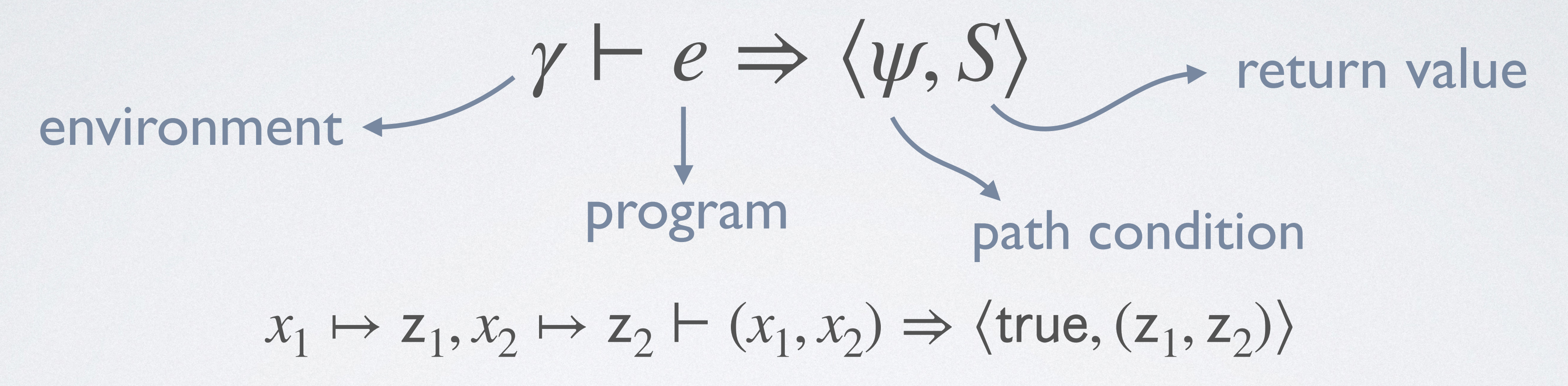

- 
- 

 $x_1 \mapsto z_1, x_2 \mapsto z_2 \vdash \text{if } x_1 < x_2 \text{ then } (x_1 + x_2) \text{ else } (x_1 - x_2) \Rightarrow (z_1 < z_2, z_1 + z_2)$ 

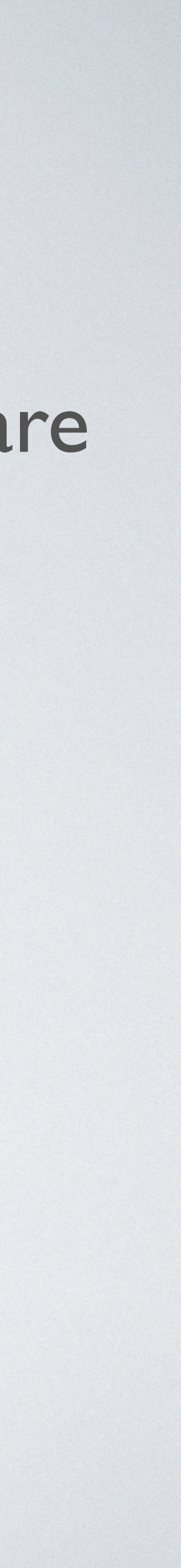

• Idea: Enumerate all execution paths, record path conditions, and compare

resource usages

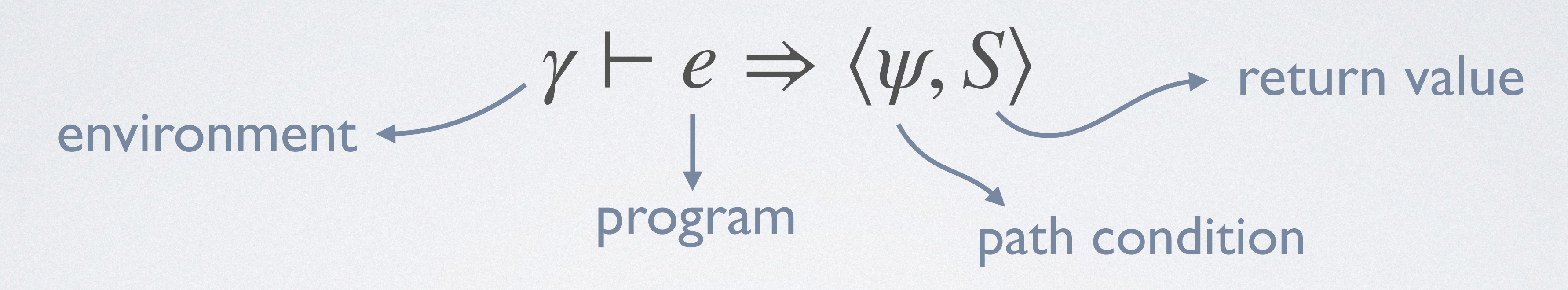

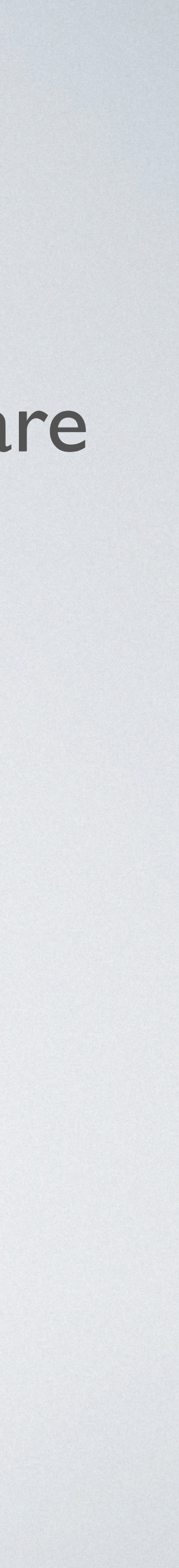

• Symbolic execution rules for conditional statements:

• Idea: Enumerate all execution paths, record path conditions, and compare

resource usages

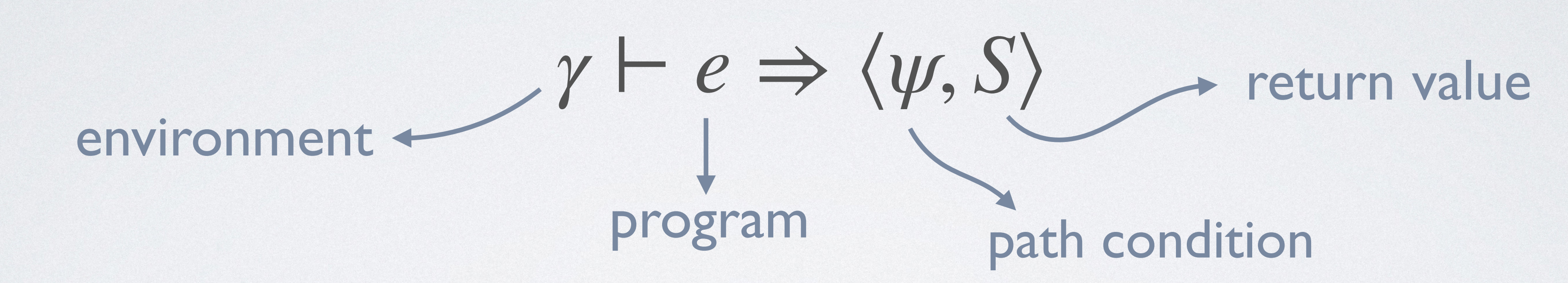

 $\gamma \vdash e_1 \Rightarrow \langle \psi, S \rangle$  $\gamma$   $\vdash$  *if e* then  $e_1$  else  $e_2 \Rightarrow \langle \gamma(e) \wedge \psi, S \rangle$   $\gamma$ • Symbolic execution rules for conditional statements: Then  $\gamma \vdash e \Rightarrow (w, S)$  Else

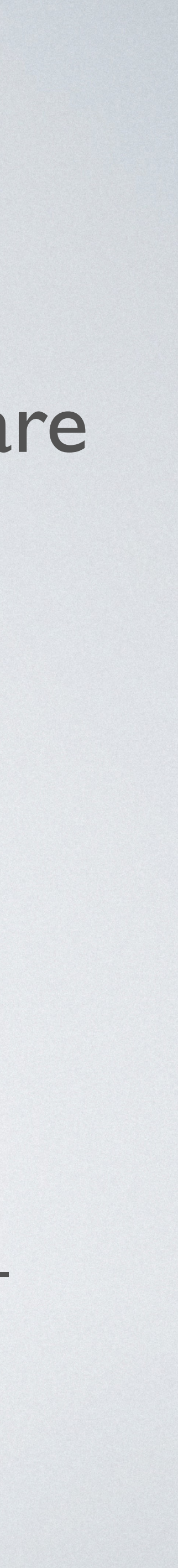

| Else     | $\gamma$                                                                                   | $e_2 \Rightarrow \langle \psi, S \rangle$ |
|----------|--------------------------------------------------------------------------------------------|-------------------------------------------|
| $\gamma$ | if <i>e</i> then $e_1$ else $e_2 \Rightarrow \langle \neg \gamma(e) \land \psi, S \rangle$ |                                           |

 $let$   $rec$   $1 \cdot P \cdot a \cdot (1) =$  match l with  $|$  []  $\rightarrow$  [] | x1::xs -> match xs with | [] -> [] | x2::xs' -> if  $x1 < x2$  then tick(2); (x1,x2)::lpairs(xs') else lpairs(xs')

Input specification:  $\ell \mapsto [z_1, z_2, z_3, z_4]$ 

 $let$   $rec$   $1 \cdot p \cdot a \cdot r \cdot (1) =$  match l with  $| [ ] \rightarrow [ ]$  | x1::xs -> match xs with  $|$  []  $\rightarrow$  [] | x2::xs' ->  $if x1 < x2 then$ tick(2); (x1,x2)::lpairs(xs') else lpairs(xs')

- Input specification:  $\ell \mapsto [z_1, z_2, z_3, z_4]$ 
	- There are four possible execution paths:
	- $\ell \mapsto [z_1, z_2, z_3, z_4] \vdash$ lpairs( $\ell$ )

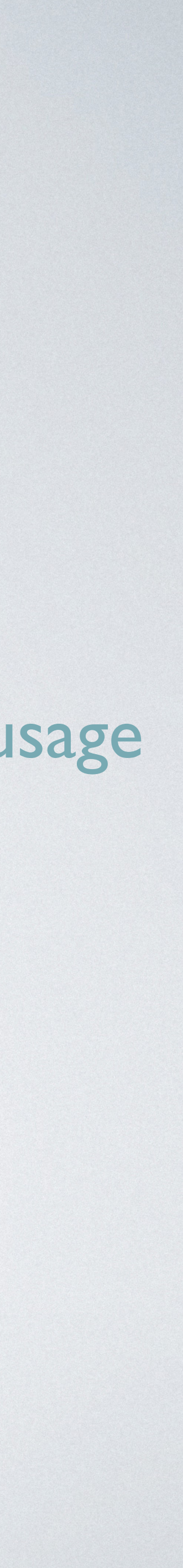

### SYMBOLIC EXECUTION

Resource usage

**let rec**  $l$ pairs $(l)$  = match l with  $| [ ] \rightarrow [ ]$  | x1::xs -> match xs with | [] -> [] | x2::xs' ->  $if x1 < x2 then$ tick(2); (x1,x2)::lpairs(xs') else lpairs(xs')

- Input specification:  $\ell \mapsto [z_1, z_2, z_3, z_4]$ 
	- There are four possible execution paths:
	- $\Rightarrow$   $\langle (z_1 < z_2) \wedge (z_3 < z_4), [(z_1, z_2), (z_3, z_4)] \rangle$  $\ell \mapsto [z_1, z_2, z_3, z_4] \vdash$  lpairs( $\ell$ ) Resource usage 4

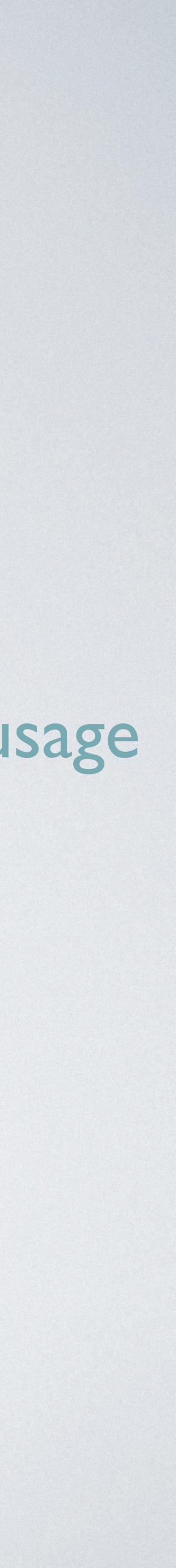

**let rec**  $l$ pairs $(l)$  = match l with  $|$   $|$   $\rightarrow$   $|$  | x1::xs -> match xs with | [] -> [] | x2::xs' ->  $if x1 < x2 then$ tick(2); (x1,x2)::lpairs(xs') else lpairs(xs')

- Input specification:  $\ell \mapsto [z_1, z_2, z_3, z_4]$ 
	- There are four possible execution paths:
	- $\Rightarrow$   $\langle (z_1 < z_2) \wedge (z_3 < z_4), [(z_1, z_2), (z_3, z_4)] \rangle$  $\ell \mapsto [z_1, z_2, z_3, z_4] \vdash$  lpairs( $\ell$ )  $\Rightarrow$   $\langle (z_1 < z_2) \wedge (z_3 \ge z_4), [(z_1, z_2)] \rangle$ Resource usage 4 2

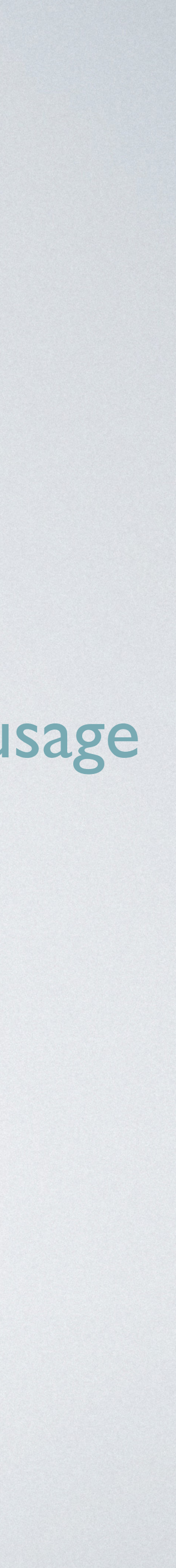

**let rec**  $l$ pairs $(l)$  = match l with  $|$   $|$   $\rightarrow$   $|$  | x1::xs -> match xs with  $\parallel$  [] -> [] | x2::xs' ->  $if x1 < x2 then$ tick(2); (x1,x2)::lpairs(xs') else lpairs(xs')

- Input specification:  $\ell \mapsto [z_1, z_2, z_3, z_4]$ 
	- There are four possible execution paths:
	- $\Rightarrow$   $\langle (z_1 < z_2) \wedge (z_3 < z_4), [(z_1, z_2), (z_3, z_4)] \rangle$  $\ell \mapsto [z_1, z_2, z_3, z_4] \vdash$  Ipairs( $\ell$ )  $\Rightarrow$   $\langle (z_1 < z_2) \wedge (z_3 \geq z_4), [(z_1, z_2)] \rangle$  $\Rightarrow$   $\langle (z_1 \geq z_2) \wedge (z_3 < z_4), [(z_3, z_4)] \rangle$ Resource usage 4 2 2

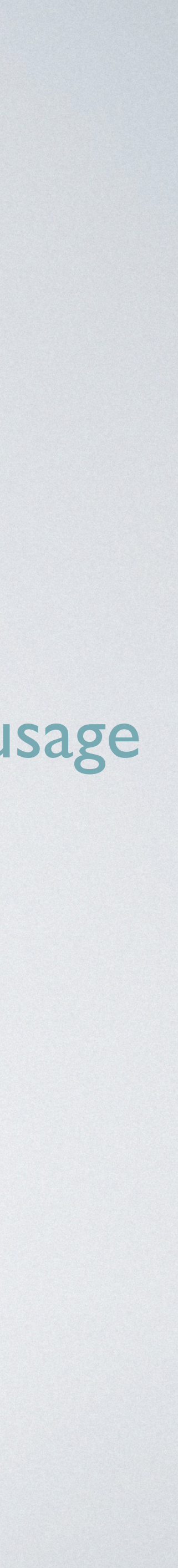

• There are four possible execution paths:  $\Rightarrow$   $\langle (z_1 < z_2) \wedge (z_3 < z_4), [(z_1, z_2), (z_3, z_4)] \rangle$ **let rec**  $l$ pairs $(l)$  = match l with  $|$   $|$   $\rightarrow$   $|$  | x1::xs -> match xs with  $\parallel$  [] -> [] | x2::xs' ->  $if x1 < x2 then$ tick(2); (x1,x2)::lpairs(xs') else lpairs(xs')  $\ell \mapsto [z_1, z_2, z_3, z_4] \vdash$  lpairs( $\ell$ )  $\Rightarrow$   $\langle (z_1 < z_2) \wedge (z_3 \ge z_4), [(z_1, z_2)] \rangle$  $\Rightarrow$   $\langle (z_1 \geq z_2) \wedge (z_3 < z_4), [(z_3, z_4)] \rangle$  $\Rightarrow$   $\langle (z_1 \geq z_2) \wedge (z_3 \geq z_4), [] \rangle$ Input specification:  $\ell \mapsto [z_1, z_2, z_3, z_4]$ Resource usage 4 2 2 0

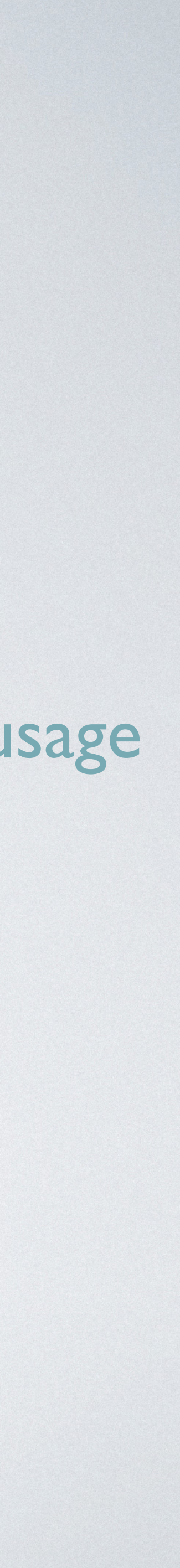

**let rec**  $l$ pairs $(l)$  = match l with  $| [ ] \rightarrow [ ]$  | x1::xs -> match xs with  $|$   $|$   $|$   $\rightarrow$   $|$  | x2::xs' ->  $if x1 < x2 then$ tick(2); (x1,x2)::lpairs(xs') else lpairs(xs')

- Input specification:  $\ell \mapsto [z_1, z_2, z_3, z_4]$ 
	- There are four possible execution paths:

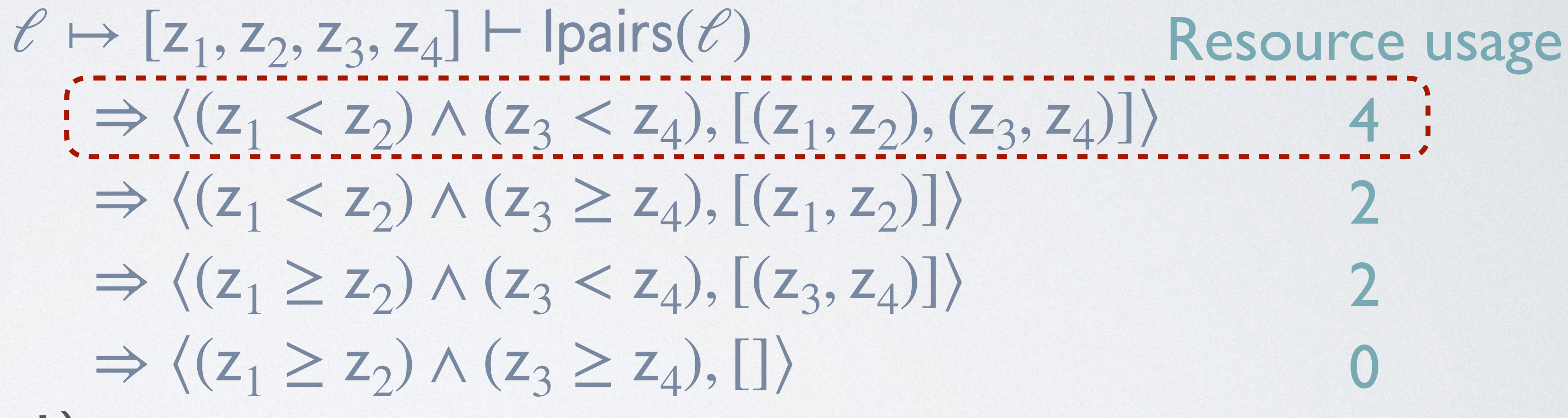

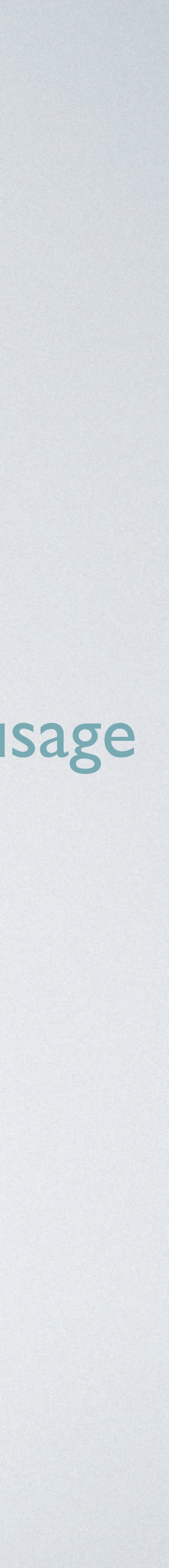

• There are four possible execution paths: • Use a constraint solver to find a model for the path condition, e.g.,  $z_1 = 0, z_2 = 1, z_3 = 0, z_4 = 1$  $\Rightarrow$   $\langle (z_1 < z_2) \wedge (z_3 < z_4), [(z_1, z_2), (z_3, z_4)] \rangle$ **let rec**  $l$ pairs $(l)$  = match l with  $| [ ] \rightarrow [ ]$  | x1::xs -> match xs with | [] -> [] | x2::xs' ->  $if x1 < x2 then$ tick(2); (x1,x2)::lpairs(xs') else lpairs(xs')  $\ell \mapsto [z_1, z_2, z_3, z_4] \vdash \text{lpairs}(\ell)$  $\Rightarrow$   $\langle (z_1 < z_2) \wedge (z_3 \ge z_4), [(z_1, z_2)] \rangle$  $\Rightarrow$   $\langle (z_1 \geq z_2) \wedge (z_3 < z_4), [(z_3, z_4)] \rangle$  $\Rightarrow$   $\langle (z_1 \geq z_2) \wedge (z_3 \geq z_4), [] \rangle$ Input specification:  $\ell \mapsto [z_1, z_2, z_3, z_4]$ Resource usage  $4:$ 2 2 0

- 
- 

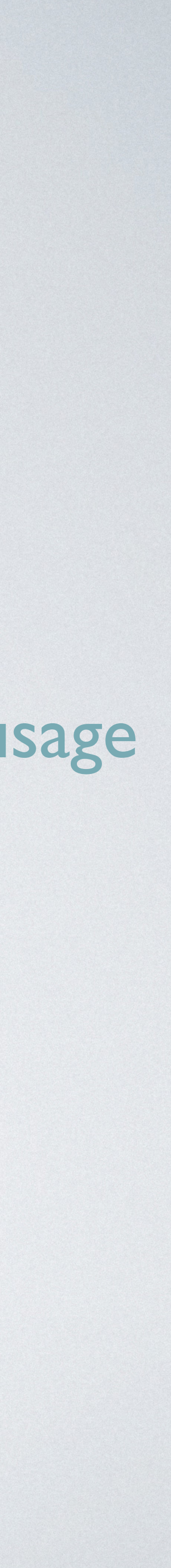

**let rec**  $l$ pairs $(l)$  = match l with  $| [ ] \rightarrow [ ]$  | x1::xs -> match xs with | [] -> [] | x2::xs' ->  $if x1 < x2 then$ tick(2); (x1,x2)::lpairs(xs') else lpairs(xs')

- Input specification:  $\ell \mapsto [z_1, z_2, z_3, z_4]$ 
	- There are four possible execution paths:
	- $\Rightarrow$   $\langle (z_1 < z_2) \wedge (z_3 < z_4), [(z_1, z_2), (z_3, z_4)] \rangle$  $\ell \mapsto [z_1, z_2, z_3, z_4] \vdash \text{lpairs}(\ell)$  $\Rightarrow$   $\langle (z_1 < z_2) \wedge (z_3 \ge z_4), [(z_1, z_2)] \rangle$  $\Rightarrow$   $\langle (z_1 \geq z_2) \wedge (z_3 < z_4), [(z_3, z_4)] \rangle$  $\Rightarrow$   $\langle (z_1 \geq z_2) \wedge (z_3 \geq z_4), [] \rangle$ Resource usage  $4:$ 2 2 0
		- Use a constraint solver to find a model for the path condition, e.g.,  $z_1 = 0, z_2 = 1, z_3 = 0, z_4 = 1$
		- A worst-case input for this function:  $\ell \mapsto [0,1,0,1]$

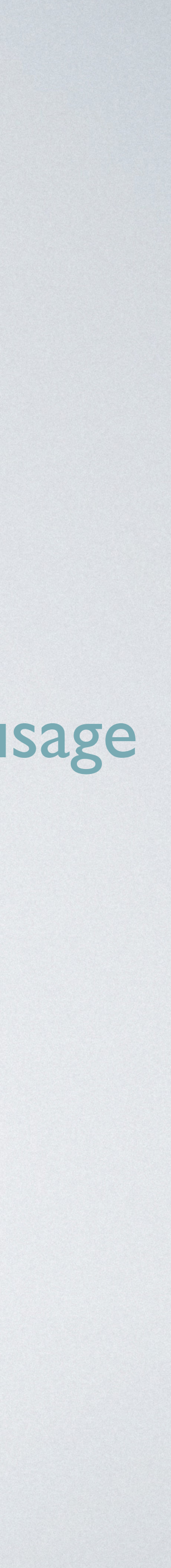

### OVERVIEW

### Type-Guided Worst-Case Input Generation

### Part I: Worst-Case Execution-Path Search

Part II: Type-Guided Pruning

Part III: Theoretical Guarantees

Part IV: Further Heuristics

# TYPE-GUIDED PRUNING

• Nondeterminism leads to state explosion:  $\gamma \vdash e_1 \Rightarrow \langle \psi, S \rangle$  $\gamma$   $\vdash$  *if e* then  $e_1$  else  $e_2 \Rightarrow (\gamma(e) \land \psi, S)$ Then  $\sqrt{ }$   $\gamma$   $\mapsto$   $\alpha$   $\rightarrow$   $\langle$   $u \in S \rangle$  Else

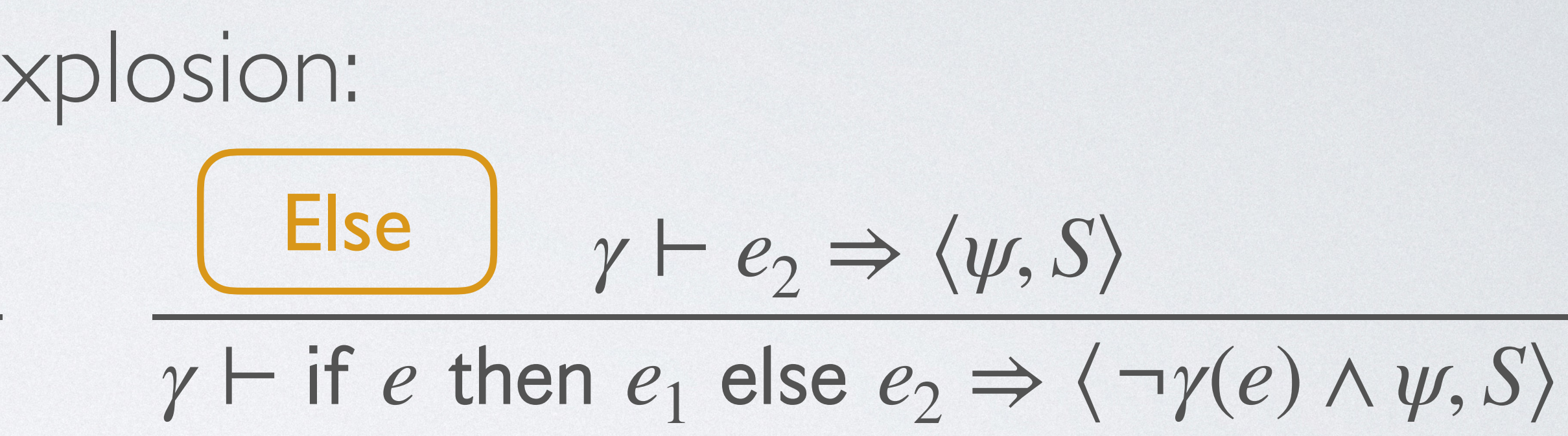

# TYPE-GUIDED PRUNING

• Nondeterminism leads to state ex  $\gamma \vdash e_1 \Rightarrow \langle \psi, S \rangle$  $\gamma$   $\vdash$  *if e* then  $e_1$  else  $e_2 \Rightarrow \langle \gamma(e) \wedge \psi, S \rangle$ Then  $\sqrt{ }$   $\gamma$   $\mapsto$   $\alpha$   $\rightarrow$   $\langle$   $u \in S \rangle$  Else

> Use the information about potentials obtained from resource-annotated types to prune the search space of symbolic execution

xplosion:  
\n
$$
\frac{\text{Else}}{\gamma \vdash \text{if } e \text{ then } e_1 \text{ else } e_2 \Rightarrow \langle \psi, S \rangle}
$$
\n
$$
\gamma \vdash \text{if } e \text{ then } e_1 \text{ else } e_2 \Rightarrow \langle \neg \gamma(e) \land \psi, S \rangle
$$

### $let$   $rec$   $1pairs(1) =$  match l with | [] -> [] | x1::xs -> match xs with  $| [ ] \rightarrow [ ]$  | x2::xs' ->  $if x1 < x2 then$ tick(2);  $(x1, x2)$ : lpairs $(xs')$  else lpairs(xs') TYPE-GUIDED SYMBOLIC EXECUTION  $\langle L^1(\text{int}),0\rangle \rightarrow \langle L^0(\text{int}\times \text{int}),0\rangle$  LP(int) Every element in the list<br>carries **P** units of potential Every element in the list<br>carries **p** units of potential
Every element in the list carries p units of potential

**let rec** lpairs(1) =  $\ell \mapsto [z_1, z_2, z_3, z_4]$  match l with  $\parallel$  []  $\rightarrow$  [] | x1::xs -> match xs with | [] -> [] | x2::xs' ->  $if x1 < x2 then$ tick(2);  $(x1, x2)$ : lpairs $(xs')$  else lpairs(xs')  $\langle L^1(\text{int}),0\rangle \rightarrow \langle L^0(\text{int} \times \text{int}),0\rangle$ 

# TYPE-GUIDED SYMBOLIC EXECUTION

Every element in the list carries p units of potential

**let rec** lpairs(1) =  $\ell \mapsto [z_1, z_2, z_3, z_4]$  match l with | [] -> [] | x1::xs -> match xs with | [] -> [] | x2::xs' ->  $if x1 < x2 then$ tick(2);  $(x1, x2)$ : lpairs $(xs')$  else lpairs(xs')  $\langle L^1(\text{int}),0\rangle \rightarrow \langle L^0(\text{int} \times \text{int}),0\rangle$  $x_1 \mapsto z_1, x_2 \mapsto z_2,$  $xS' \mapsto [Z_3, Z_4]$ 

# TYPE-GUIDED SYMBOLIC EXECUTION

**let rec** lpairs(1) =  $\ell \mapsto [z_1, z_2, z_3, z_4]$  match l with | [] -> [] |  $x_1$ :  $x_5$  ->  $x_1$ :  $int, x_2$ :  $int, xs' : L^1$  match xs with | [] -> [] | x2::xs' ->  $if x1 < x2 then$ tick(2);  $(x1, x2)$ : lpairs $(xs')$  else lpairs(xs')  $\langle L^1(\text{int}),0\rangle \rightarrow \langle L^0(\text{int} \times \text{int}),0\rangle$  $x_1 \mapsto z_1, x_2 \mapsto z_2,$  $xs' \mapsto [z_3, z_4]$ 

## TYPE-GUIDED SYMBOLIC EXECUTION Every element in the list

- 
- $(int)$
- 

**let rec** lpairs(1) =  $\ell \mapsto [z_1, z_2, z_3, z_4]$  match l with | [] -> [] |  $x_1$ :  $x_5$  ->  $x_1$ :  $int, x_2$ :  $int, xs' : L^1$  $\text{match}$  xs with  $\Phi = |xs'| + 2 = 4$  | [] -> [] | x2::xs' -> if  $x_1 < x_2$  then  $xs' \mapsto [z_3, z_4]$ tick(2);  $(x1, x2)$ : lpairs $(xs')$  else lpairs(xs')  $\langle L^1(\text{int}),0\rangle \rightarrow \langle L^0(\text{int} \times \text{int}),0\rangle$  $x_1 \mapsto z_1, x_2 \mapsto z_2,$ 

## TYPE-GUIDED SYMBOLIC EXECUTION Every element in the list

- 
- $(int)$
- 

**let rec** lpairs(1) =  $\ell \mapsto [z_1, z_2, z_3, z_4]$  match l with | [] -> [] |  $x_1$ :  $x_5$  ->  $x_1$ :  $int, x_2$ :  $int, xs' : L^1$  $\text{match}$  xs with  $\Phi = |xs'| + 2 = 4$  | [] -> [] | x2::xs' ->  $if x1 < x2 then$ tick(2);  $(x1, x2)$ : lpairs $(xs')$  else lpairs(xs')  $\langle L^1(\text{int}),0\rangle \rightarrow \langle L^0(\text{int} \times \text{int}),0\rangle$  $x_1 \mapsto z_1, x_2 \mapsto z_2,$  $xs' \mapsto [z_3, z_4]$  $Cost = 2$ 

## TYPE-GUIDED SYMBOLIC EXECUTION Every element in the list

- 
- $(int)$
- 

**let rec** lpairs(1) =  $\ell \mapsto [z_1, z_2, z_3, z_4]$  match l with | [] -> [] |  $x_1$ :  $x_5$  ->  $x_1$ :  $int, x_2$ :  $int, xs' : L^1$  $\text{match}$  xs with  $\Phi = |xs'| + 2 = 4$  | [] -> [] | x2::xs' ->  $if x1 < x2 then$ tick(2);  $(x1, x2)$ : lpairs $(xs')$  else lpairs(xs')  $\langle L^1(\text{int}),0\rangle \rightarrow \langle L^0(\text{int} \times \text{int}),0\rangle$  $x_1 \mapsto z_1, x_2 \mapsto z_2,$  $xs' \mapsto [z_3, z_4]$  $Cost = 2$  $xs' : L^1$ (int)

## TYPE-GUIDED SYMBOLIC EXECUTION Every element in the list

- 
- $(int)$
- 

## TYPE-GUIDED SYMBOLIC EXECUTION Every element in the list

22

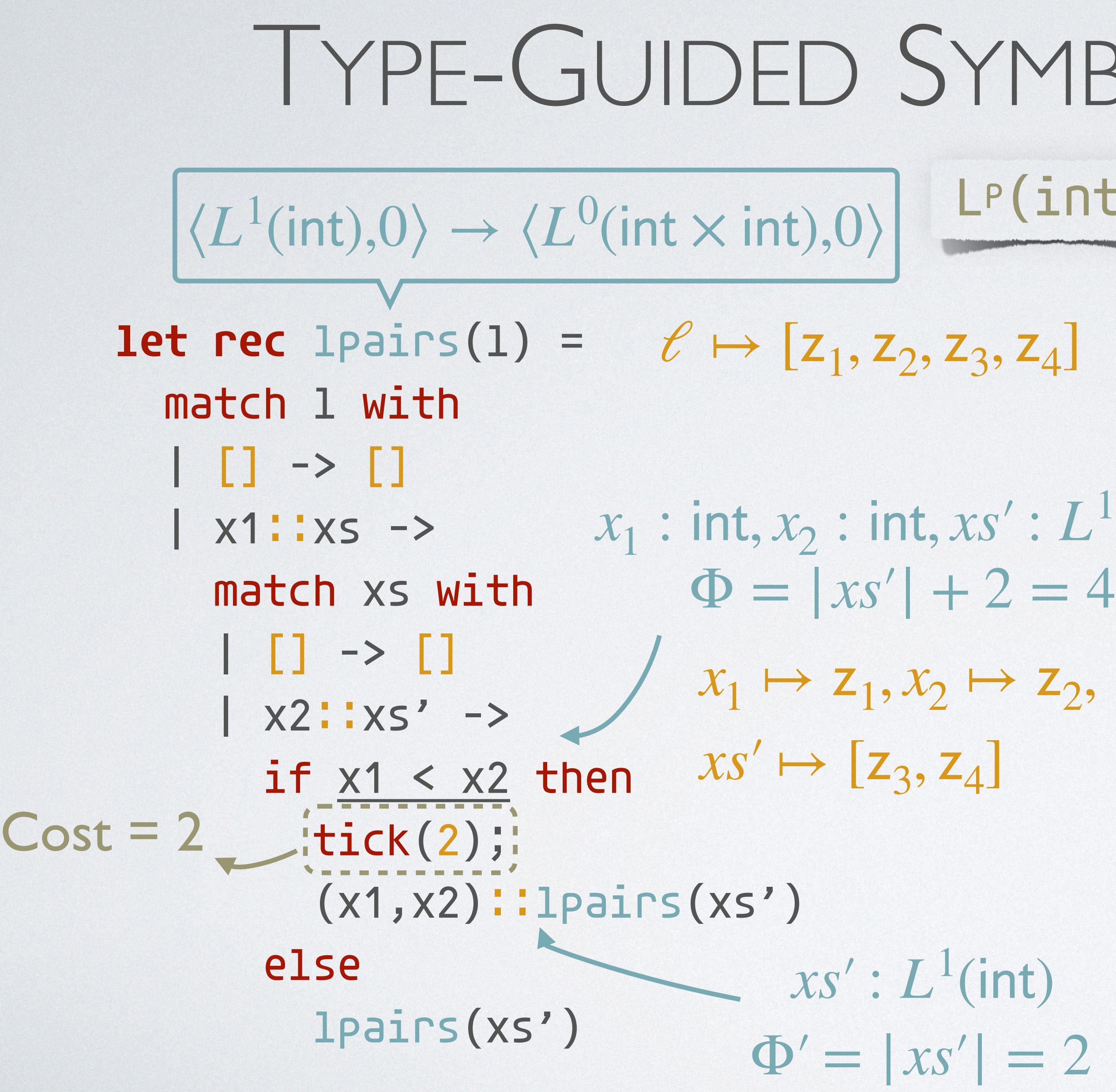

- 
- $(int)$
- 

**let rec** lpairs(1) =  $\ell \mapsto [z_1, z_2, z_3, z_4]$  match l with | [] -> [] |  $x_1$ :  $x_5$  ->  $x_1$ :  $int, x_2$ :  $int, xs' : L^1$  $\text{match}$  xs with  $\Phi = |xs'| + 2 = 4$  | [] -> [] | x2::xs' ->  $if x1 < x2 then$ tick(2);  $(x1, x2)$ : lpairs $(xs')$  else lpairs(xs')  $\Phi' = |xs'| = 2$  $\langle L^1(\text{int}),0\rangle \rightarrow \langle L^0(\text{int} \times \text{int}),0\rangle$  $x_1 \mapsto z_1, x_2 \mapsto z_2,$  $xs' \mapsto [z_3, z_4]$  $Cost = 2$  $xs' : L^1$ (int)

## TYPE-GUIDED SYMBOLIC EXECUTION Every element in the list

22

- 
- $(int)$
- 

## TYPE-GUIDED SYMBOLIC EXECUTION Every element in the list

22

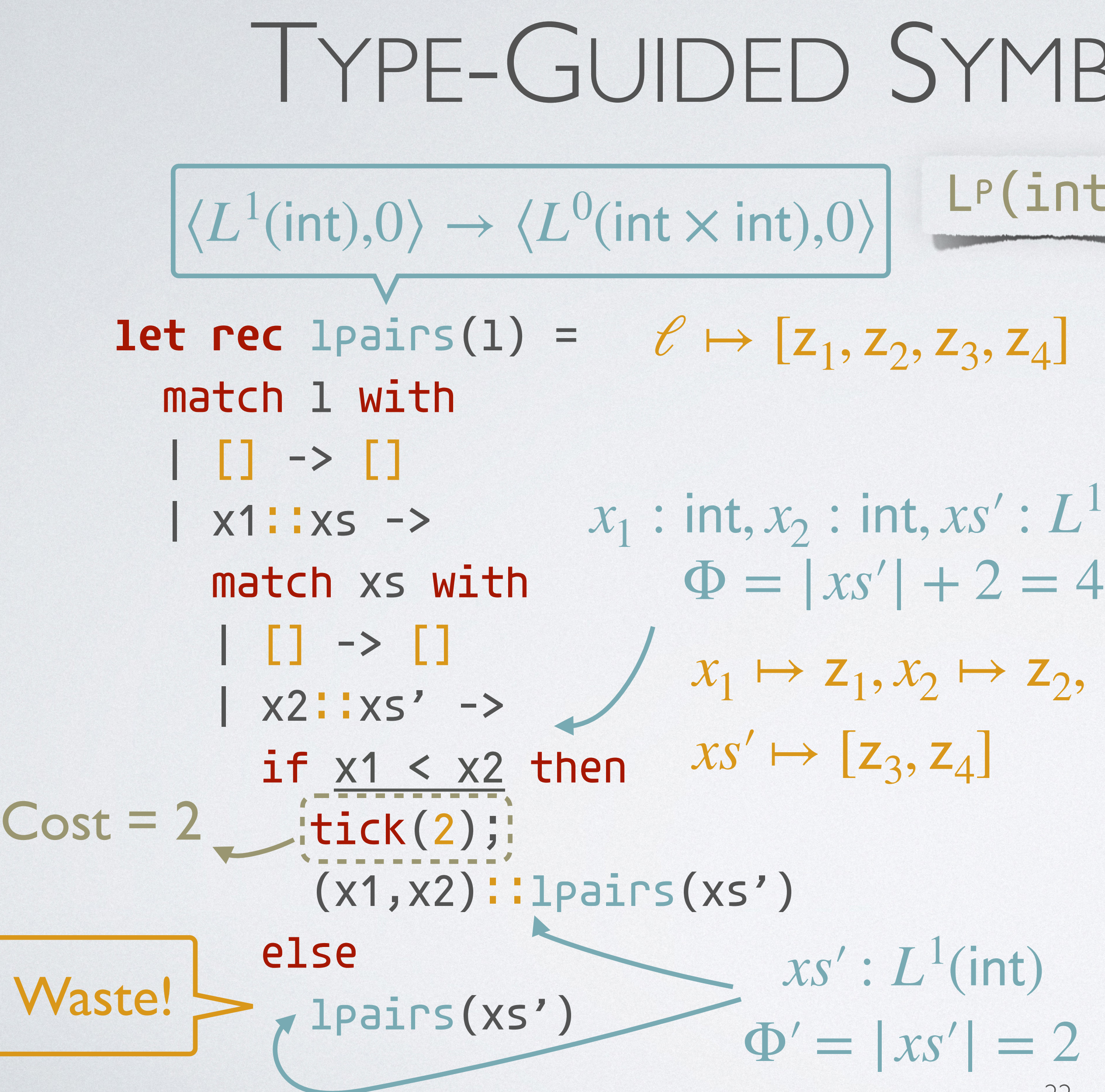

- 
- $(int)$
- 

22

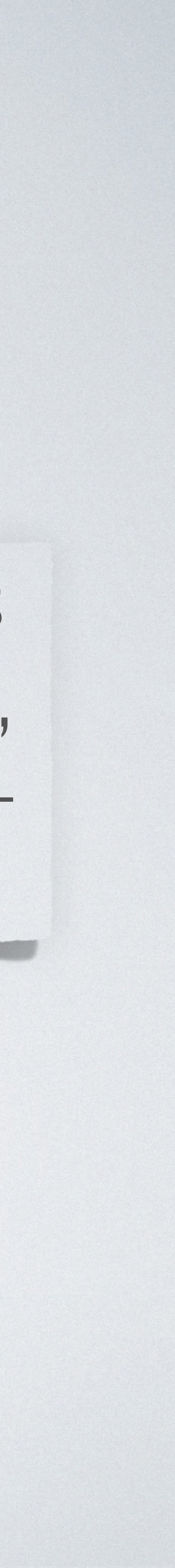

# TYPE-GUIDED SYMBOLIC EXECUTION

Every element in the list carries p units of potential

 $(int)$ 

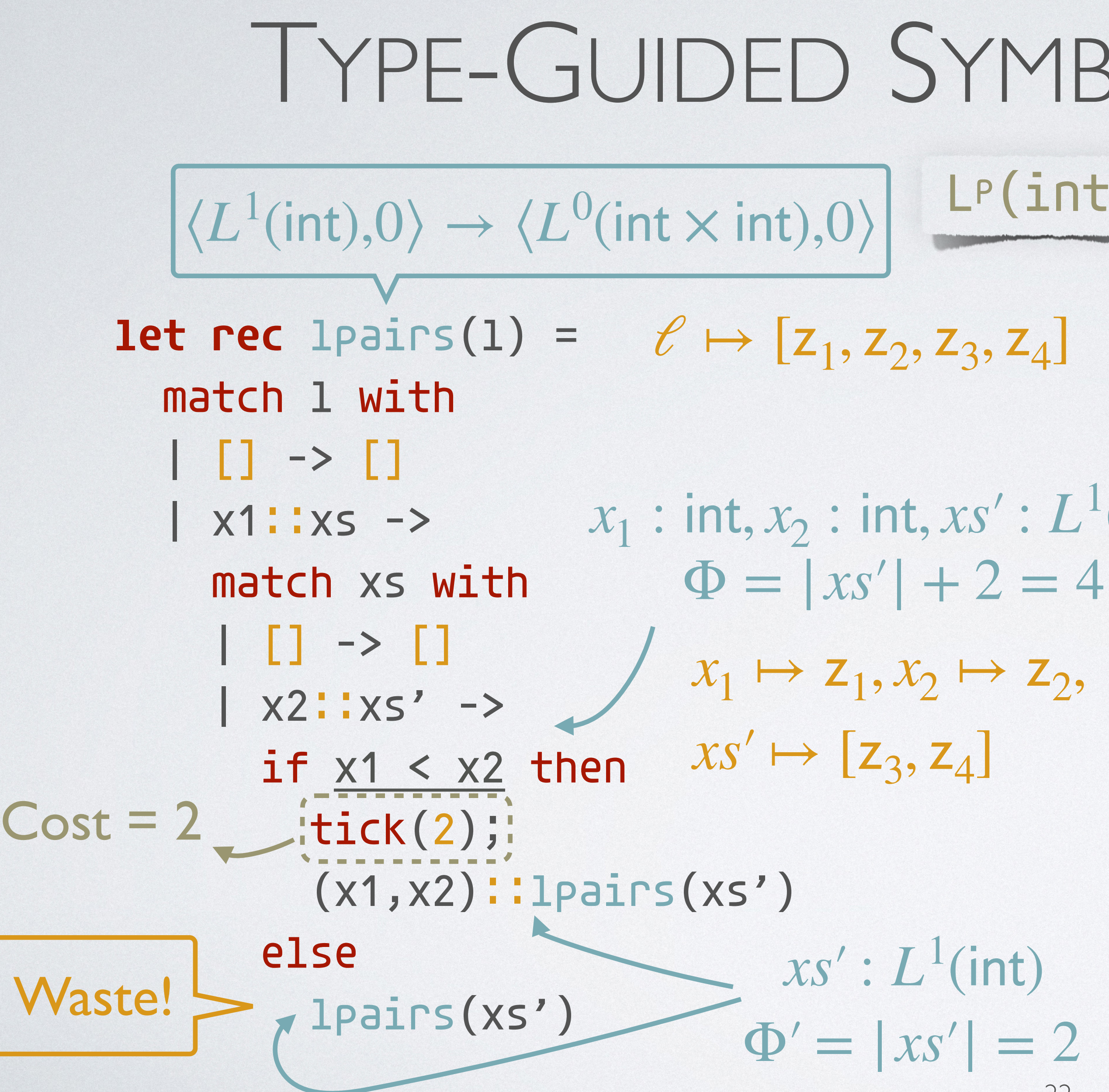

If an execution path does not have potential waste, it must expose the worstcase resource usage

# TYPE-GUIDED SYMBOLIC EXECUTION

Every element in the list carries p units of potential

 $(int)$ 

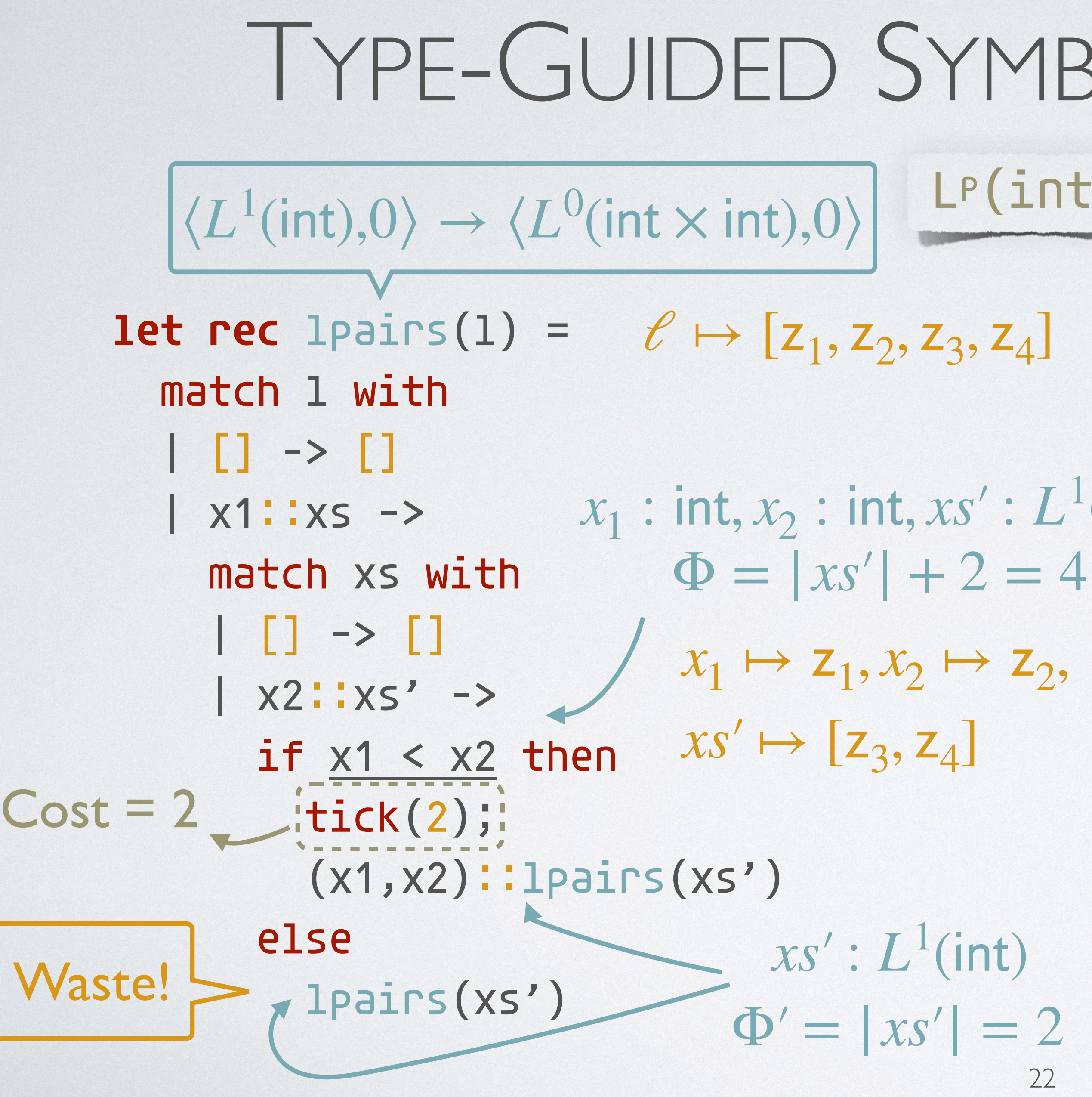

If an execution path does not have potential waste, it must expose the worstcase resource usage

Prune the search space!

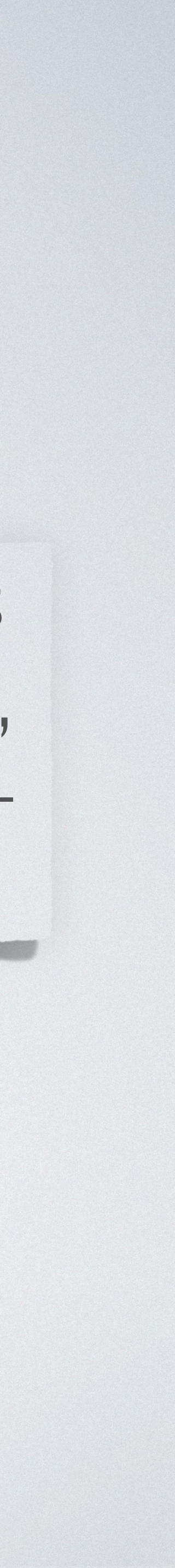

22

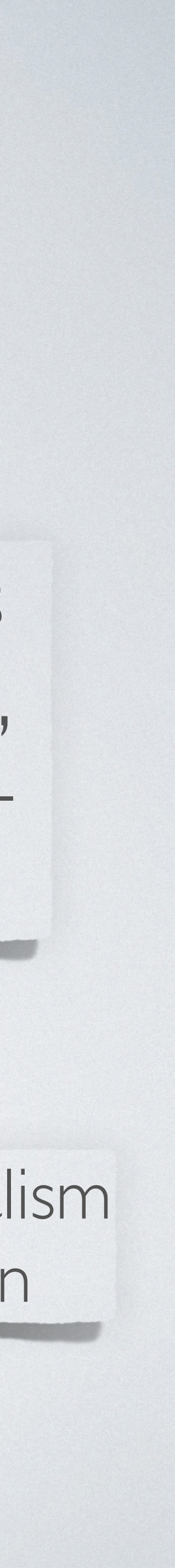

# TYPE-GUIDED SYMBOLIC EXECUTION

Every element in the list carries p units of potential

 $(int)$ 

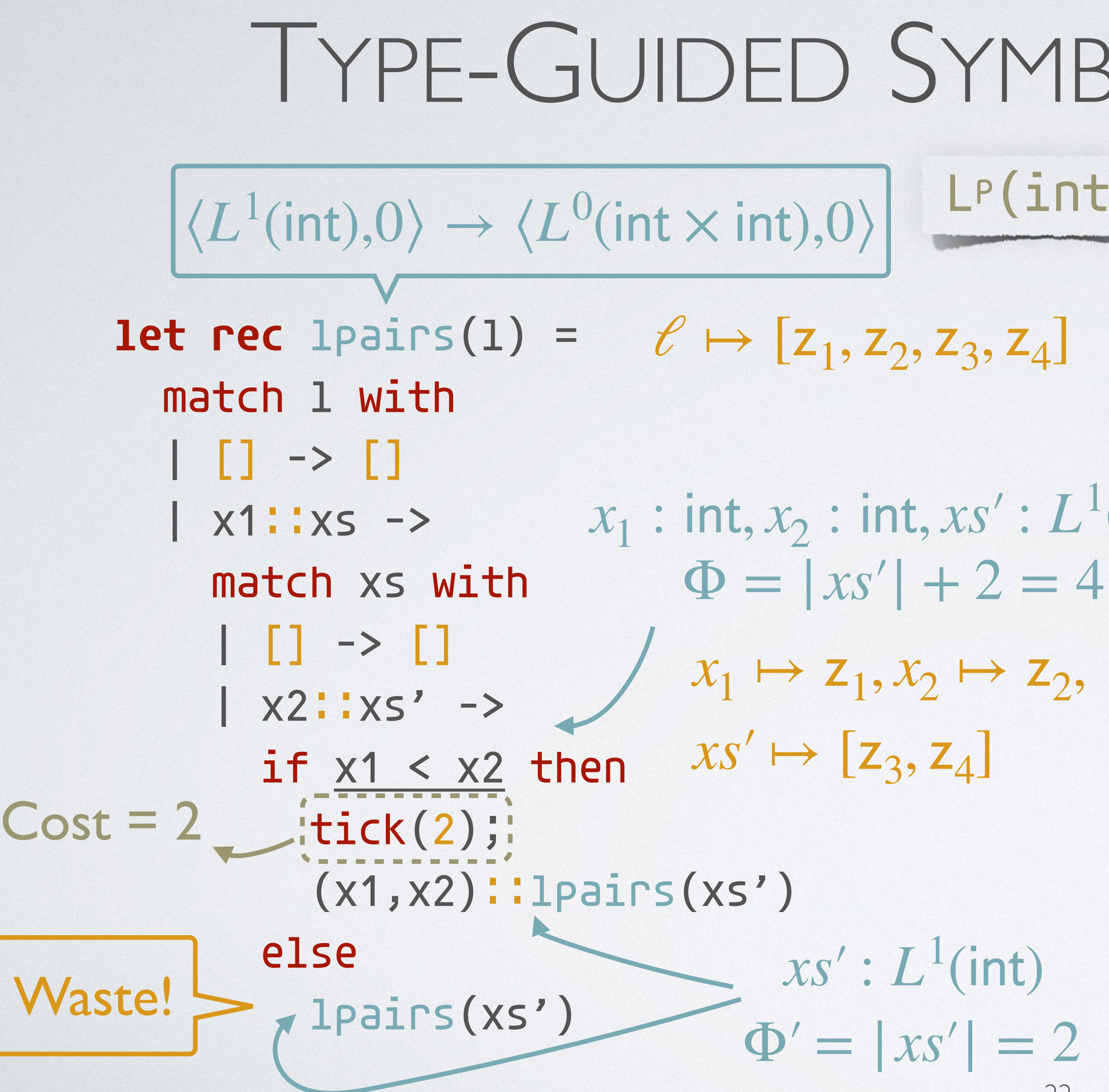

If an execution path does not have potential waste, it must expose the worstcase resource usage

### Prune the search space!

In the paper, we present a full formalism of type-guided symbolic execution

22

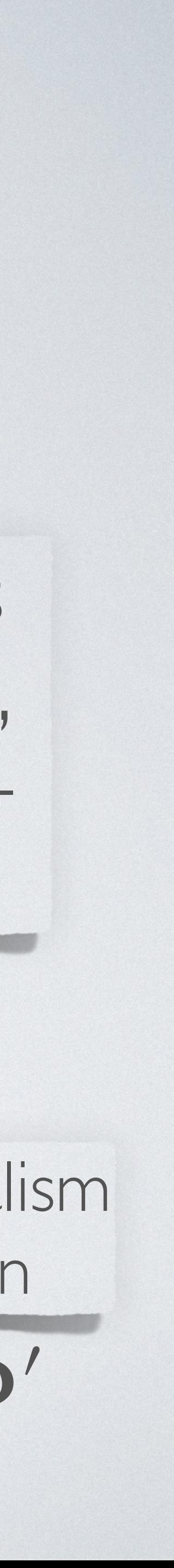

# TYPE-GUIDED SYMBOLIC EXECUTION

Every element in the list carries p units of potential

 $(int)$ 

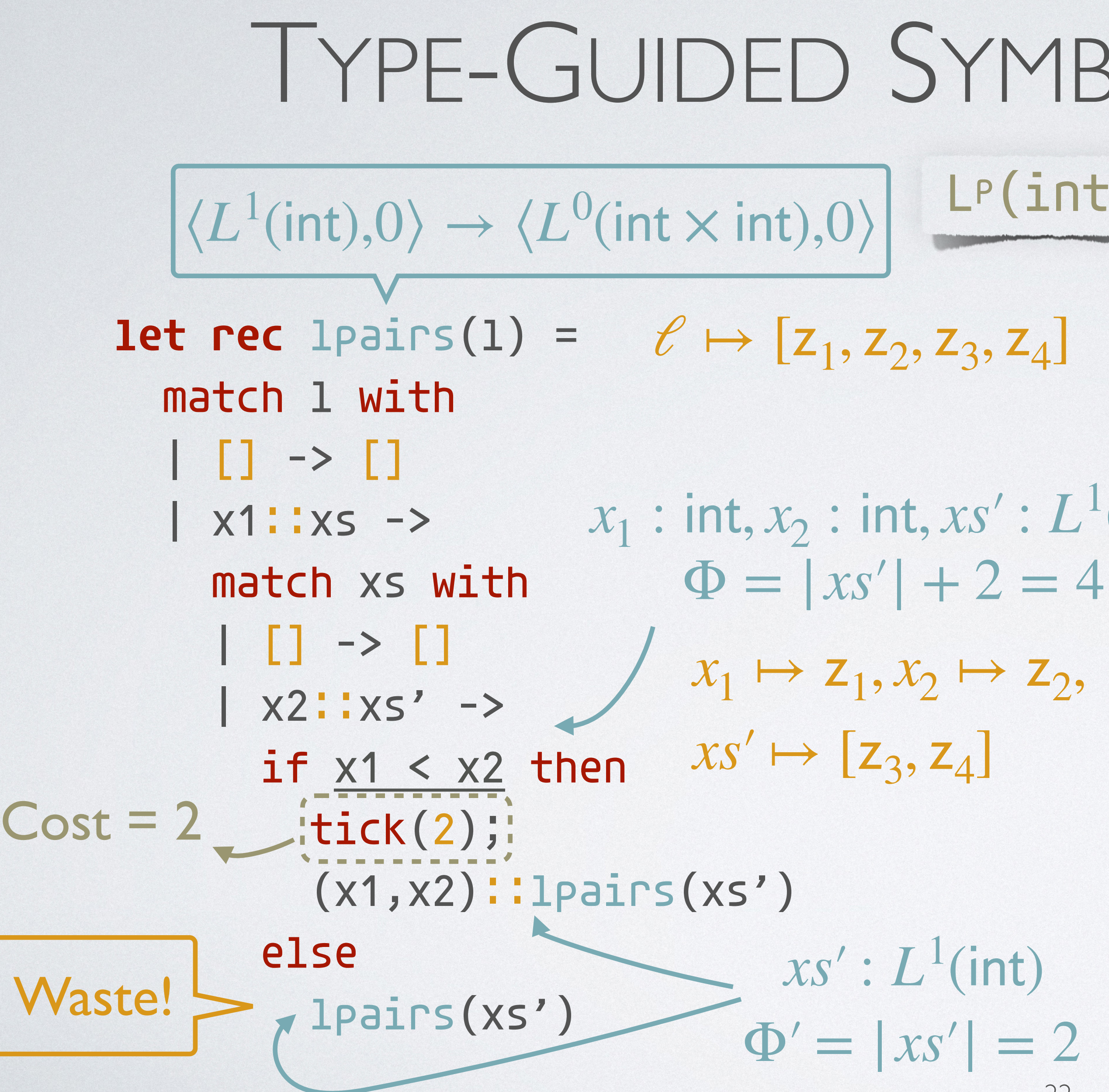

If an execution path does not have potential waste, it must expose the worstcase resource usage

### Prune the search space!

In the paper, we present a full formalism of type-guided symbolic execution

 $\Phi$ ;  $\gamma \vdash e \Rightarrow \langle \psi, S \rangle$ ;  $\Phi'$ 

## OVERVIEW

### Type-Guided Worst-Case Input Generation

### Part I: Worst-Case Execution-Path Search

Part II: Type-Guided Pruning

Part III: Theoretical Guarantees

Part IV: Further Heuristics

# THEORETICAL GUARANTEES

# THEORETICAL GUARANTEES

**Soundness**: If our algorithm generates *an input*, then the input will cause the program to consume *exactly* the same amount of resource as the inferred *upper bound*

# THEORETICAL GUARANTEES

**Soundness**: If our algorithm generates *an input*, then the input will cause the program to consume *exactly* the same amount of resource as the inferred *upper bound*

**Relative completeness**: If there is an input of some given specification that causes the program to consume *exactly* the same amount of resource as the inferred *upper bound*, then our algorithm is able to find *a corresponding execution path*

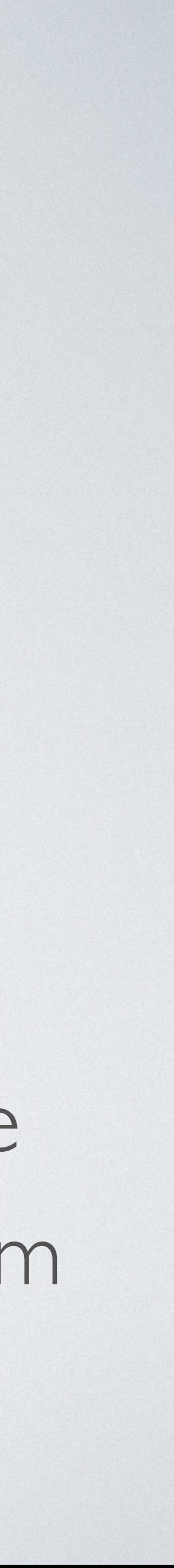

| Then     | $\gamma$                                                                              | $e_1 \Rightarrow \langle \psi, S \rangle$ | Else        |
|----------|---------------------------------------------------------------------------------------|-------------------------------------------|-------------|
| $\gamma$ | if <i>e</i> then $e_1$ else $e_2 \Rightarrow \langle \gamma(e) \land \psi, S \rangle$ | $\gamma$                                  | if <i>e</i> |

| Else     | $\gamma$                                                                                   | $e_2 \Rightarrow \langle \psi, S \rangle$ |
|----------|--------------------------------------------------------------------------------------------|-------------------------------------------|
| $\gamma$ | if <i>e</i> then $e_1$ else $e_2 \Rightarrow \langle \neg \gamma(e) \land \psi, S \rangle$ |                                           |

# SPEED UP INPUT GENERATION

| Then                                                                                                  | $\gamma \vdash e_1 \Rightarrow \langle \psi, S \rangle$ | Else |
|----------------------------------------------------------------------------------------------------|---------------------------------------------------------|------|
| $\gamma \vdash$ if <i>e</i> then $e_1$ else $e_2 \Rightarrow \langle \gamma(e) \land \psi, S \rangle$ | $\gamma \vdash$ if <i>e</i>                             |      |

| Else     | $\gamma$                                                                                   | $e_2 \Rightarrow \langle \psi, S \rangle$ |
|----------|--------------------------------------------------------------------------------------------|-------------------------------------------|
| $\gamma$ | if <i>e</i> then $e_1$ else $e_2 \Rightarrow \langle \neg \gamma(e) \land \psi, S \rangle$ |                                           |

# SPEED UP INPUT GENERATION

What if both branches do not waste potential?

$$
\frac{\text{Then}}{\gamma \vdash \text{if } e \text{ then } e_1 \Rightarrow \langle \psi, S \rangle} \qquad \qquad \text{Else } e_2 \Rightarrow \langle \gamma(e) \land \psi, S \rangle \qquad \gamma \vdash \text{if } e
$$

| Else     | $\gamma$                                                                                   | $e_2 \Rightarrow \langle \psi, S \rangle$ |
|----------|--------------------------------------------------------------------------------------------|-------------------------------------------|
| $\gamma$ | if <i>e</i> then $e_1$ else $e_2 \Rightarrow \langle \neg \gamma(e) \land \psi, S \rangle$ |                                           |

# SPEED UP INPUT GENERATION

• How about eliminating some generation rules?

What if both branches do not waste potential?

 $\gamma \vdash e_2 \Rightarrow \langle \psi, S \rangle$ *γ* ⊢

$$
\begin{array}{ll}\n\text{Then} & \gamma \vdash e_1 \Rightarrow \langle \psi, S \rangle \\
\hline\n\gamma \vdash \text{if } e \text{ then } e_1 \text{ else } e_2 \Rightarrow \langle \gamma(e) \land \psi, S \rangle\n\end{array}\n\qquad\n\begin{array}{ll}\n\text{Else} \\
\gamma \vdash \text{if } e \text{ then } e_1 \text{ else } e_2 \Rightarrow \langle \gamma(e) \land \psi, S \rangle\n\end{array}
$$

# SPEED UP INPUT GENERATION

• How about eliminating some generation rules?

What if both branches do not waste potential?

Still Sound!

# SPEED UP INPUT GENERATION

• How about **eliminating** some generation rules?

 $\gamma \vdash e_1 \Rightarrow \langle \psi, S \rangle$  $\gamma$   $\vdash$  *if e* then  $e_1$  else  $e_2 \Rightarrow \langle \gamma(e) \wedge \psi, S \rangle$   $\gamma$   $\vdash$ Then  $\gamma \vdash e_1 \Rightarrow (w, S)$  Else

 $E|se$   $\gamma \vdash e_2 \Rightarrow \langle \psi, S \rangle$ 

Then 
$$
\gamma \vdash e_1 \Rightarrow \langle \psi, S \rangle
$$
 Else  
  $\gamma \vdash$  if *e* then  $e_1$  else  $e_2 \Rightarrow \langle \gamma(e) \land \psi, S \rangle$ 

## Still Sound!

• Uniform-execution heuristic: Fix the branch taken by each conditional

# SPEED UP INPUT GENERATION

• How about eliminating some generation rules?

statement before symbolic execution

 $\gamma \vdash e_2 \Rightarrow \langle \psi, S \rangle$  $\gamma$   $\vdash$  if *e* then  $e_1$  else  $e_2 \Rightarrow \langle \neg \gamma(e) \land \psi, S \rangle$  • Can we generalize the uniform-execution heuristic?

# COMPOSITIONAL INPUT GENERATION

26

• Can we generalize the uniform-execution heuristic?

# COMPOSITIONAL INPUT GENERATION

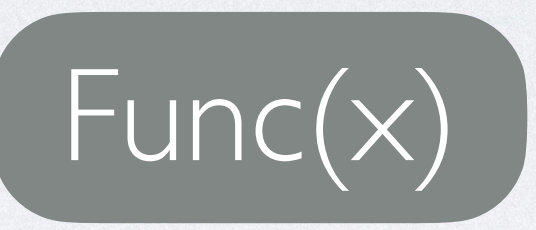

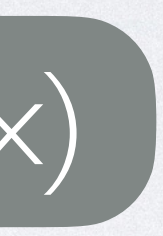

# • Can we generalize the uniform-execution heuristic? COMPOSITIONAL INPUT GENERATION

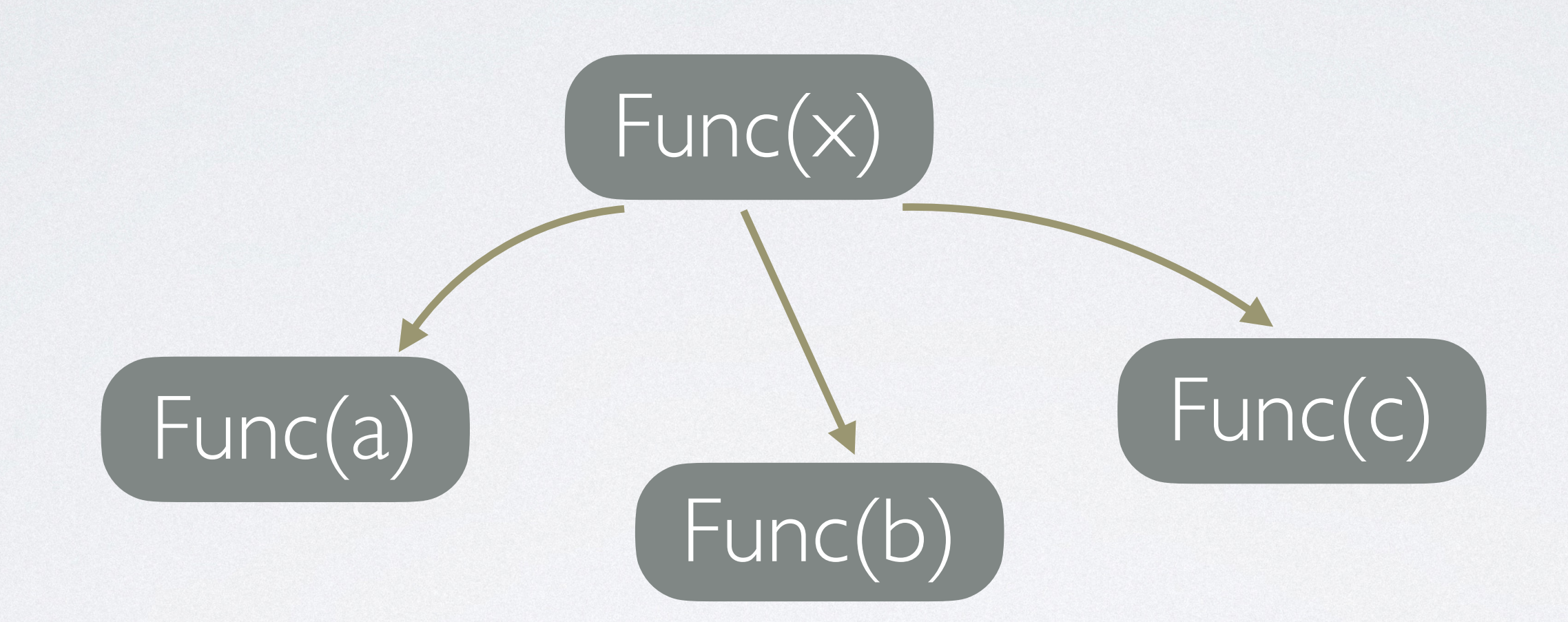

• Can we generalize the uniform-execution heuristic?

# COMPOSITIONAL INPUT GENERATION

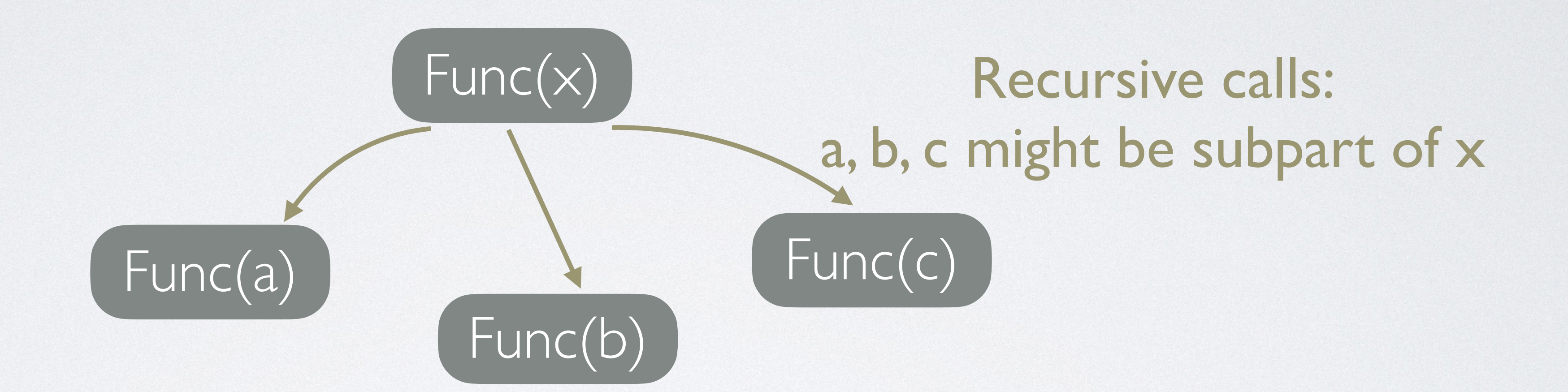

# • Can we generalize the uniform-execution heuristic? COMPOSITIONAL INPUT GENERATION

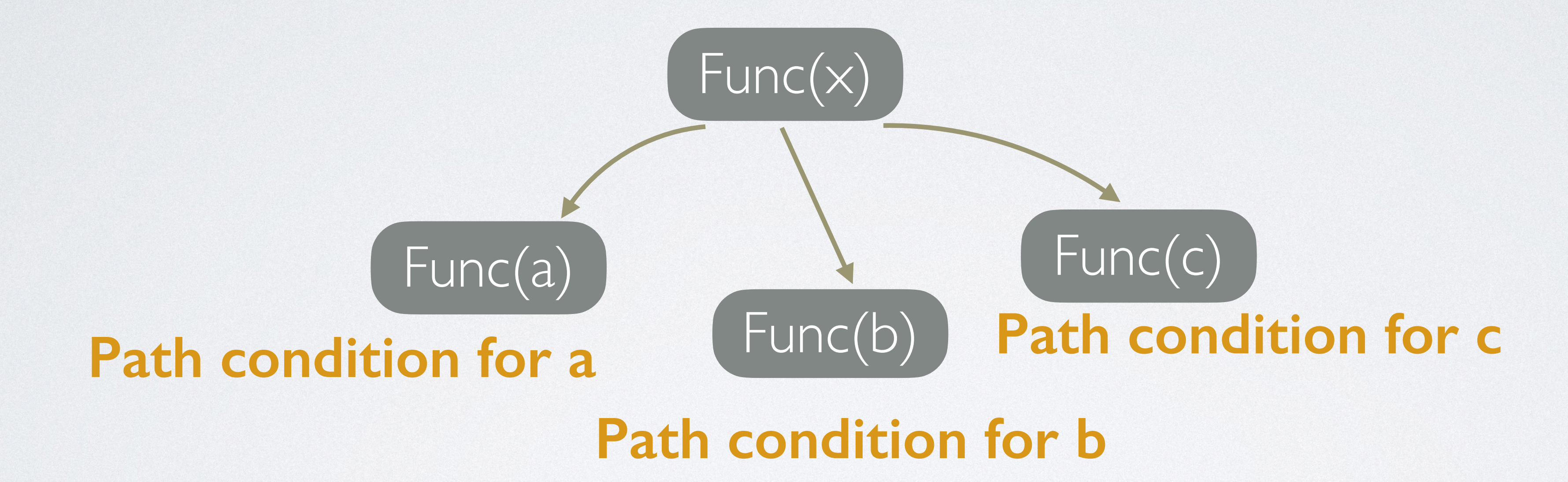

# COMPOSITIONAL INPUT GENERATION

Func(x)

- Can we generalize the uniform-execution heuristic?
	- **Path condition for x**

### **Path condition for a**

 $Func(a)$ 

- Func(b)  $\overline{\mathsf{Func}(\mathsf{c})}$ **Path condition for c**
- **Path condition for b**

# COMPOSITIONAL INPUT GENERATION

Func(x)

- Can we generalize the uniform-execution heuristic?
	- **Path condition for x**

### **Path condition for a**

 $Func(a)$ 

### Func(b)  $Func(c)$ **Path condition for c**

**Path condition for b**

### Restrict execution path search *inside* the function boundary

• Can we generalize the uniform-execution heuristic?

# COMPOSITIONAL INPUT GENERATION

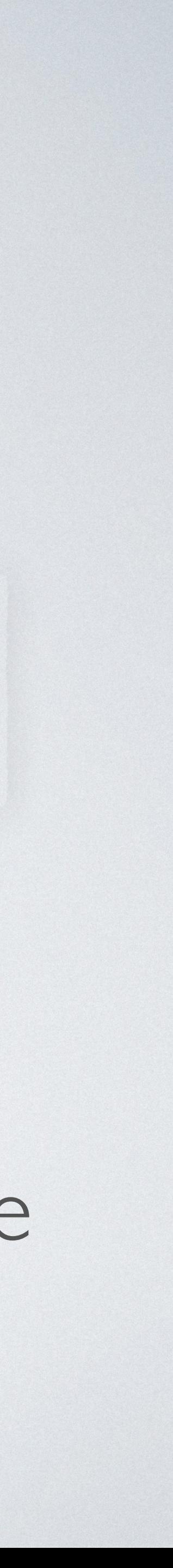

# Func(x)

### **Path condition for a**

 $Func(a)$ 

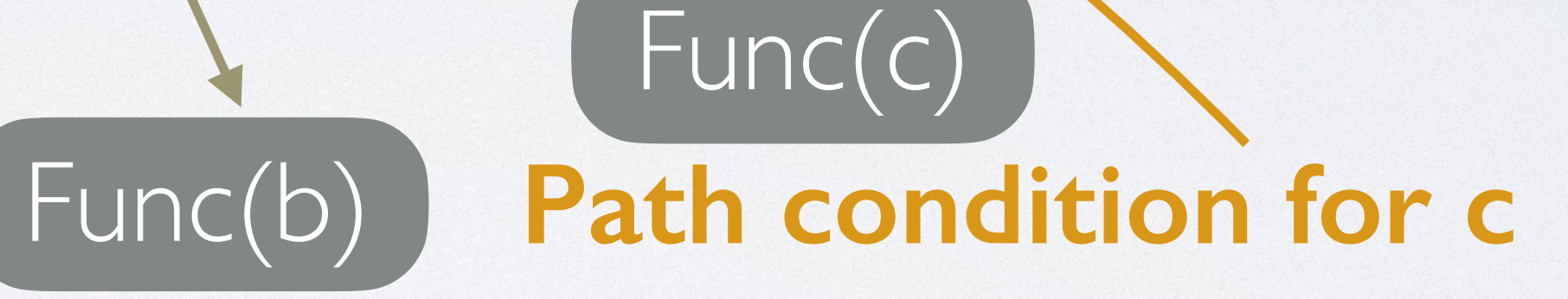

### **Path condition for b**

**Path condition for x**

Restrict execution path search *inside* the function boundary

• Enforce all the calls with the *same* specification of inputs to execute

the *same* path in the function body

### **Motivation**

## OVERVIEW

### Type-Based Resource Analysis

### Type-Guided Worst-Case Input Generation

### Evaluation

## IMPLEMENTATION

• We implemented our generation algorithm for a purely functional fragment of Resource Aware ML (RAML), including higher-order functions, user-defined data structures, and polynomial resource

- bounds
- We used the off-the-shelf constraint solver Z3 from Microsoft

# BENCHMARKS (SELECTED)

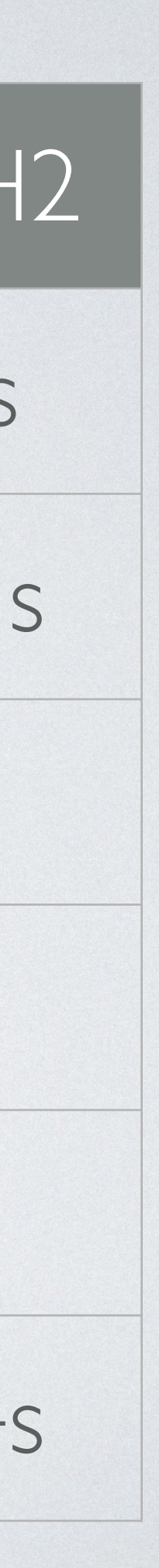

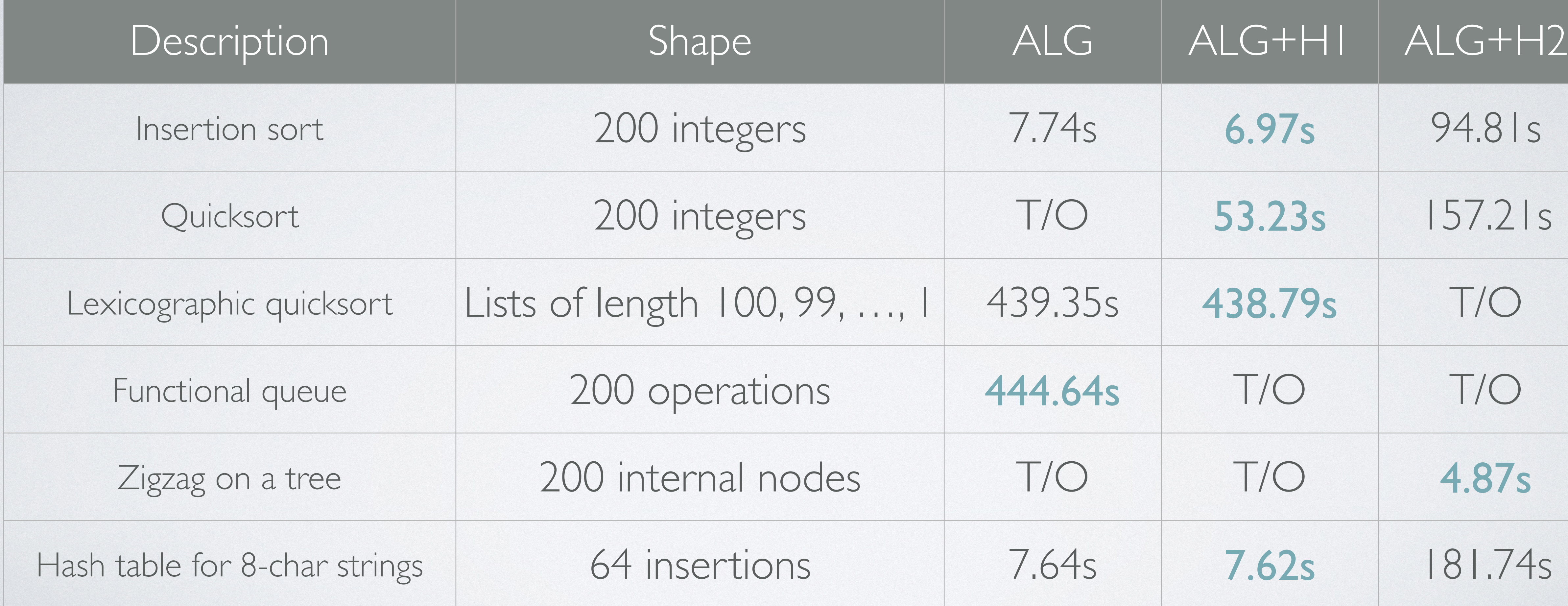

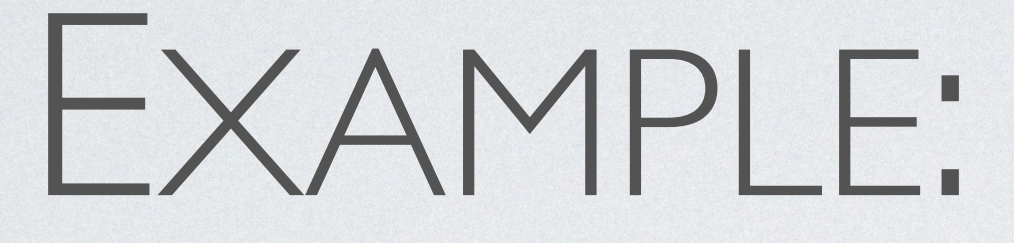

# EXAMPLE: HASH TABLE

# EXAMPLE: HASH TABLE

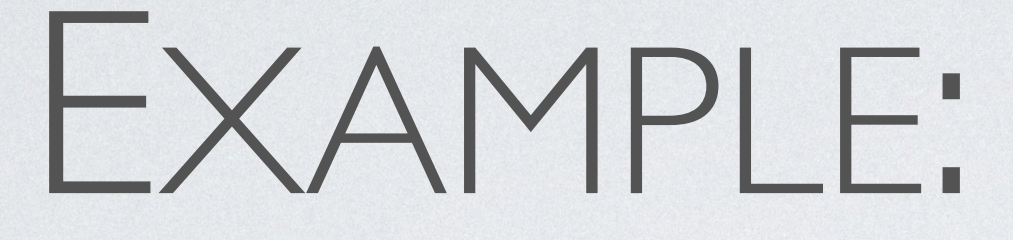

### • Customized resource metric: count for hash collisions
# EXAMPLE: HASH TABLE

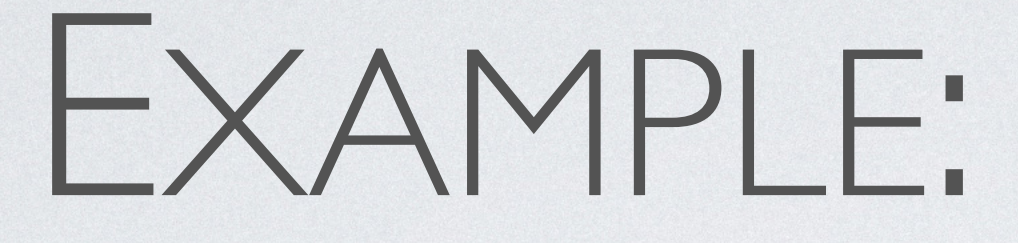

- Customized resource metric: count for hash collisions
- Use a hash function from a vulnerable PHP implementation

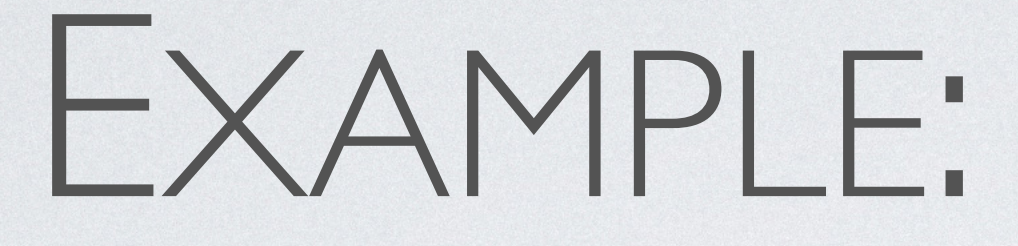

- Customized resource metric: count for hash collisions
- Use a hash function from a vulnerable PHP implementation
- The program inserts 64 strings into an empty hash table

# EXAMPLE: HASH TABLE

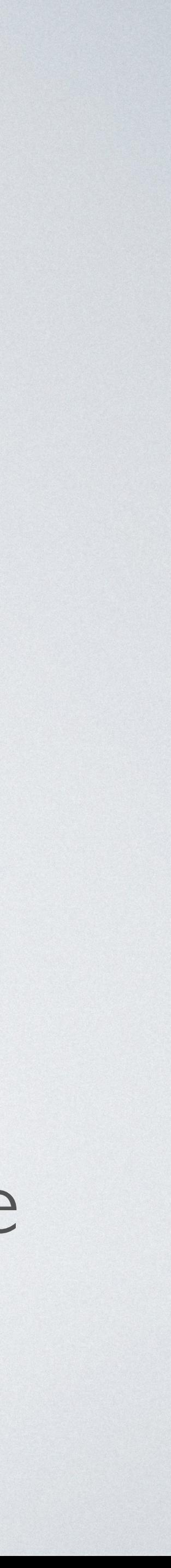

# EXAMPLE: HASH TABLE

• Our algorithm "realizes" that it should find 64 strings with the same

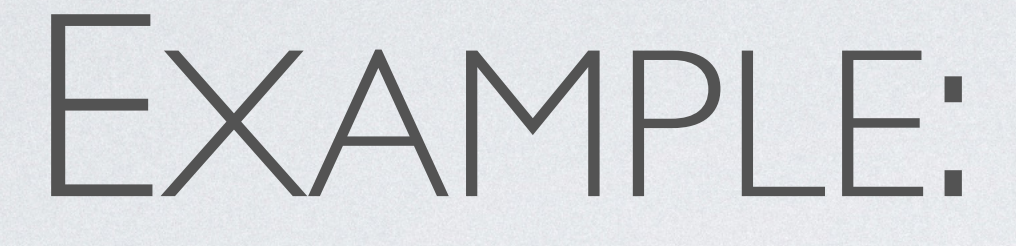

- Customized resource metric: count for hash collisions
- Use a hash function from a vulnerable PHP implementation
- The program inserts 64 strings into an empty hash table
- hash key, in order to trigger the most collisions

# COMPARISON WITH EXISTING APPROACHES

# COMPARISON WITH EXISTING APPROACHES

• Fuzz testing

 $\bullet$ 

• Dynamic worst-case analysis

…

- Flexible & universal
- Potentially unsound: The resulting inputs might not expose the worst-case behavior

### **Dynamic**

# COMPARISON WITH EXISTING APPROACHES

• Fuzz testing

 $\bullet$ 

• Dynamic worst-case analysis

…

- Flexible & universal
- Potentially unsound: The resulting inputs might not expose the worst-case behavior

- Type systems
- Abstract interpretation

•

…

- Sound upper bounds
- Potentially not tight: No concrete witness — the bound might be too conservative

### **Dynamic Static**

λ

## TYPE-GUIDED WORST-CASE INPUT GENERATION The first provably correct worst-case input generation algorithm based on static resource analysis

λ

- Formally developed algorithm
- Soundness & relative completeness

## **Theoretical Results**

## TYPE-GUIDED WORST-CASE INPUT GENERATION

The first provably correct worst-case input generation algorithm based on static resource analysis

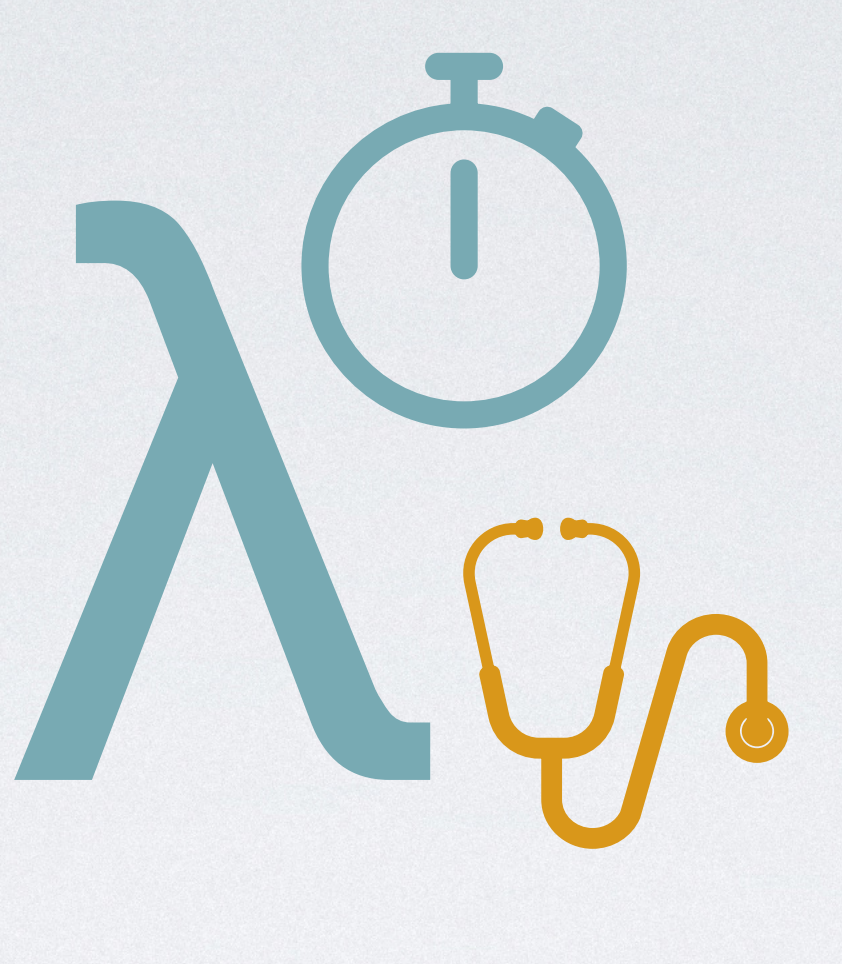

- Integrated with RAML
- Effective on 22 benchmark programs
- Formally developed algorithm
- Soundness & relative completeness

## **Theoretical Results Experimental Results**

The first provably correct worst-case input generation algorithm based on static resource analysis

# TYPE-GUIDED WORST-CASE INPUT GENERATION

#### Limitations:

- Purely functional programs
- Only work for tight bounds **Limitations:**<br>• Purely functional programs<br>• Only work for tight bounds<br>• Depend on RAML
- 

- Integrated with RAML
- Effective on 22 benchmark programs
- Formally developed algorithm
- Soundness & relative completeness

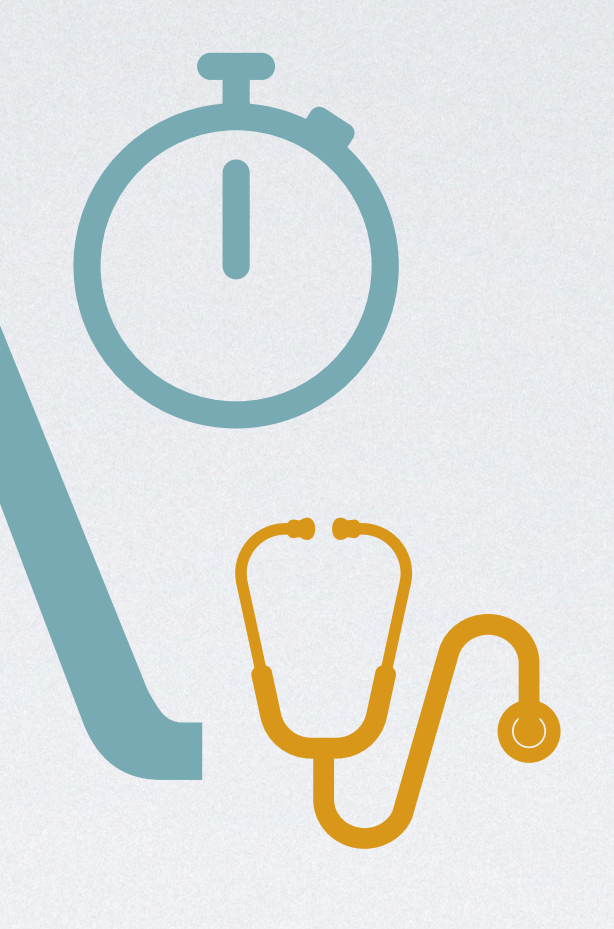

## **Theoretical Results Experimental Results**

# TYPE-GUIDED WORST-CASE INPUT GENERATION

The first provably correct worst-case input generation algorithm based on static resource analysis

#### Limitations:

- Purely functional programs
- Only work for tight bounds
- Depend on RAML
- Support side effects
- Interact with resource analysis
- 

#### Future work:

- Integrated with RAML
- Effective on 22 benchmark programs
- Formally developed algorithm
- Soundness & relative completeness

# Future work:<br>• Support side effects<br>• Interact with resource analysis<br>• General theory for worst-case<br>analysis

## **Theoretical Results Experimental Results**

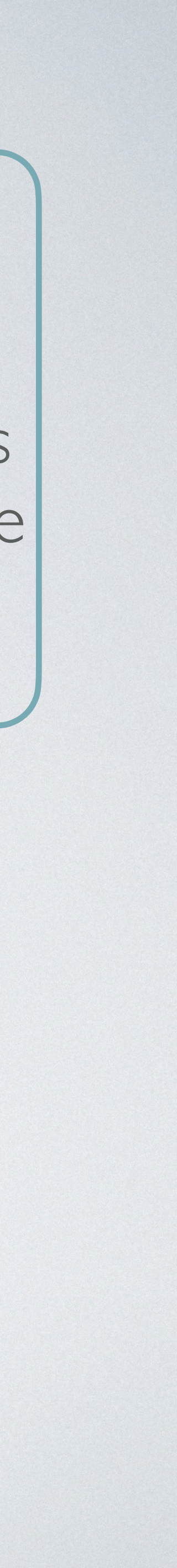

## TYPE-GUIDED WORST-CASE INPUT GENERATION

The first provably correct worst-case input generation algorithm based on static resource analysis